# **ALL** EIL WOOD

 $\ddot{\cdot}$ 

804

**AD-A209** 

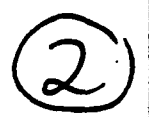

### 0 **ANALYSIS** OF **A** *SYSTEM* TO PREVENT HELICOPTER ROTOR BLADE-AIRFRAME STRIKES

 $\mathbb{R}^n$ 

Final Report

**B. W. McCormick**<br>**LECTE B. W. McCormick**<br>**R. G. Melton** 

May **1, 1989 C'6**

# **U. S.** ARMY RESEARCH **OFFICE**

Contract/Grant Number **DAALO3-87-K-0002**

Department of Aerospace Engineering The Pennsylvania State University **T** University Park, PA **16802**

> Approved for Public Release; Distribution Unlimited

> > 89 **6 20 268**

THE VIEW, **OPINIONS,** AND/OR FINDINGS **CONTAINED IN THIS** REPORT ARE **THOSE** OF THE **AUTHORS AND SHOULD NOT** BE **CONSTRUED AS AN** OFFICIAL DEPARTMENT OF THE ARMY **POSITION,** POLICY, OR DECISION, **UNLESS SO DESIGNATED** BY OTHER **DOCUMENTATION.**

مشترك أنشاء والمتامين

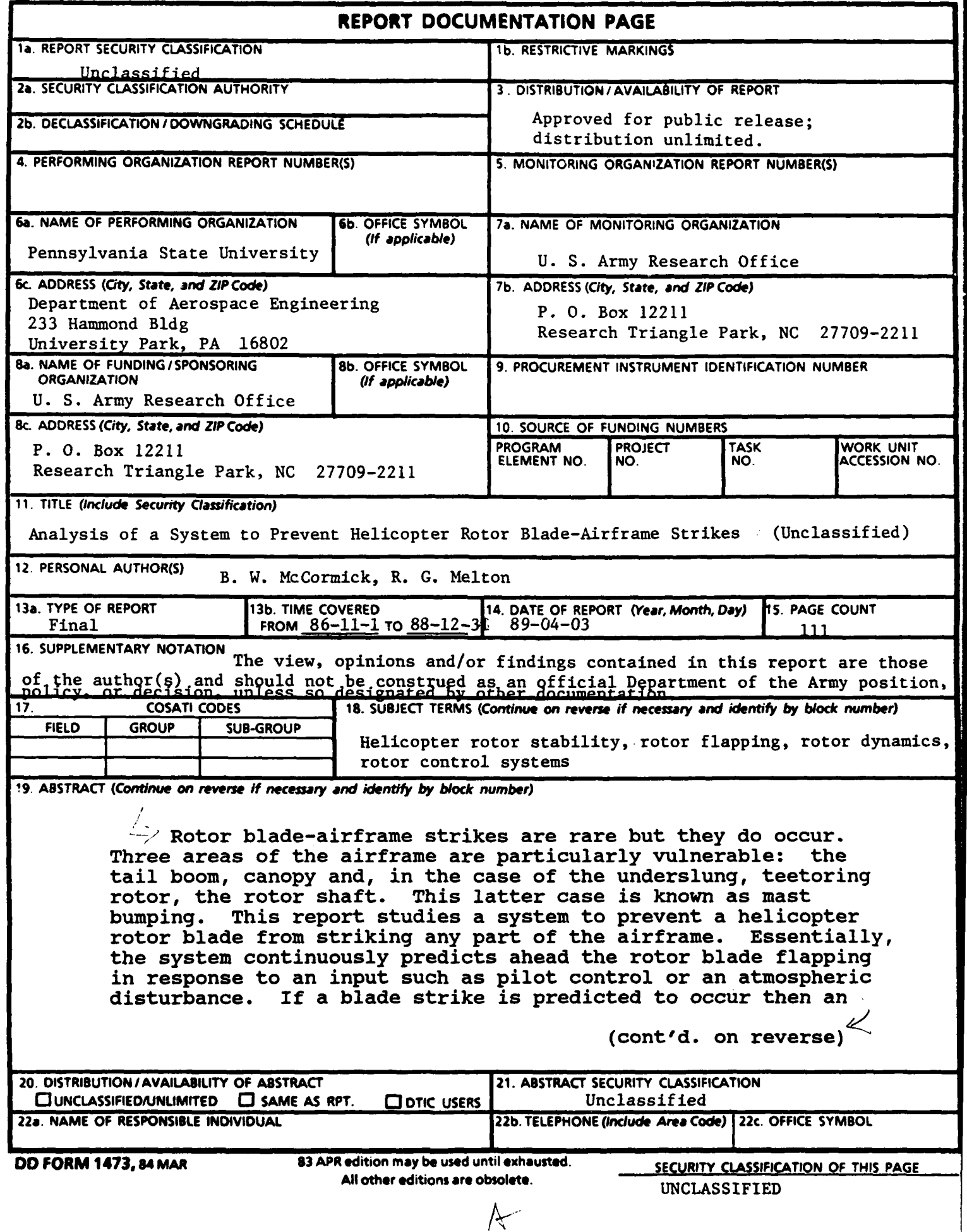

#### **(19. ,** cont'd.)

: appropriate feedback control is applied to alter the future flapping. The prediction is then begun again with the altered control. In the actual system, an enunciator might warn the pilot at the time that he is attempting a control input which could be hazardous. Two somewhat independent approaches to the design of the controller are taken. One of the programs is entirely numerical in its approach. The other  $44i+16$ control theory and considers the preliminary aspects of implementing the controller in digital hardware. Both methods indicate the feasibility of preventing excessive flapping, although the question of implementation in a dedicated microprocessor is not fully resolved. We have a series of the significant

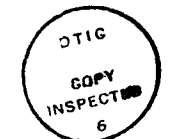

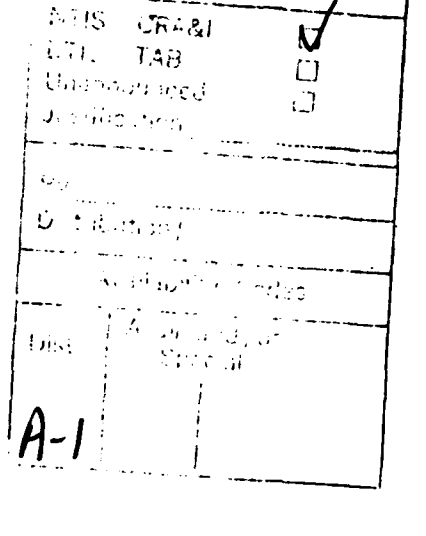

icesion For

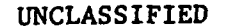

15 A.

 $\sim$ 

### Table of Contents

 $\hat{\mathcal{L}}$ 

 $\mathbb{R}^2$ 

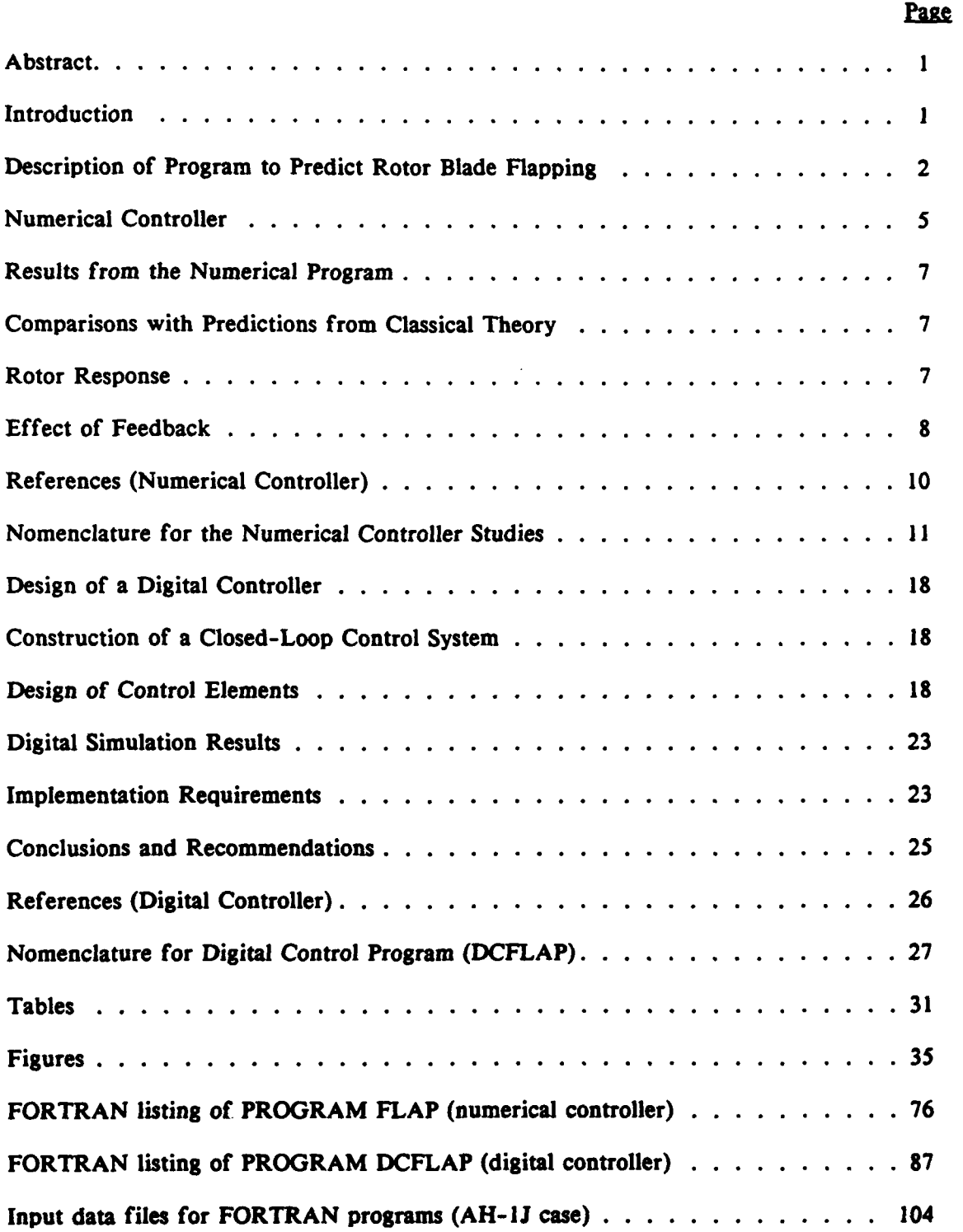

## Analysis of a System to Prevent Helicopter Rotor Blade-Airframe Strikes

B. W. McCormick<sup>1</sup> and R G. Melton<sup>2</sup>

#### Abstract

Rotor blade-airframe **strikes** are rare but they do occur. Three areas of the airframe are particularly vulnerable: the tail boom, canopy and, in the case of the underslung, teetoring rotor, the rotor shaft. This latter case is known as mast bumping. This report studies a system to prevent a helicopter rotor blade from striking any part of the airframe. Essentially, the system continuously predicts ahead the rotor blade flapping in response to an input such as pilot control or an atmospheric disturbance. **If** a blade strike is predicted to occur then an appropriate feedback control is applied to alter the future flapping. The prediction is then begun **again** with the altered control. In the actual system, an enunciator might warn the pilot at the time that he is attempting a control input which could be hazardous. Two somewhat independent approaches to the design of the controller are taken. One of the programs is entirely numerical in its approach. The other utilizes modern control theory and considers the preliminary aspects of implementing the controller in digital hardware. Both methods indicate the feasibility of preventing excessive flapping, although the question of implementation in a dedicated microprocessor is not fully resolved.

#### Nomenclature

The nomenclature is to be found following the text. It includes both symbols used in the text as well as those used in the computer codes.

#### Introduction

The purpose of this study is to determine the feasibility of a control system which will prevent **a** helicopter rotor blade from striking any part of the airframe. Essentially, the idea of the system is to continually predict ahead how the rotor blade will flap in response to an input to the rotor such as pilot control or an atmospheric disturbance. If a blade strike is predicted to occur then an appropriate feedback control is applied to alter the future flapping. The prediction is then **begun** again with the altered control. In the actual system, an enunciator might warn the pilot at the time that he is attempting a control input which could be hazardous.

<sup>1</sup>Boeing Professor of Aerospace Engineering 2Associate Professor of Aerospace Engineering

Rotor blade-airframe strikes have occurred on several helicopter configurations. Three areas of the airframe are particular vulnerable, the tail boom, canopy and, in the case of the underslung, teetoring rotor, the rotor shaft. This latter case, known as "mast bumping", was the primary motivation for this study but the results should be generally applicable to other helicopter configurations.

Two somewhat independent approaches to the design of the controller have been taken. One of the programs is entirely numerical in its approach. The other utilizes modern control theory. Both approaches require that the following questions be answered.

- **1.** How many revolutions of the rotor must the flapping be predicted ahead?
- 2. What type of feedback control is required?
- **3.** How quickly, in terms of a rotor revolution, must the microprocessor predict the future flapping?

The answers to these questions must depend, in part, upon the operating state of the rotor, the point around the azimuth where the strike is predicted to occur, and the severity of the predicted strike.

The material to be developed here attempts to answer the above questions but with certain limitations. It proved to be a more difficult task than had been anticipated so that, with the allotted funding, it has not been possible to include, as yet, the dynamics of the airframe, nor to determine, with any certainty, whether or not a microprocessor can provide the speed which is necessary. Based on informal discussions with persons knowledgeable in the design **of** microprocessors, it is felt at this time that the necessary speed can be achieved. Also, it may be possible, within the accuracy required, to replace some of the numerical integrations with approximate closed-form expressions, thus increasing the speed of the calculations.

This report begins **by** presenting the development of a non-linear, numerical program to predict the flapping of a rotor including retreating blade stall and reversed flow. This program is utilized in both the numerical study and in the one utilizing modern control theory. Next, the logic for the numerical controller is presented together with some results which were obtained using the **AH-IJ** helicopter as an example. This is followed **by** the analytical developments based on modern control theory and some results of that analysis, again using the **AH-IJ** as an example. Finally, some conclusions and recommendations are made, the principal one being that the scheme for preventing blade strikes appears to be feasible and should be pursued further.

#### Description of Program to Predict Rotor Blade Flapping

**A** program to predict blade flapping was written specifically for this effort for two reasons. First, it was uncertain that a classical approach which, at any azimuth position, obtains the integrated blade lift and hub moment in closed form, would be adequate. The classical approach is limited to first harmonic flapping and contains certain small angle assumptions which may be significant. The classical approach also neglects reverse flow and retreating blade stall. Secondly, at the other extreme, it was felt that the computational time required **by** existing elaborate codes which predict rotor flapping, such as **C-81,** would be prohibitive for the proposed control system. Thus a compromise between these two extremes was taken.

The subroutine which was written begins with the rotor state at a particular instant and azimuth angle,  $\psi$ , and integrates the thrust and torque over the radius. A uniform downwash is assumed together with a rotor blade which is rigid but semi-articulated with only a flapping degree of freedom. **A** better model of the downwash, like a triangular variation or a prescribed wake, could be incorporated into this model but consideration of a flexible blade would require extensive modification. At every azimuth position, the blade loading is numerically integrated along the span to obtain the instantaneous lift and hub moment. No small angle assumptions are made with regard to the angle of

attack of the blade sections. Reverse flow and stall are accounted for **by** the use of a table lookup to obtain the airfoil lift and drag coefficients for angles of attack from zero to **360** degrees.

For completeness, the analytical basis for the flapping program will be presented in detail. Consider figure **I** which is a left side view of a rotor with the disc plane at an angle of attack. The disc plane is sometimes referred to as the shaft plane and is the plane normal to the shaft. From this figure, it is seen that the freestream velocity, **V,** can be split into two components, one normal to the disc plane and the other lying in the plane.

Now consider figure 2. This figure is a top view of the disc with the blade at an azimuth angle,  $\psi$ , measured clockwise from the downstream position. It is seen that the in-plane velocity can be further divided into two components, one parallel and the other normal to the blade. Also shown in this figure is the linear velocity component directed normal to the blade at a radius of r which results from the angular velocity of the rotor.

Figure 3 is a view in the plane defined **by** the blade and the shaft axis. The blade is shown with a flapping angle,  $\beta$ , a flapping velocity,  $d\beta/dt$  and an angular acceleration about the flapping axis. At a radius of r, if the blade is flapping up, as shown relative to the blade, a downward velocity results from the upward flapping. Further, the previous component of the velocity parallel to the rotor has, itself, a component directed up normal to the blade.

Figure 4 shows the blade section at the radius, r, at a pitch angle  $\Theta$  relative to the disc plane. The net velocity up, normal to the disc plane, is given **by,**

$$
V_{u} = V \sin \alpha_{s} - w - (r-\epsilon)\beta - \beta V \cos \alpha_{s} \cos \psi
$$
 (1)

Where:

w *-* rotor downwash velocity  $r =$  radial distance of blade section from shaft axis  $\epsilon$  = radial distance of flapping hinge from shaft axis  $\psi$  = azimuth angle  $V =$  velocity at which rotor is advancing  $\beta$  = flapping angle between rotor blade and disc plane  $\alpha$  = disc plane angle of attack relative to V The net velocity in the disc plane can be obtained from,

 $V_t = ur + V\cos \alpha$  sin  $\psi$  (2)

Where:

*wa* **-** angular velocity of rotor

Thus, from figure 4 and equations **(i)** and (2), the angle of attack of the blade

section is given **by,**

$$
\alpha = \Theta + \phi \tag{3}
$$

$$
\phi = \tan^{-1}(V_t/V_u)
$$

One must be careful in programming the above to remember that the angle  $\phi$  can lie in any quadrant and can be of a magnitude such that the angle of attack,  $\alpha$ , of the section can vary from **0** to **360** degrees. In order to obtain the correct section  $C_1$  and  $C_{d}$ , and to correctly resolve the lift and drag forces into the thrust and torque directions, one should check the sign of both  $V_t$  and  $V_u$ . Figure 5 illustrates the possible flow directions and the corresponding lift and drag vectors. In the subroutine **SUBFLAP,** which is appended to this report and which will be discussed in more detail later, in lieu of using equation **(3)** to calculate the angle of attack, the angle  $\phi$  is first calculated simply as:

$$
\phi = \tan^{-1} \frac{|V_t|}{|V_u|} \tag{4}
$$

The angle of attack is then found **by** the four possible combinations shown in figure **5.** Specifically,

| $V_t$ | 0        | and | $V_u$                          | 0        | $\alpha = \theta + \phi$ | (5a)                     |      |
|-------|----------|-----|--------------------------------|----------|--------------------------|--------------------------|------|
| $V_t$ | 0        | and | $V_u$                          | $\alpha$ | 0                        | $\alpha = \theta - \phi$ | (5b) |
| $V_t$ | $\alpha$ | 0   | $\alpha = \pi + \theta - \phi$ | (5c)     |                          |                          |      |
| $V_t$ | $\alpha$ | 0   | $\alpha = \pi - \theta - \phi$ | (5d)     |                          |                          |      |

In the normal case, the lift coefficient, C<sub>1</sub>, adds to the rotor thrust and to the torque while the drag coefficient,  $C_d$ , adds to the torque and subtracts from the thrust. However, in the reverse flow region, or anywhere along the blade where the angle of attack is greater than **90** degrees, this is no longer the case. Thus factors multiplying  $C_1$  and  $C_d$  are set equal to 1 or  $-1$  depending upon whether or not the resultant flow is impinging on the leading edge or trailing edge and from above or below.

Data for airfoils over an alpha range from **0** to **360** degrees is difficult to find so that, for this study, the data for the **NACA** 0012 airfoil from **0** to **180** degrees was used. This is the same data used in C-81. The logic for determining  $C_1$ ,  $C_d$  and the factors for resolving the lift is found, and identified, in the appended subroutine.

Knowing  $C_i$  and  $C_d$  from a table lookup and the angles above, the derivatives of the rotor lift and drag can be found from,

$$
\frac{dL}{dr} = \frac{1}{2} \rho V \frac{d}{dr} c C_l
$$
\n
$$
\frac{dD}{dr} = \frac{1}{2} \rho V \frac{d}{dr} c C_l
$$
\n(6a)

where  $V_a$  is the resultant velocity shown in figure 4 and given by,

$$
V_e = (V\overline{u} + V\overline{t})^{-1/2}
$$
 (7)

The radial derivative of the blade thrust is then found from,

$$
\frac{dT}{dr} = \frac{dL}{dr} \frac{|V_t|}{V_e} + \frac{dD}{dr} \frac{|V_u|}{V_e}
$$
 (8)

The derivative of the moment about the flapping hinge is found by multiplying the above by the distance,  $r-\epsilon$  from the flapping hinge to the blade element. Thus,

$$
\frac{dM}{dr} = (r - \epsilon) \frac{dT}{dr}
$$
 (9)

Using a simple trapezoidal rule, equations **(8)** and **(9)** are integrated along the blade from  $\epsilon$  to R to obtain the total instantaneous thrust and hinge moment. Knowing the blade moment of inertia and the moment of the blade weight about the flapping hinge, the angular acceleration about the flapping hinge is then calculated from,

$$
I_F \frac{d^2 \beta}{dt^2} = M - I_F \beta w^2 - M_W
$$
 (10)

The angular velocity and the flapping angle,  $\beta$ , at the end of the time increment,  $\Delta$  t, are then obtained from,

$$
\frac{d\beta}{dt} (t + \Delta t) = \frac{d\beta}{dt} (t) + \frac{d^2\beta}{dt^2} \Delta t
$$
 (11)

$$
\beta \left( t + \Delta t \right) = \beta(t) + \frac{d\beta}{dt} \Delta t + \frac{d^2 \beta}{dt^2} \frac{\Delta t^2}{2}
$$
 (12)

This is essentially the end of the flapping subroutine. The new state of the rotor defined **by (11)** and (12) and the instantaneous thrust from **(8)** is returned to the main program to be integrated with respect to the azimuth angle,  $\psi$ , and to be used in the logic of the controller.

#### Numerical Controller

The action of the controller is shown schematically in figure **6.** Here, the flapping angle,  $\beta$ , is shown as a function of time. Suppose, for example, that the controller is activated at the time corresponding to point **A.** At that time it begins to predict the flapping of the rotor ahead for a specified number of revolutions based on the state of the rotor at the time and on a linear extrapolation of the control input. If the rotor flapping is predicted to be within limits, the controller returns to the rotor after a time,  $\tau$ , which is the time required to perform the calculations. During this time the rotor blade has moved from **A** to point B. The process is then repeated. As illustrated, the flapping at point **A** was predicted to be within prescribed limits for three revolutions ahead. Thus the controller simply returns after the time  $\tau$  to sense a new rotor state in order to perform another prediction.

Suppose, at some later time, point C, the controller begins a prediction during which, because of a control input, the rotor flapping is predicted to exceed a limiting value. Upon reaching this limit the prediction immediately stops and the controller returns to the rotor at some fraction of **r,** point **D.** At this instant it commands an incremental step input of corrective control to prevent the excessive flapping which was predicted. It then begins a new prediction with the incremental control. **If** excessive flapping is not predicted then an incremental step of corrective control is removed. Thus, the control actuators commanded **by** the controller are generally inactive except for those rare occasions when excessive control is applied **by** the pilot or when external disturbances are sufficient to cause excessive flapping.

The logic for the above is shown in figure **7.** This logic serves several purposes. First, it calls for the subroutine FLAP in order to model the operating rotor. Secondly it calls for this same subroutine to model the action of predicting the future flapping of the rotor and finally, it checks the future flapping against prescribed limits and provides the necessary feedback control to alter the predicted future flapping. The subroutine DNWSH provides the downwash velocity as a function of blade azimuth position and rotor thrust. To date, as stated previously, only a simple uniform downwash model has been used. The subroutine CNTRL provides the corrective control which is a function of how excessive the flapping is predicted to be and the azimuth position at which it is predicted to occur.

Figure 7 will now be explained in some detail. The algorithm begins **by** inputting the rotor state, operating conditions and parameters defining the controller. The state of the rotor; ie, the advance velocity, trim angle of attack and control angles are read from data files with the angles being determined from the static trim program described in reference (1). Parameters governing the rotor flapping, namely the rotor geometry and inertia properties, are also read in from data files. The variables specific to a particular numerical calculation are read in from the keyboard **by** the operator. Specifically, in order, these are:

- 1. Identifying case number
- 2. Maximum flapping angle to be allowed, BETLIM
- 3. Increments to cyclic pitches if allowable flapping is predicted to be exceeded, DELFBI and DELFB2
- 4. Maximum feedback on cyclic controls, FBILIM and FB2LIM
- **5.** Number of rotations before control input (to disturb static trim) is applied, N
- 6. Number of rotations that flapping is to be predicted ahead at a given instant, NPRED
- **7.** Fraction of a revolution required to accomplish the above prediction, FPRED
- **8.** Rate of linear increase of cyclic control input to disturb system, CRATEI and CRATE2
- **9.** Maximum incremental values for the cyclic control inputs, THEILM and THE2LM
- **1 0.** Length of time for cyclic control inputs to be applied, TOFF
- **I I** . Number of numerical integrations between printouts, PRT
- 1 2. Maximum number of revolutions for run, NMAX

Following the input, the time, azimuth angle and quantities to be integrated are initialized to either zero or to their initial values. The switch KNTRL is set to **I** and the calculations begin. The circled nodes in Figure 7 numbered I through 21 refer to corresponding statement numbers in the program FLAP. The value of KNTRL remains at **I** until the time is reached for the control input to begin. At any instant of time and azimuth angle,  $\psi$ , the subroutine SUBFLAP integrates the blade thrust with respect to radius in order to obtain the derivative of the total rotor thrust with respect to  $\psi$ .

Following statement 5,  $\psi$  is checked to see if it exceeds the value of  $2\pi$  or the value at which control input begins. If so, KNTRL is set to 2 and, after saving the current state variables as initial values for later use, the prediction of the future rotor flapping begins.

The prediction continues over NPRED revolutions or until the predicted flapping exceeds BETLIM. During all of the calculations, after every revolution, the thrust is averaged and the subroutine DWNWSH called to update the average downwash velocity. The time, **TC,** required for the predictions is calculated following statement 14, correspondent to the time at which BETLIM was exceeded, or simply equated to the time required for NPRED revolutions if BETLIM was not exceeded. The program then sets KNTRL equal to **3** and returns to the initial conditions saved when the prediction started. Calculations of the flapping are then repeated until the time, **TC,** is reached. At this point, the parameter FB is increased **by** 1 which adds an increment of feedback control. **If** it is predicted that BETLIM will not be exceeded, then FB is reduced **by 1.** However, the subroutine **SUBCNTRL** does not allow FB to be less than zero. At this time, and with the feedback, KNTRL is set again to zero and the prediction begins again. This alternating process of predicting the future flapping and calculating the actual flapping with feedback continues until **NMAX** revolution are reached.

#### Results from the Numerical Program

The **AH- IJ** helicopter was used as an example to demonstrate the programs developed here with numerical values of the parameters for this helicopter and its rotor system being obtained from reference (2).

#### Comparison with Predictions from Classical Theory

To begin, a comparison was made between predictions of steady flapping based on the numerical code with those based on classical theory. (see reference **3)** The typical results shown in Figures **8** and **9** appear to confirm the code and offer the promise of being able to use the linearized approximations contained in the classical formulation to speed up the numerical controller. For these particular operating states, the amplitude of the flapping, as predicted **by** the classical theory, agrees almost exactly with the predictions from the numerical model. These particular graphs are for an **AH-IJ** operating at **61** knots at **3075** feet at a gross weight of **9500** lbs. In figure **8,** the controls are held constant. In Figure **9,** the lateral cyclic is increased rapidly **by 10** degrees after two revolutions and then held constant.

#### Rotor Response

The response of the rotor to a lateral control input is presented in Figure **10.** Here, the helicopter is trimmed at **80** kts at standard sea level conditions using the static trim program in reference **1.** The rotor revolutions are measured starting with the blade at an azimuth angle of zero. Since this latter program, based on classical, linearized theory differs slightly from the numerical predictions of flapping, it takes approximately two revolutions for the numerical results to become steady. At **3.0** and at **3.5** revolutions, a step increment in the lateral cyclic control input of **5** degrees is applied. It can be seen that the flapping responds rapidly to the control input and reaches a steady state in approximately one and one-half revolutions or less. When the lateral cyclic control is applied at an azimuth angle of zero degrees **(3** revolutions), the lateral flapping is seen to increase **by** approximately two degrees only a quarter of a revolution later at a psi value of **90** degrees, and **by** three and one-half degrees another half of a revolution later at a psi of **270** degrees.

The effect of delaying a correction to a disturbance is illustrated **by** Figures **11** and 12. In both figures, a lateral cyclic control of **5** degrees is applied at the end of **3**

revolutions **(1080** degrees). Then, in Figure **!1** a correction of **-5** degrees is applied 0.4 of a revolution later whereas, in Figure 12, the correction is not applied until one revolution later. This same case was run for correction delays of **0.1,** 0.2, and **0.3** of a revolution with results which were nearly identical to figure **11.** It can be seen that the quicker response in figure **11** does not appreciably reduce the peak flapping immediately after the input but the next peak is reduced **by** approximately 2 degrees in comparison to the slower response of Figure 12.

#### Effect of Feedback

Figures **8** through 12 typify the kinds of evaluations which were done prior to constructing the numerical controller previously discussed. After gaining confidence in the numerical flapping program and getting a feel for the feedback capability which would be needed, the final program was developed and parametric studies performed. To date, these have only been done for the **AH-IJ** at **61** knots, **3075** ft. and **9500** lbs. **ft.** Some typical results illustrating the effects of the various parameters are shown in Figures **13** through **17.** Table **1** lists the parameters used for each case noted on the figures. The parameters which are varied in these figures include:

- a. The rate at which the controls can be moved.
- **b.** The feedback increment to the controls each time excessive flapping is predicted.
- **c.** The time required to predict the future flapping as a fraction of a rotor revolution.
- **d.** The limit on the authority of the feedback controls.
- e. The number *of* revolutions ahead through which the future flapping is predicted.

Figure **13** illustrates the effect of the rate of control movement. To put all rates and times in perspective, it is noted for the **AH-lJ** that it takes **0.19** seconds per revolution or **5.2** revolutions per second. Thus, for example, at the rate shown in Figure **<sup>13</sup>**of **100** degp/sec, the controls will move **19.2** degrees in one revolution. From this figure, it would appear that the application rate of the controls is not a predominant effect. It is emphasized that this is the rate at which the controls are being moved to disturb the flapping and is not related to the rate of control feedback. The latter effect is accomplished in steps and is discussed later. It should be noted that the flapping limit for these calculations and for all of the results to follow was set at **8** degrees. Also, the disturbance for all of the cases was produced **by** applying **10** degrees of lateral cyclic at the end of two revolutions. In the case of Figure **13** it appears that the combination of looking ahead only two revolutions, feedback increments of 2 degrees, and an FPRED value of 0.2 results in a flapping which will exceed the flapping limit slightly. The e<sup>er</sup> ..t of these parameters are discussed in the following paragraphs.

**1%'-** feedback controls are applied as an accumulation of step inputs. **A** step is appiied each time the controller predicts excessive flapping and is removed each time the controller redicts that the flapping will remain within limits. The effect of the fee 'back step size is illustrated in Figure 14. Here again, the influence of the step size is not a dominant parameter, at least for this particular operating state. However, it does appear as if a feedback increment of at least 4 degrees is needed to stay within the flapping limit.

The parameter, FPRED, is the fraction of a revolution required to predict the future flapping of the rotor over a given number of revolutions. Figure **15** illustrates the effect of varying this parameter over a range from **0.1** to 0.4 where the flapping is being predicted three revolutions ahead. The feedback step size for this figure is 4 degrees. The results shown here are somewhat puzzling and tend to contradict intuition. One would think that the lower FPRED the better. However, the **graph** shows a higher flapping for lower values of FPRED at around six revolutions. (although initially following the disturbance at around three revolutions the results are opposite) It may be that, what amounts to a high gain in the feedback, may be causing some type of an instability in the flapping.

Figure **16** shows the effect of limiting the total feedback control angle. From this figure it appears as if the authority of the feedback cannot be limited very much. For this particular case, as a result of the **10** degrees of lateral cyclic input, a total feedback of approximately **7** degrees must be allowed in order to stay within the prescribed flapping limit.

The effect of looking ahead **1,** 2, and **3** revolutions in predicting the future flapping is shown in Figure **17.** As one might expect, the differences in the results show up only in the first couple of peaks following the control input. Looking ahead only one revolution results in a flapping peak at about 2.8 revolutions which is approximately one degree higher than for the other two cases. It appears, from these and other cases, as if a value of NPRED of 2 or higher might be satisfactory.

#### References (Numerical Controller)

- **1.** Hennis, R.P. and McCormick, B.W., **A** Computer Model for Determining Weapon Release Parameters for a Helicopter in Non-Accelerated Flight, **U. S.** Naval Surface Weapons Center, **NSWC/DL** TR-3823, October **1978.**
- 2. Hennis, R.P. and McCormick, B.W., Computer Model for Predicting Dynamic Behavior of a Helicopter for Application to Weapons Delivery and Subsequent Safe Escape, **U. S.** Naval Surface Weapons Center, **NSWC** TR **85-285,** September **1986.**
- **3.** McCormick, B.W., Aerodynamics of V/STOL Flight, Academic Press, New York, **N.** Y., **1967.**

#### Nomenclature for the Numerical Controller Studies

The symbols given here are specific to the foregoing material since the study of the application of modern control theory was essentially independent of that for the numerical controller. **A** separate table of nomenclature giving the additional symbols for the analysis using modern control theory can be found at the end of that material.

#### Nomenclature for Text

#### SYMBOL DEFINITION

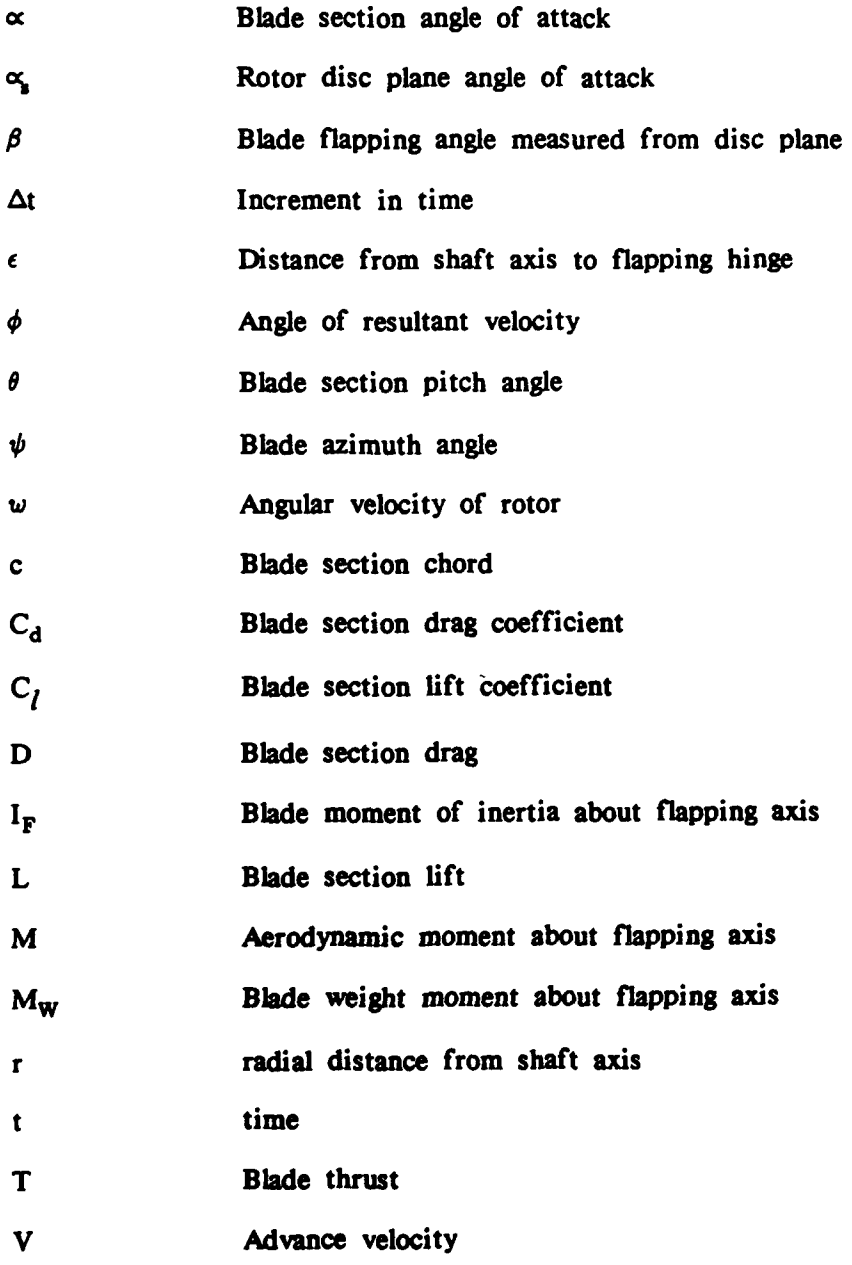

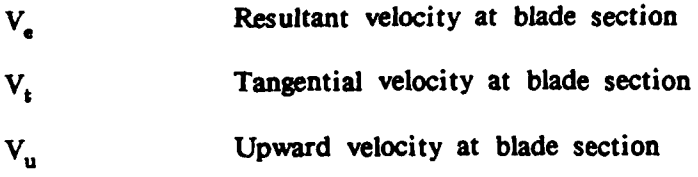

# Nomenclature for Programs

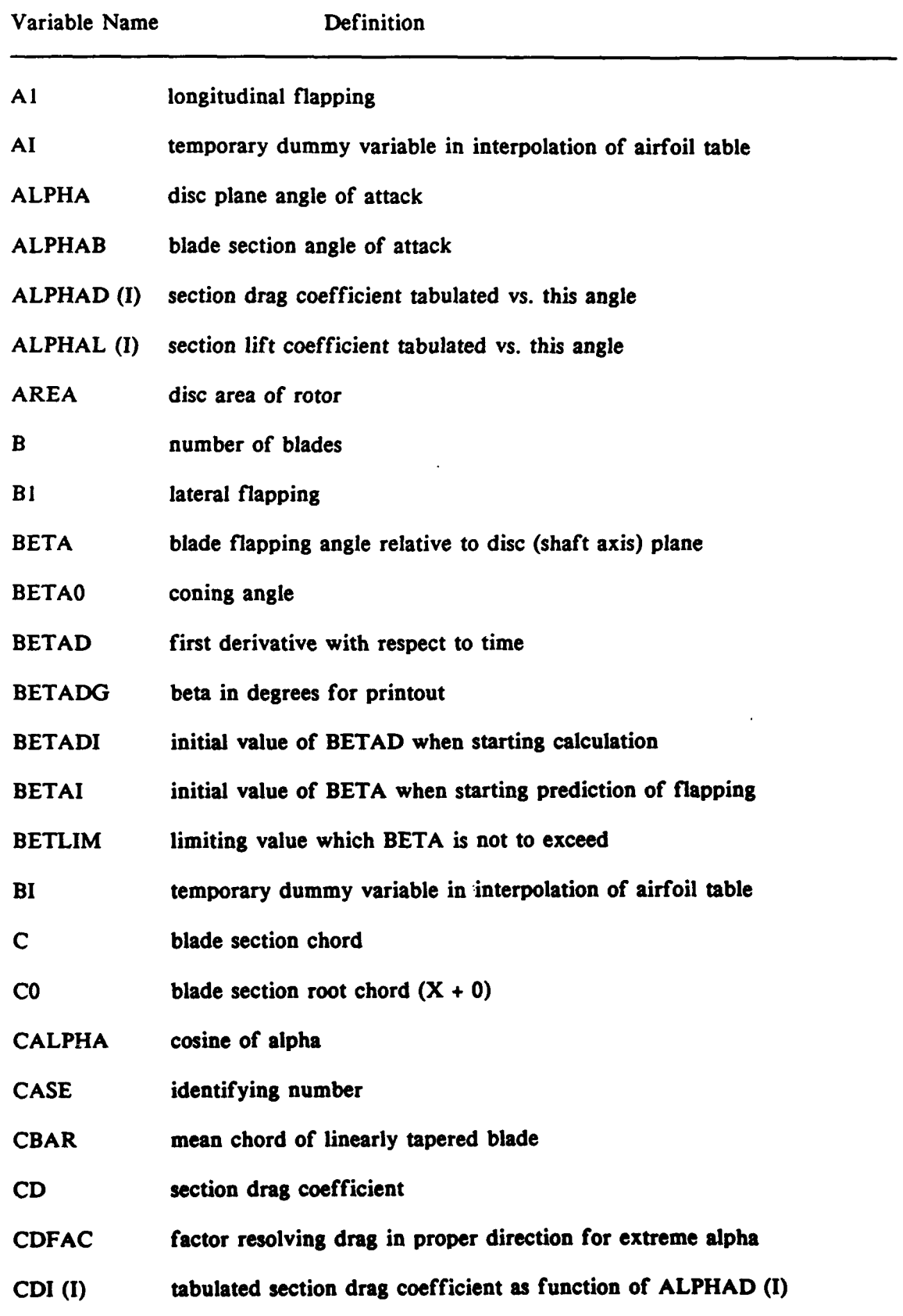

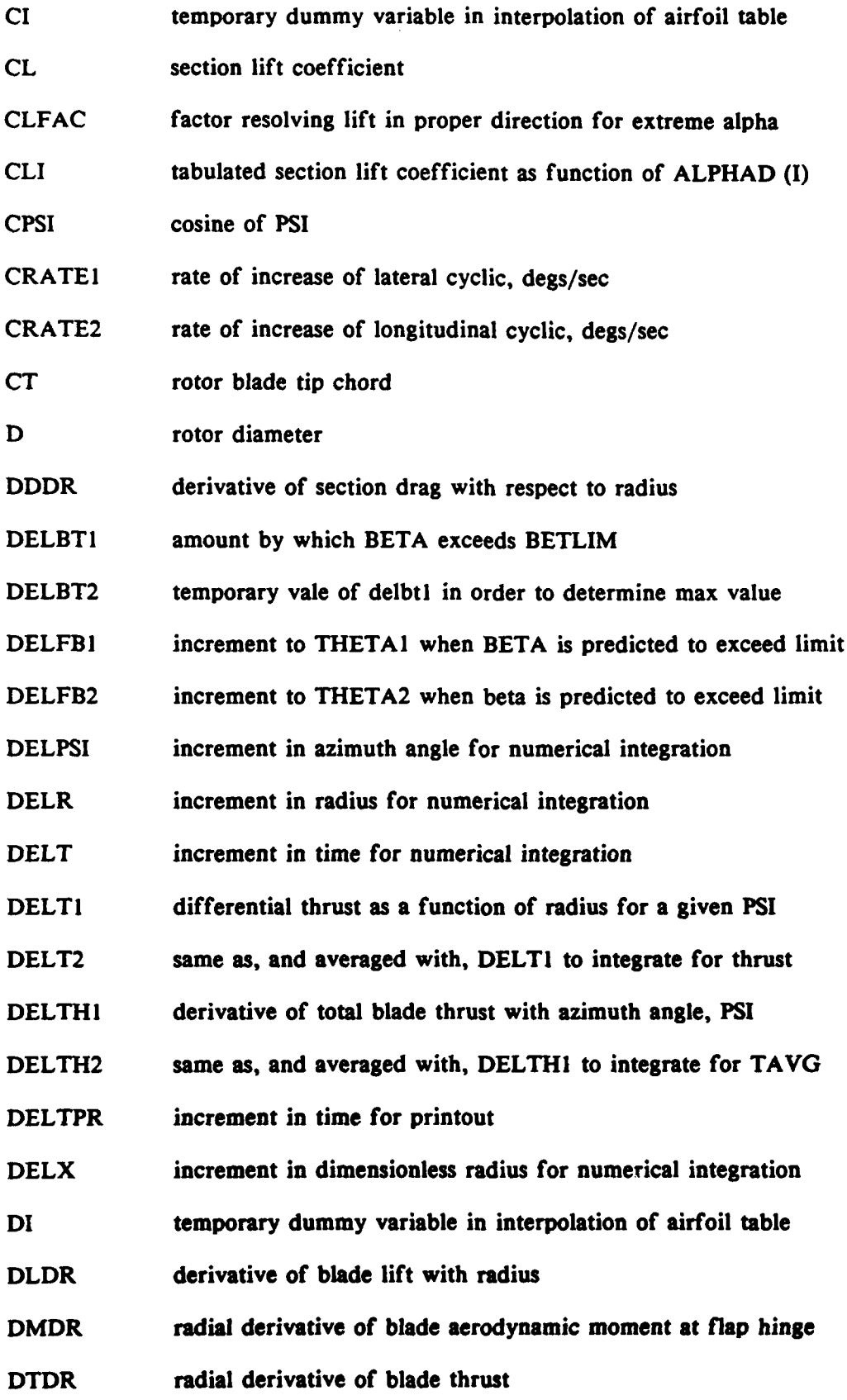

 $\ddot{\phantom{0}}$ 

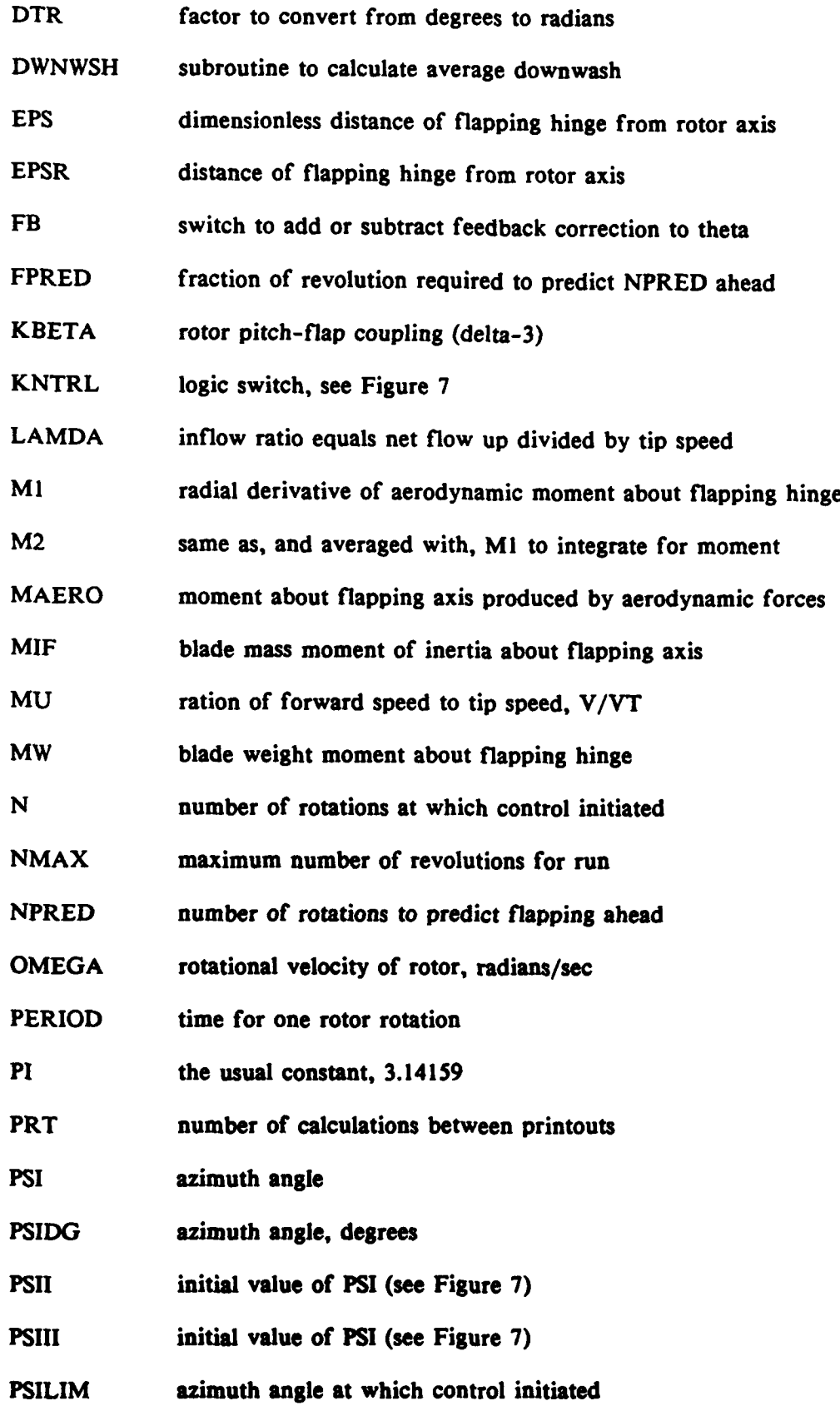

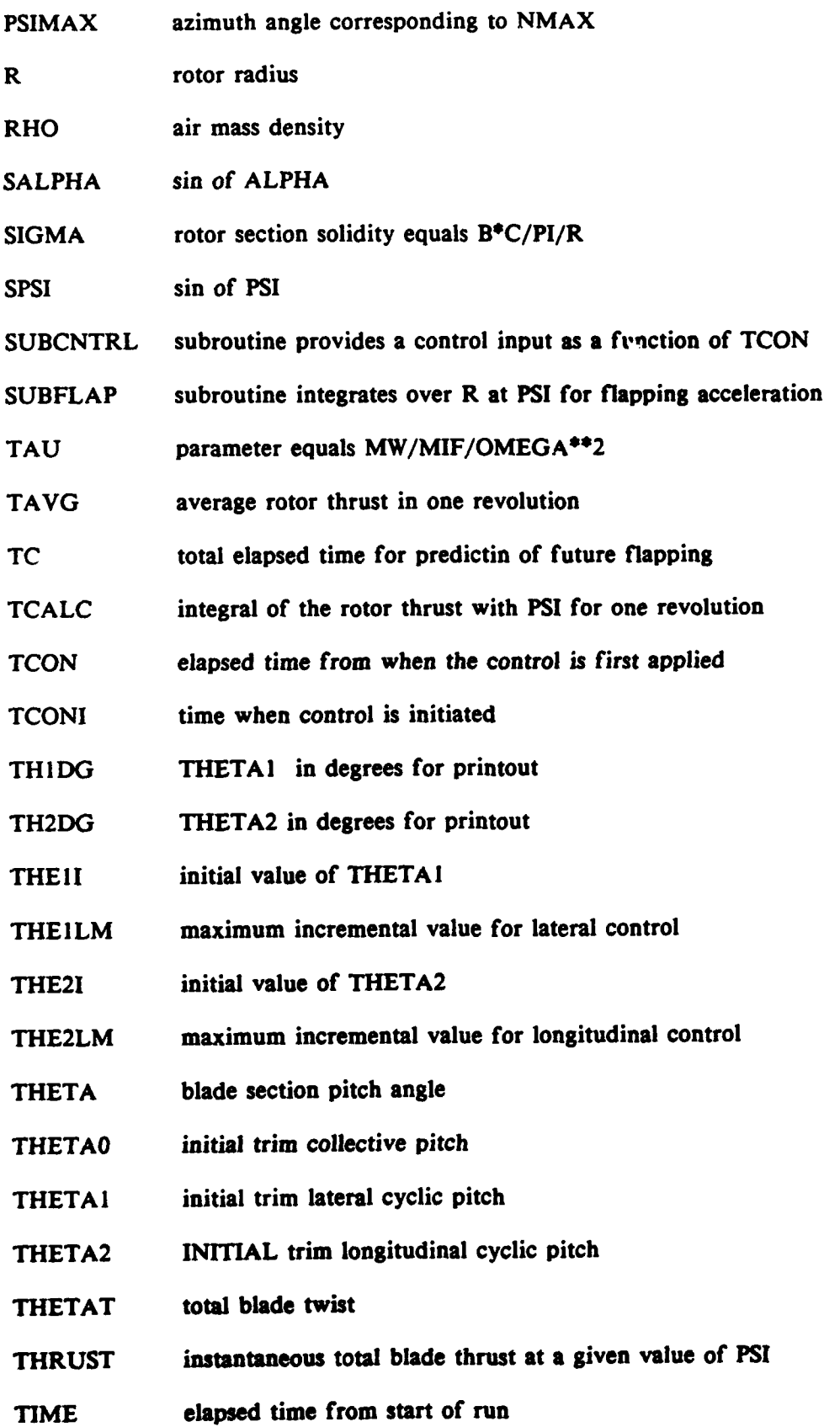

 $\mathbb{R}^2$ 

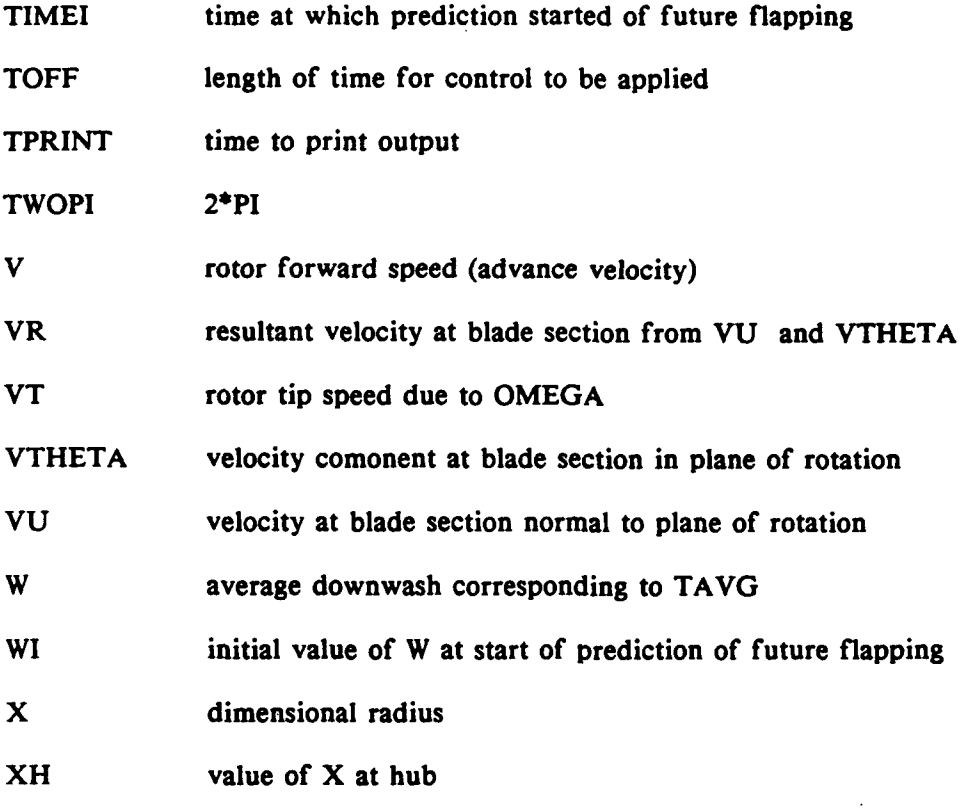

 $\hat{\mathcal{L}}$ 

 $\hat{\mathcal{A}}$ 

#### Design of a Digital Controller

As with the numerical approach, a dynamic simulation and the appropriate feedback calculations comprise the control algorithm. The dynamic simulation predicts the rotor state at a future time (usually three blade revolutions from the present), and the feedback controller determines if the flapping motion will be excessive; if so, the controller then automatically provides the necessary cyclic control step-input to limit the flapping. The helicopter dynamic model is the same as that used in the numerical control approach.

Implemented as a FORTRAN subroutine, the simulator serves the dual purpose of generating the actual rotor motion, and of predicting the future motion of the rotor, given the current rotor state and a control input. In the actual physical system, the rotor state and control input would, of course, be determined **by** appropriate sensors. It is envisioned that the complete controller (including the dynamic simulator) would be implemented in a small system of microprocessors.

This portion of the report describes the digital controller, presents the results of several simulations to test its performance, and concludes with a feasibility analysis of implementation using dedicated microprocessors.

#### Construction of the Closed-Loop Control System

The digital controller was designed using largely standard techniques, although the feedback gain matrix K was made time-varying in order to give better performance of the system. As with **the** numerical controller in the earlier part of this report, a simulator was used to generate the helicopter rotor flapping motion.

**A** block diagram of the complete system appears in Fig. **19.** The difference between the simulator output and a reference signal, which is the physical constraint on safe flapping angle  $\beta$ , is taken as the feedback signal. The non-linear element (proportional gain with deadband) is used to obtain better stability properties of the system. **A** tracking filter is utilized to depress feedback signal noise and at the same time retain the ability to track varying inputs. **A** first-order hold is used for simulator input to achieve better tracking ability to varying inputs while zero-order holds are used elsewhere for simplicity, following standard design practice.

#### Design of Control Elements

#### **1.** Design of the first-order hold

The first-order hold is constructed with reference to Fig. 20. For a single inputsingle output (SISO) system, the hold is modeled as:

$$
y(t) = y(t-1) + \frac{y(t-1) - y(t-2)}{t_{k-1} - t_{k-2}} \cdot (t-t_{k-1}), t_{k-1} < t \leq t_k
$$

where:

 $y =$  quantity being sampled

 $t = time$ 

 $k =$  time index

This **SISO** hold is then extended to the multiple input-multiple output **(MIMO)** case.

#### 2. Design of the Deadband

The deadband size is determined **by** system performance as well as tracking performance. The system performance here means the stability and transient characteristics of the system. From the stability point it is desirable to have a relatively large deadband size. Alternatively, from the perspective of track Alternatively, from the perspective of tracking. performance, the deadband size should be as small as possible, requiring a compromise.

As a practical consideration, because there is computing error in the simulator, it is undesirable to have the deadband size too small. In the actual implementation in a helicopter, sensor noise would result in the same consideration. For the given helicopter  $(AH-IJ)$ , the deadband  $\Delta$  is chosen as 0.2 degree (as shown in Fig. 21). For simplicity,  $\alpha$  and  $\beta$  are both chosen as 45° (i.e., the nonlinear element has unity gain); overall feedback gain is adjusted via the feedback gain matrix K.

**3.** Design of the feedback gain matrix.

As is common to all control systems, the system stability is critically dependent on the value of feedback gain. Because the system performance is not easy to evaluate analytically and rotor response to a step input generally takes less than 3 revolutions to reach its steady state, it is sufficient to consider a first-order simulator for the present.

As expected, an improper choice of feedback gain can lead the system to diverge rapidly. To obtain minimum settling time of the system, the simulator has to have some overshoot to a step input. This requires that the loop gain cannot be too small. On the other hand, physical considerations do not allow overshoot in the system (e.g. an airframe *strike could* be *the* result); the feedback gain must not be so large that the rotor displays an oscillatory transient. To resolve this contradiction, a varying gain technique is used so that the gain decreases with time and reaches a steady state value. The initial value of the feedback gain can be chosen so that the simulator prevents an oscillatory transient. After several sampling points, the gain decreases so that the transient of the simulator is no longer oscillatory.

#### **(1)** Selection of initial value of feedback gain.

Considering the closed form solution of rotor flapping, it is helpful to understand the rotor behavior. From the closed form solutions, we have:

$$
\beta = \beta_0 - A_1 \cos \psi - B_1 \sin \psi
$$
  

$$
\frac{\partial \beta_0}{\partial \theta} = \frac{K_{\beta} f_4 \Gamma_F}{\Delta}, \qquad \frac{\partial \beta_0}{\partial \sigma_2} = \frac{\Gamma_F f_4}{\Delta}
$$
  

$$
\frac{\partial A_1}{\partial \theta_1} = \frac{K_{\beta}^2 \Gamma_F (A_{12} f_4 - A_{14} f_2) + A_{14} K_{\beta}}{\Delta}
$$
  

$$
\frac{\partial A_1}{\partial \theta_2} = \frac{1}{K_{\beta}} \frac{\partial A_1}{\partial \theta_1} = \frac{K_{\beta} \Gamma_F (A_{12} f_4 - A_{14} f_2) + A_{14}}{\Delta}
$$
  

$$
\frac{\partial A_1}{\partial \theta_1} = \frac{K_{\beta} f_2 \Gamma_F - 1}{\Delta}
$$

$$
\frac{\partial B_1}{\partial \Theta_2} = \frac{K_{\beta}^2 \Gamma_{F} \left( A_{12} f_{4} - A_{14} f_{2} \right) + A_{14} K_{\beta} + B_{11} \Gamma_{F} f_{4}}{\Delta}
$$

where:

- $\Theta_{o}$  = collective pitch angle
- $\Theta_1$  = lateral cyclic pitch angle
- $\Theta_2$  = longitudinal cyclic pitch angle

$$
\Delta = (1 + K_{\beta}^{2} A_{14}) (1 - K_{\beta} f_{2} I_{F}) + K_{B} f_{4} I_{F} (B_{11} + K_{\beta}^{2} A_{12})
$$

- $A_1$  = longitudinal flapping angle
- B1 **-** lateral flapping angle
- $\beta_{o}$  = coning angle

$$
K_{\beta} = \frac{\partial \theta}{\partial \beta}
$$

- B **-** tip loss factor
- $f_1 = \frac{B^3}{3}$  $f_2 = \frac{D}{4}(\mu^2 + B^2)$ **3 B2 A** <sup>2</sup>  $f_3 = B^3 \left(-\frac{B^2}{5} + \cdots \right)$  $f_4 = \frac{1}{3} \mu B^3$  $A_{11} = 4 \left(\frac{\mu B^2}{2} - \frac{\mu^3}{8}\right)$  $A_{12} = \frac{8 \mu B}{2}$  $3(B^2 - \frac{\mu^2}{2})$

$$
f_{13} = \frac{2 \mu B^2}{B^2 - \frac{\mu^2}{2}}
$$
  
\n
$$
A_{14} = \frac{B^2 + 3\frac{\mu^2}{2}}{B^2 - \frac{\mu^2}{2}}
$$
  
\n
$$
\Gamma_F = \frac{C_o + C_T}{2} \cdot \rho \cdot 5.7 \left(\frac{D}{2}\right)^4 \cdot \frac{1}{2} / MF
$$
  
\n
$$
B_{11} = \frac{4\mu B}{3(B^2 - \frac{\mu^2}{2})}
$$

 $MIF = blade moment of inertia about flapping axis$ 

 $K_b$  = pitch-flap coupling coefficient.

For the example helicopter **(AH-IJ),**

$$
\frac{\partial \beta}{\partial \theta_1} = 0.0 , \frac{\partial \beta}{\partial \theta_2} = 0.14
$$
  

$$
\frac{\partial A_1}{\partial \theta_1} = 0 , \frac{\partial A_1}{\partial \theta_2} = 1.07
$$
  

$$
\frac{\partial \beta_1}{\partial \theta_1} = -1 , \frac{\partial \beta_1}{\partial \theta_2} = 0.035
$$

Obviously,

$$
\frac{\partial \beta}{\partial \theta_1} \approx -\frac{\partial \beta_1}{\partial \theta_1} \sin \psi \approx +\sin \psi
$$
  

$$
\frac{\partial \beta}{\partial \theta_2} \approx -\frac{\partial A_1}{\partial \theta_2} \cos \psi \approx -\cos \psi
$$

Referring to Figs. (22a-22b), it is seen that the closed form expressions for

 $\sim$   $\sim$ 

$$
\frac{\partial \beta_0}{\partial \theta_1}, \frac{\partial \beta_0}{\partial \theta_2}, \frac{\partial A_1}{\partial \theta_1}, \frac{\partial A_1}{\partial \theta_1}, \frac{\partial \beta_1}{\partial \theta_1}, \frac{\partial \beta_1}{\partial \theta_2}
$$

a.

are close to the values calculated numerically. Similar agreement is obtained for other values of the parameters  $\alpha$ ,  $\theta_0$ , and  $\psi$ . A feedback gain of 1.0 gives a critically damped system; therefore, the initial value of feedback gain should be chosen larger than 1.0. The time-varying gain is computed as follows:

A Norm R defined for a vector (n x **1)** is:

Norm (U) = 
$$
U_{1/2}^T
$$
  $\begin{bmatrix} 1 & e^{-c} & 0 \\ 0 & e^{-2c} & e^{(n-1)c} \end{bmatrix}$   $U_{1/2}$ 

This measure puts some weighting on each element of U. Note that Norm  $(U) \triangleq$ Euclidean norm of **U.**

Let **U** be a **10** x **1** vector matrix, and define

$$
U(t,10) = E(t)
$$
  
\n
$$
U(t,9) = E(t-1), \tU(t) = \begin{bmatrix} |U(t,1)|^{1/2} \\ |U(t,2)|^{1/2} \\ \vdots \\ |U(t,10)|^{1/2} \end{bmatrix}
$$

where E is the difference signal between the simulator output and reference signal, as shown in Fig. **19.**

Then, the gain is deduced using

Gain (t) = Gain (t-1) 
$$
\frac{\text{Norm [U(t)]}}{\text{Norm [U(t-1)]}}
$$

In order to keep the tracking ability, a lower limit is set on gain. In the case studied, c has been chosen as **0. 1.**

(2) Selection of lower limit on feedback gain.

The choice of lower limit on feedback gain is made on the basis that the simulator should not be oscillatory after some time **t** and the settling time of the simulator should be small. Obviously, a choice of dominant damping ratio of  $\zeta = .707$  (i.e.,  $\sqrt{2}/2$ ) of the simulator dynamics is reinforced. In the given case, the lower limit is chosen as **0.6.**

#### 4. Design of the Tracking Filter

For the **SISO** system, the tracking filter is shown in Fig. 23(a), and the corresponding root locus appears in Fig. **23(b).** This is a sampled-data system, and the design is performed accordingly using z-transforms. Two open-loop poles are placed at z **= 1,** so that the filer has zero steady state error in tracking a ramp input.

For simplicity, a fixed relation between a and **k** is chosen as

$$
\frac{k}{k+1} = \frac{2a-2}{a-2}
$$

where

**k -** tracking filter gain

 $a =$  open-loop zero

This relation has been determined to give good filtering performance.

The filter is then:

$$
F(z) = \frac{2(a-1) z (z-a)}{(a-2) z^2 - 2a(a-2) z - a}
$$

To illustrate the filtering effect of **F(z),** some random variations (noise) superimposed onto a deterministic ramp with a slope of **0.5** are generated and input to the system. Referring to **Figs.** (24a-24c), the tracking results are given for different choices of a.

It is seen that when a **-** 0.2, the filter response is fast enough to track the noise,

whereas some noise depression effect is achieved when  $a = 0.8$ . As the filter response speed is further reduced, the filter will show less effect to noise and be more sluggish in tracking a varying true signal.

As a compromise, a **= 0.7** is chosen. This **SISO** filter is then extended to our **MIMO** system.

#### Digital Simulation Results

Simulations were done with the sampling period being the time needed for the rotor blade to travel 30<sup>o</sup>.

It can be seen from Figs. **(25-26)** that the system can follow a step input reasonably with no overshoot across the physical flapping angle constraint line (the dot-dash line in the figures).

From Figs. **(27-28),** it is seen that there is a steady-state error to ramp inputs (i.e. the flapping actually reaches the physical limit). This steady-state error cannot be eliminated because the control is based on an imperfect prediction of future system response. Thus, no integral component in the loop can be used to eliminate the steady state error. Fortunately, this error is not very big and can be reduced if a higher-order hold is used for control inputs. Practically, a physical constraint on safe flapping angle can be set so that the ramp-tracking error of the closed-loop system may be allowed with no danger.

#### Implementation Requirements

Figure **29** is a block diagram of a typical microprocessor arrangement used in a control system. The input device includes sensors and an *A/D* converter, while the output device includes a **D/A** converter. The filter (digital to analog) is usually employed to reject noise from the senors and to smooth the control output. Coprocessors may be utilized to reduce the complexity of the software and/or increase the processing speed of the system through parallelism. For the helicopter blade flapping problem, the inputoutput variables are shown in Table 2.

**1.** Sampling Rates

For digital control, sampling is necessary and the choice of sampling rate is crucial to the performance of the system. The sampling of the measurement signals  $\beta$  and  $\beta$  must be based upon azimuthal angle  $\psi$  rather than being time-based, because in this application,  $\beta$  and  $\beta$  are periodic with respect to  $\psi$ . It was determined that a desirable sampling rate would be at least 5 times per revolution. Clearly, the value of the sampling interval  $\Delta\psi$  must be less than 72 degrees. For a main-rotor tipspeed of approximately 740 ft/sec, and a blade diameter of approximately 44 **ft,** the sampling period (in time) must **by** less than 75 **ms.** Such a rate is readily achieved with existing technology.

#### 2. Storage Requirements

There are approximately **150** variables to be stored in 24-bit RAM for the simulation. Information on  $C_L$  and  $C_D$  and all other helicopter parameters would be stored in approximately **100** words of 24-bit ROM. In addition, the trigonometric function "sin" would be stored in half-degree increments from 0 to 90 degrees in a lookup table (for 3-digit precision, this would require **180** words of 16-bit ROM). The controller requires another **50** variables in 24-bit RAM. The computational processor would need another 50 words of 24-bit RAM. Therefore, the total memory requirement for implementation is

> **RAM: 750** bytes ROMt **660** bytes

which is a relatively trivial amount of memory for current technology. For example, the AMD **80C51** CMOS single-chip controller has 4K bytes of on-chip ROM and **128** bytes of on-chip *RAM;* therefore, only **IK** bytes of external RAM are needed for this application.

#### **3.** Microprocessor Speed Requirement

To calculate the arithmetic operations done in one sampling period, the software flow-chart of the system to be implemented is shown in Fig. **29.** The operations in each stage are arranged in Table **3.** If parallel processing is employed for the inner **loop** in Fig. **29,** the necessary operations are as shown in Table 4. To execute all of these instructions, an AMD **80C51** would require about **900** ms with its **CPU** operating at 12 MHz (working with 24-bit data).

#### Conclusions and Recommendations

It appears to be feasible to limit the amount of flapping of a helicopter rotor blade **by** means of a numerical controller which continuously predicts the future flapping of the rotor given the instantaneous state of the rotor and control input. Admittedly, this present study is limited in scope but enough has been learned about the response of the rotor to the proposed feedback system to justify proceeding further.

One of the major unanswered questions is that of the speed with which a microprocessor might do the calculations of the future rotor flapping. As an order of magnitude, it appears as if the microprocessor might be called upon to calculate the rotor flapping two revolutions ahead in the time it takes the rotor to move approximately 0.2 of a revolution, or around 40 milliseconds. This is certainly not out of the question, particularly considering the possibility that one might be able to use closed-form equations to predict the instantaneous aerodynamic moment on the blade. In this case, numerical integrations need only be done with respect to the azimuth angle.

For the digital controller, the time required for the microprocessor appears at first to be prohibitively large, but the implementation estimates were made using a relatively inexpensive "off the shelf" microprocessor. **A** custom-made chip could easily complete the required calculations in one-tenth to one-twentieth of the time estimated here. At the current rate of increase in processor speeds, it appears likely that a standard counterpart to the microprocessor analyzed here (AMD **80C51),** with ten to twenty times its speed, will be available within a year or two. As with the numerical controller, further decreases in required computations might be achieved using closed-form equations for the blade-aerodynamics.

Unlike a stability augmentation system, the authority of the system presented here will probably have to be relatively high. However, this system will only provide a signal to cyclic control actuators at those rare times when the rotor is disturbed to such a degree as to result in excessive flapping.

**If** further work is pursued on this system, the following recommendations are made.

a. The equations of motion of the airframe should be included.

**b.** Considerably more cases should be examined, including trim at lower airspeeds with combinations of collective and cyclic control inputs.

The response of teetoring rotors should be compared with articulated rotors.

**d.** The time required for a microprocessor to do the required calculations should be studied realizing that, in the operating system, the controller will only have to predict the future flapping and not the continuous flapping as is done here for the simulation.

# References (Digital Controller)

- **1.** Wayne Johnson, Helicopter Theory, Princeton University Press, **1980.**
- 2. Hugh F. Vanlandingham, Introduction to Digital Control Systems, **MacMillan** Publishing Company, **1985.**
- **3.** Goodwin, Graham Clifford, Adaptive Filtering Prediction, Control, Prentice-Hall, **1986.**
- 4. Prouty, Raymond, Helicopter Performance, Stability, and Control. PWS Engineering, **1986.**

#### Nomenclature for Digital Control Program **(DCFLAP)**

Note: Because the digital control program uses the same helicopter simulation code as the numerical control program, many of the variables are common to both. This table generally lists those variables that appear only in the digital program **(DCFLAP).** Refer to the Nomenclature for the Numerical Control Program for other variable definitions.

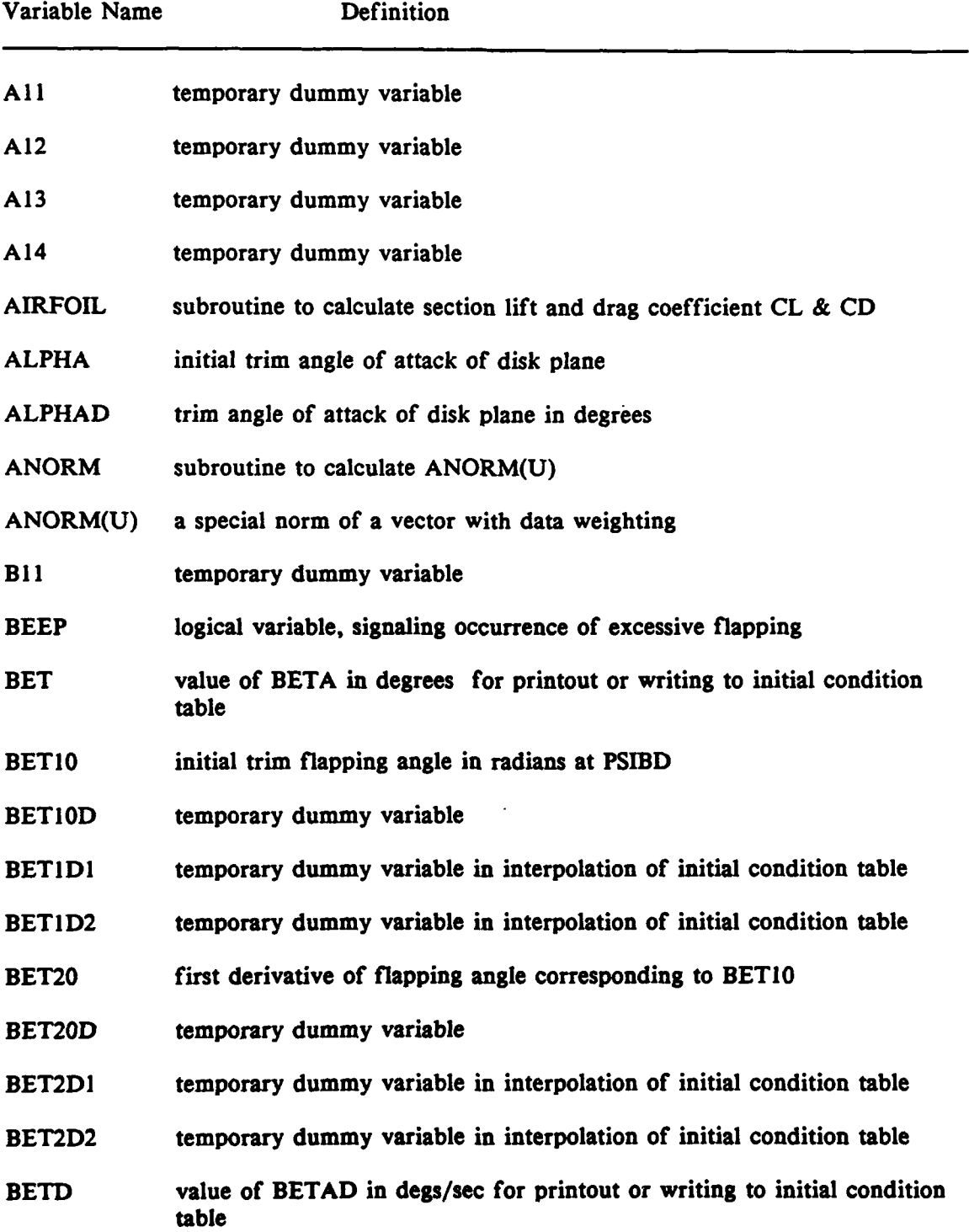

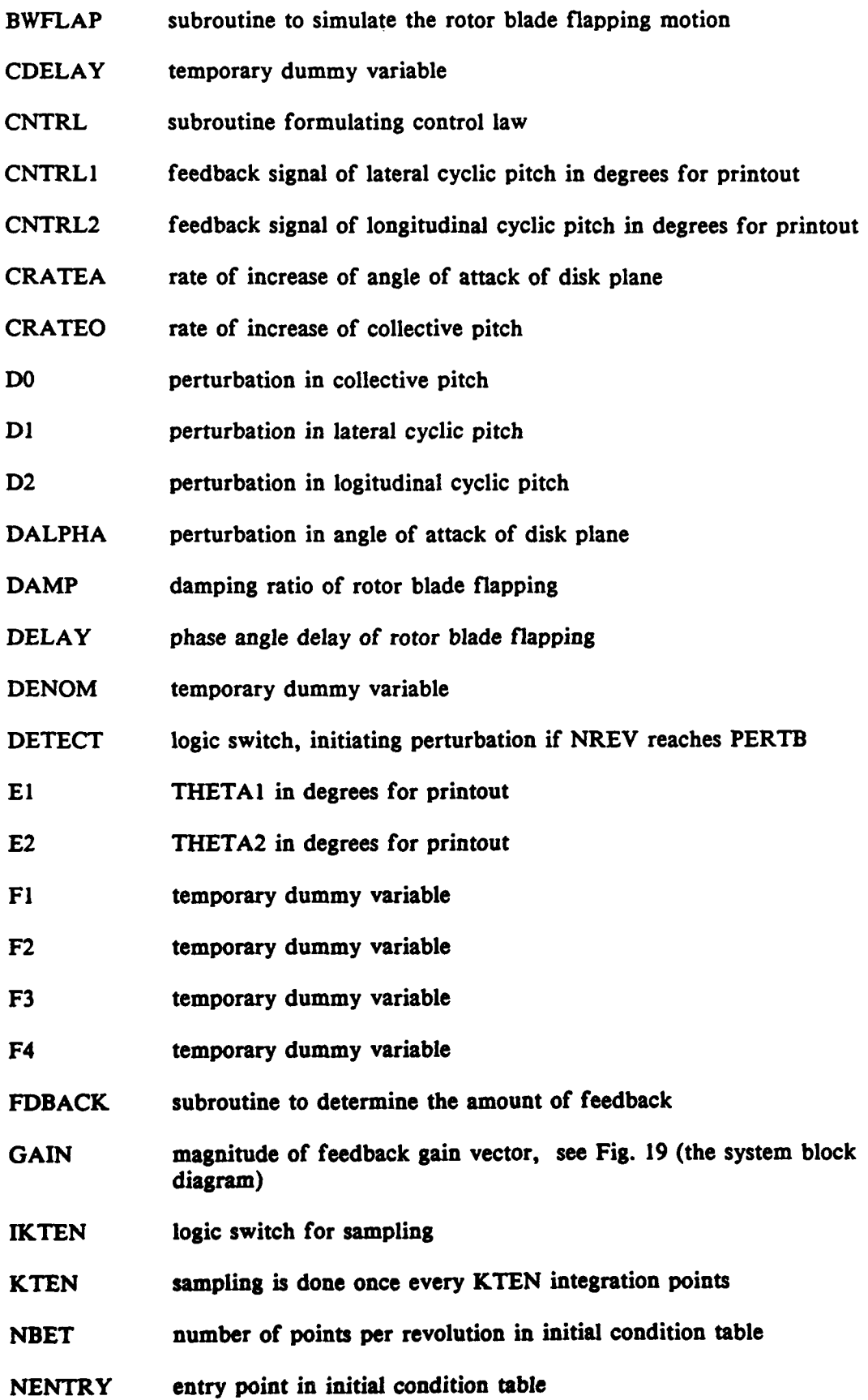

 $\ddot{\phantom{1}}$ 

28

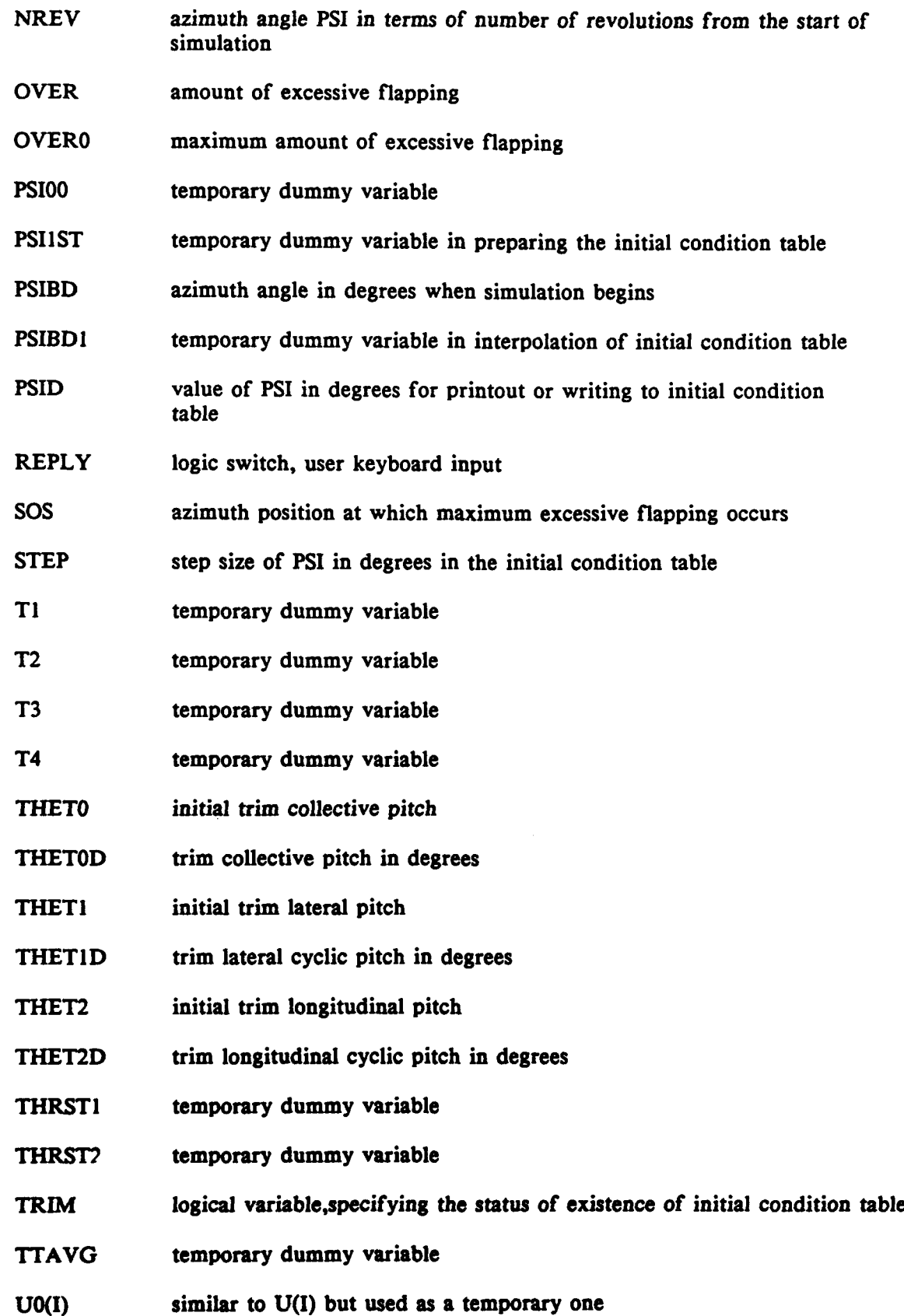

- **UTHETI(I)** temporary dummy array, used in forming first-order hold
- **UTHET2(I)** temporary dummy array, used in forming first-order hold
- **U(I)** vector windowing the flapping angle
- VARI temporary dummy variable
- VAR2 temporary dummy variable
- VAR3 temporary dummy variable
- **VNUL** temporary dummy variable
- WNREL relative natural frequency **of** rotor blade flapping w.r.t **OMEGA**
- XAI temporary dummy variable
- XBI temporary dummy variable

TABLE **1**

|  | Parameters Corresponding to Figures 13 through 17 |  |  |  |  |
|--|---------------------------------------------------|--|--|--|--|
|--|---------------------------------------------------|--|--|--|--|

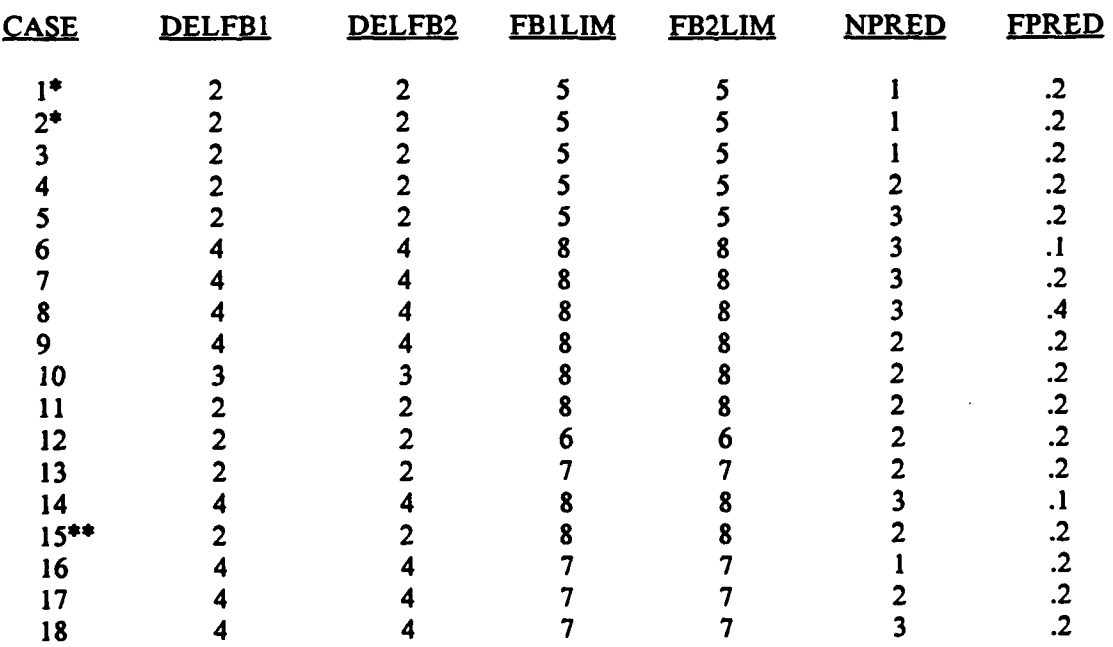

# FOR **ALL CASES**

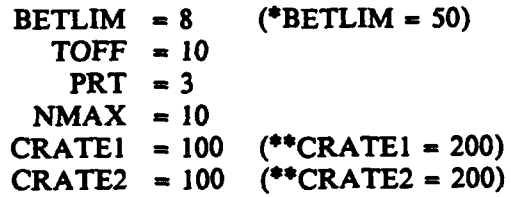
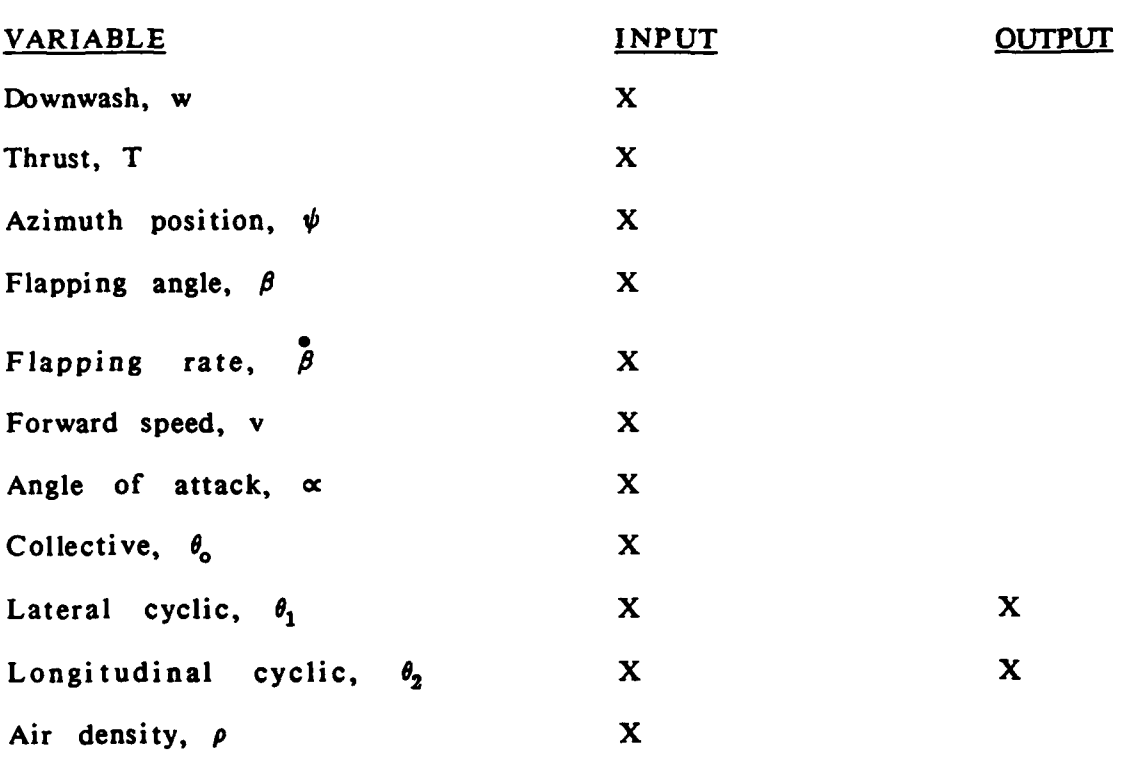

# TABLE 2

 $\mathcal{A}$  $\bar{1}$ 

Input-Output Variables for Digital Controller

### TABLE **3**

#### Operations in Each Stage

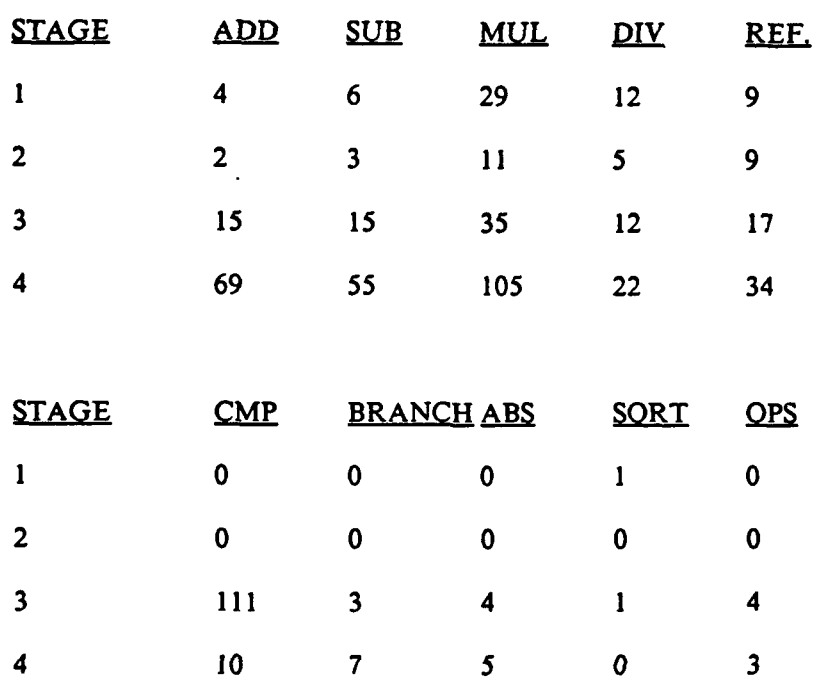

#### TABLE 4

## Operations in One Sample Period

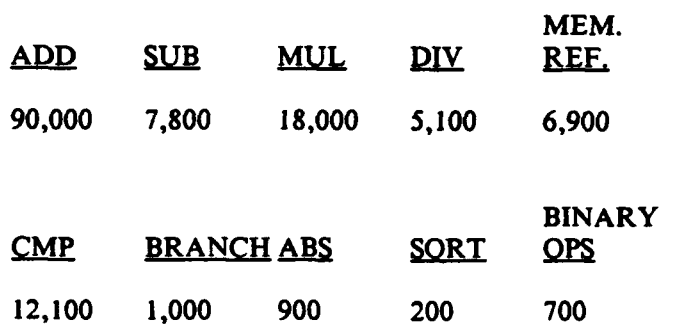

 $\mathbb{R}^2$ 

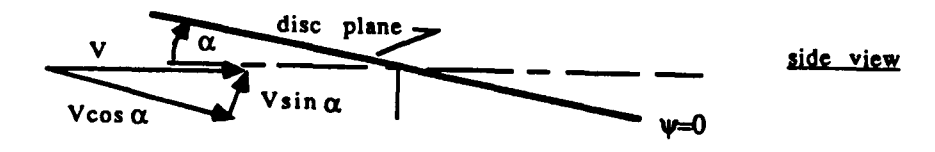

**FIGURE 1** LEFT SIDE VIEW OF A ROTOR SHOWING THE ANGLE OF ATTACK AND FREESTREAM VELOCITY COMPONENTS PARALLEL AND NORMAL TO THE DISC PLANE

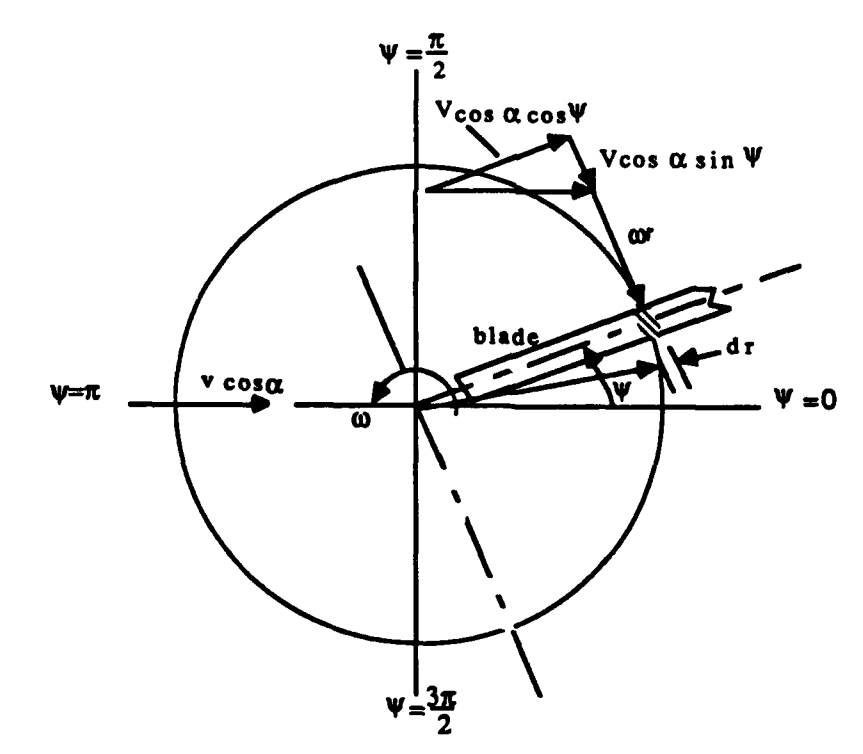

disc plane viewed from above

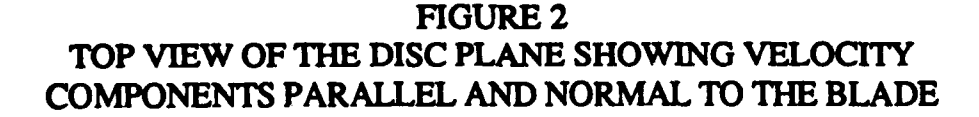

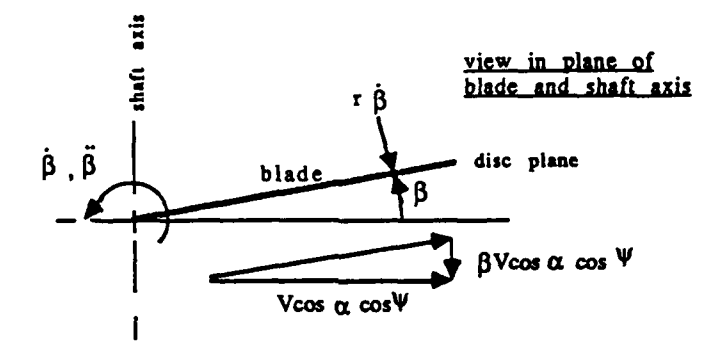

**FIGURE 3** BLADE - SHAFT AXIS PLANE SHOWING VELOCITY COMPONENTS RESULTING FROM FLAPPING AND DOWNWASH

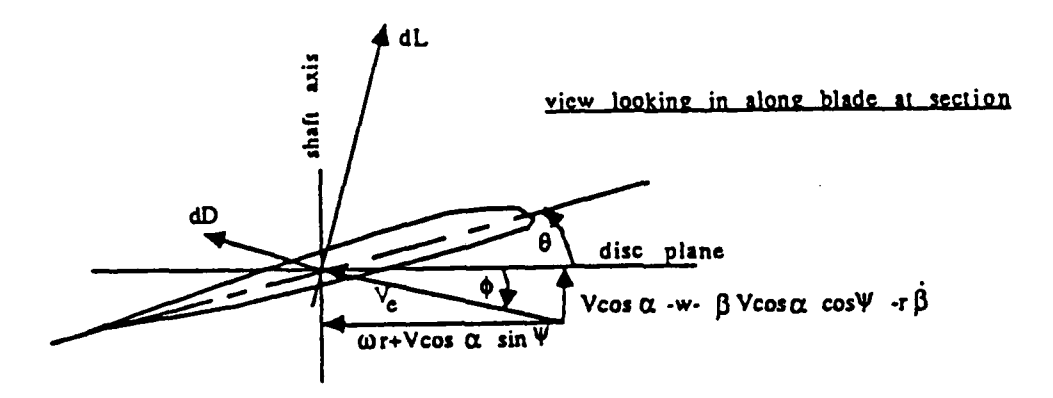

**FIGURE 4** BLADE AIRFOIL SECTION SHOWING THE TANGENTIAL AND NORMAL VELOCITIES TO THE DISC PLANE WHICH DETERMINE THE SECTION ANGLE OF ATTACK

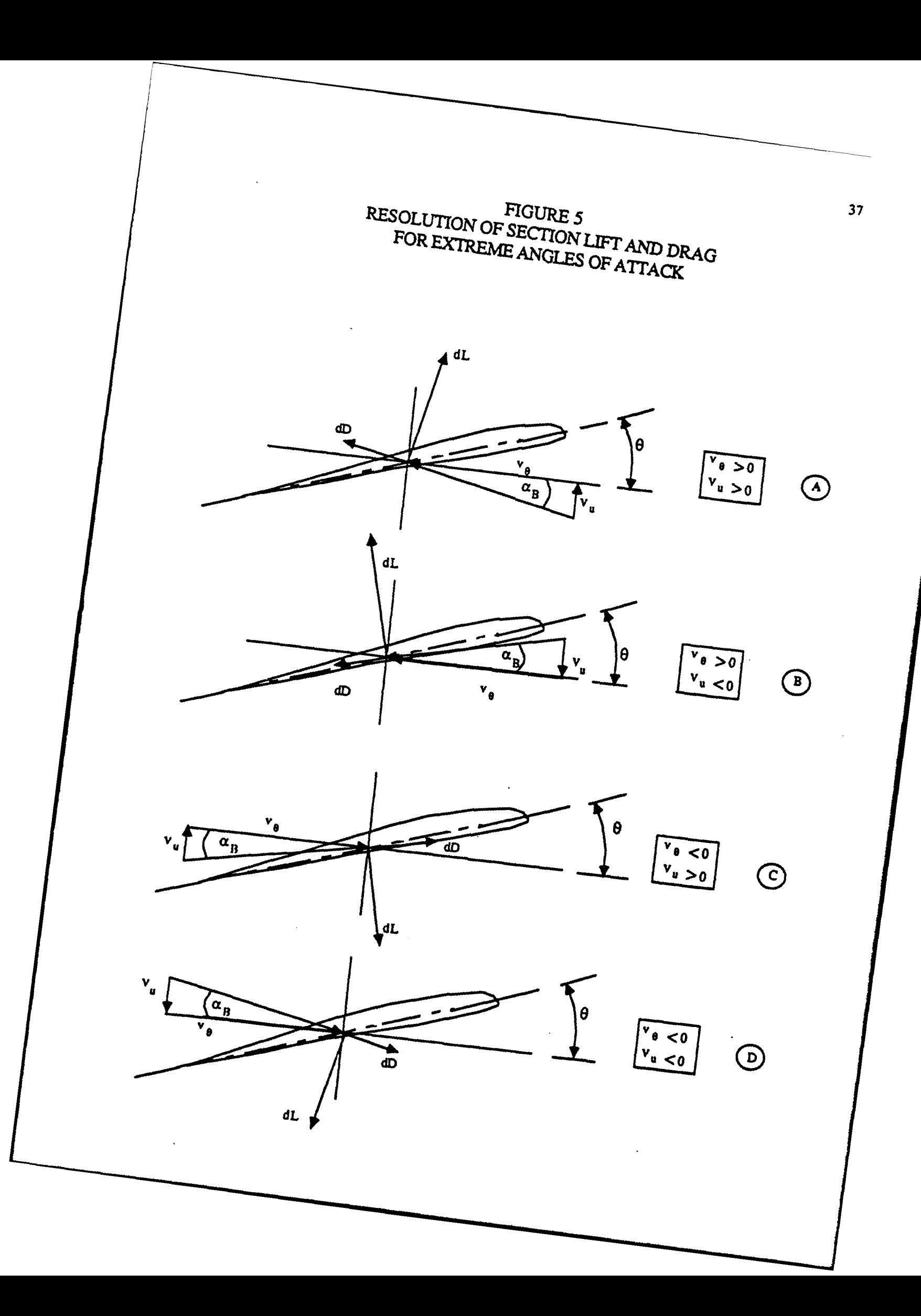

 $\begin{array}{ll} \textsc{FIGURE 6} \\ \textsc{SCHEMATIC OF THE CONTROLIER ACTION} \end{array}$ 

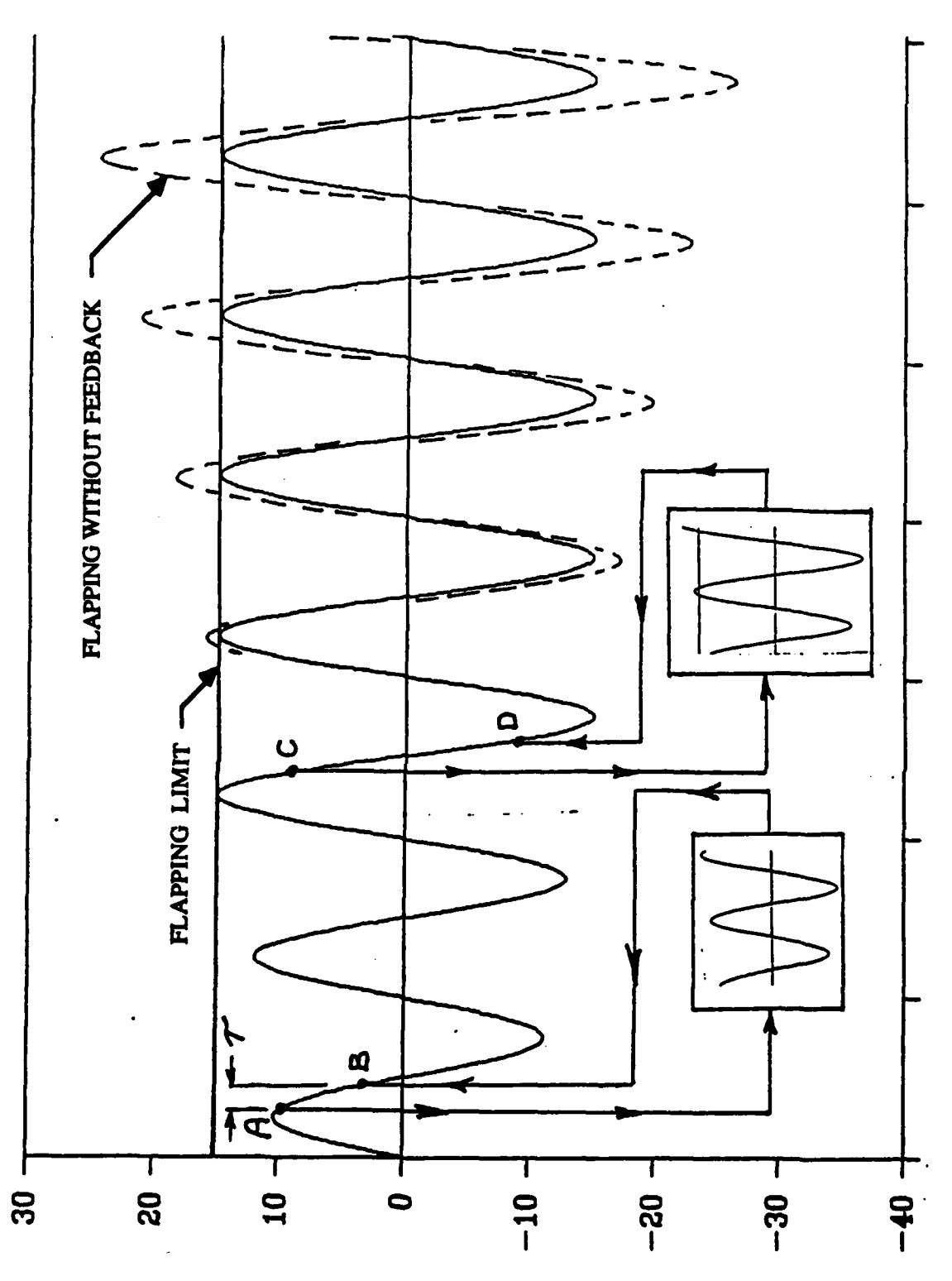

ROTOR BLADE FLAPPING, DEGREES

38

TIME

**FIGURE 7** LOGIC FOR THE PROGRAM WHICH SIMULATES ROTOR FLAPPING AND CONTROLLER ACTION

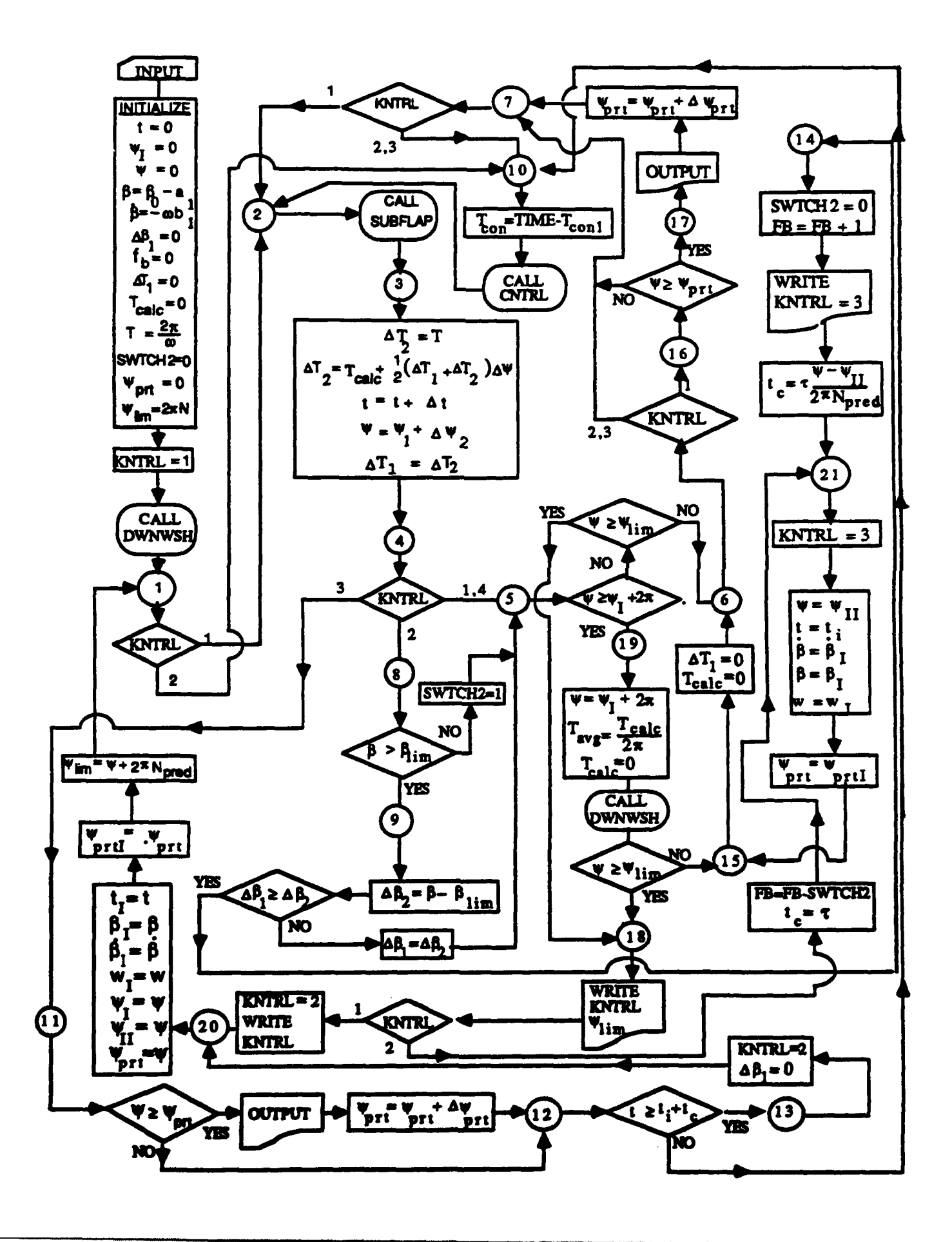

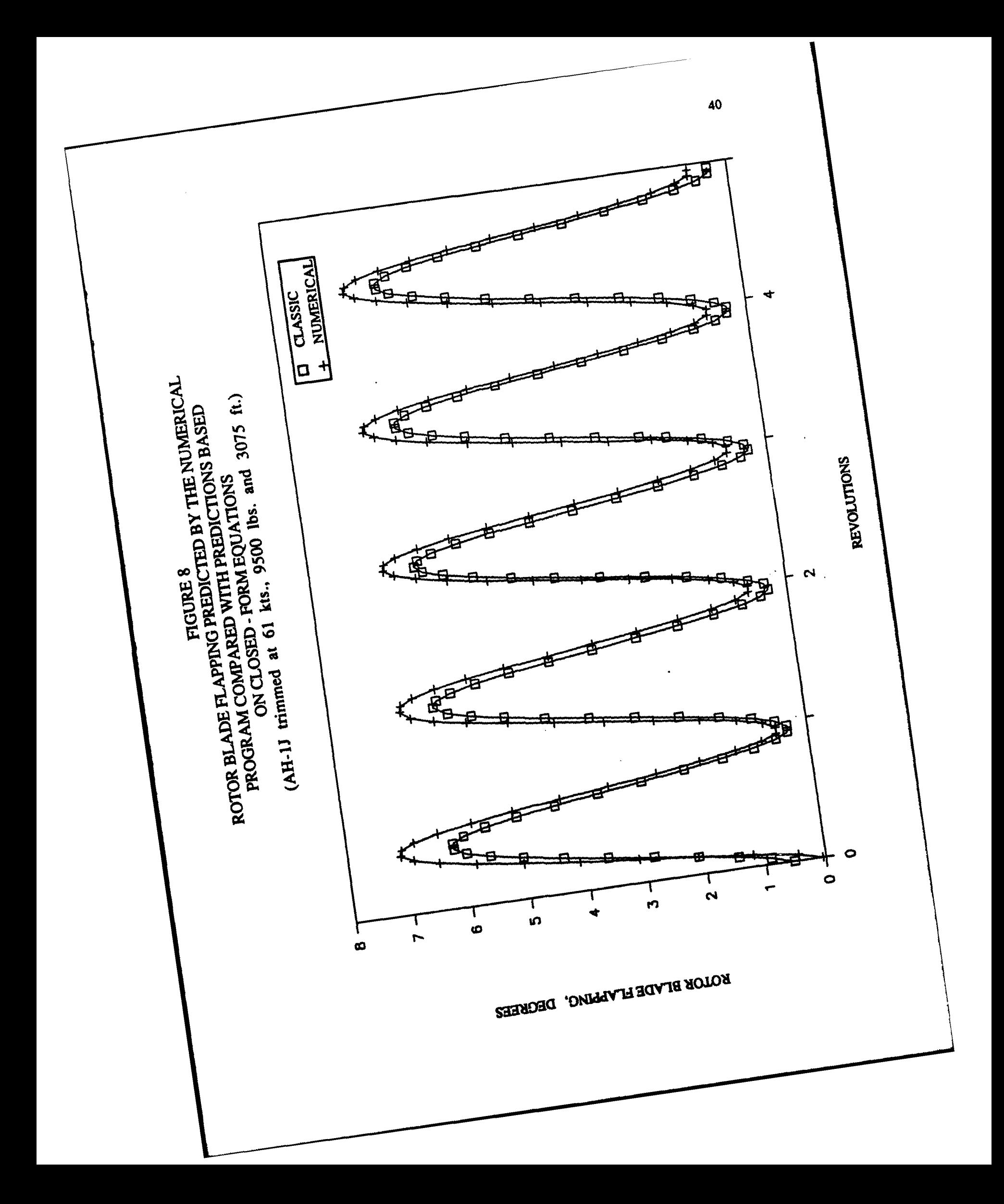

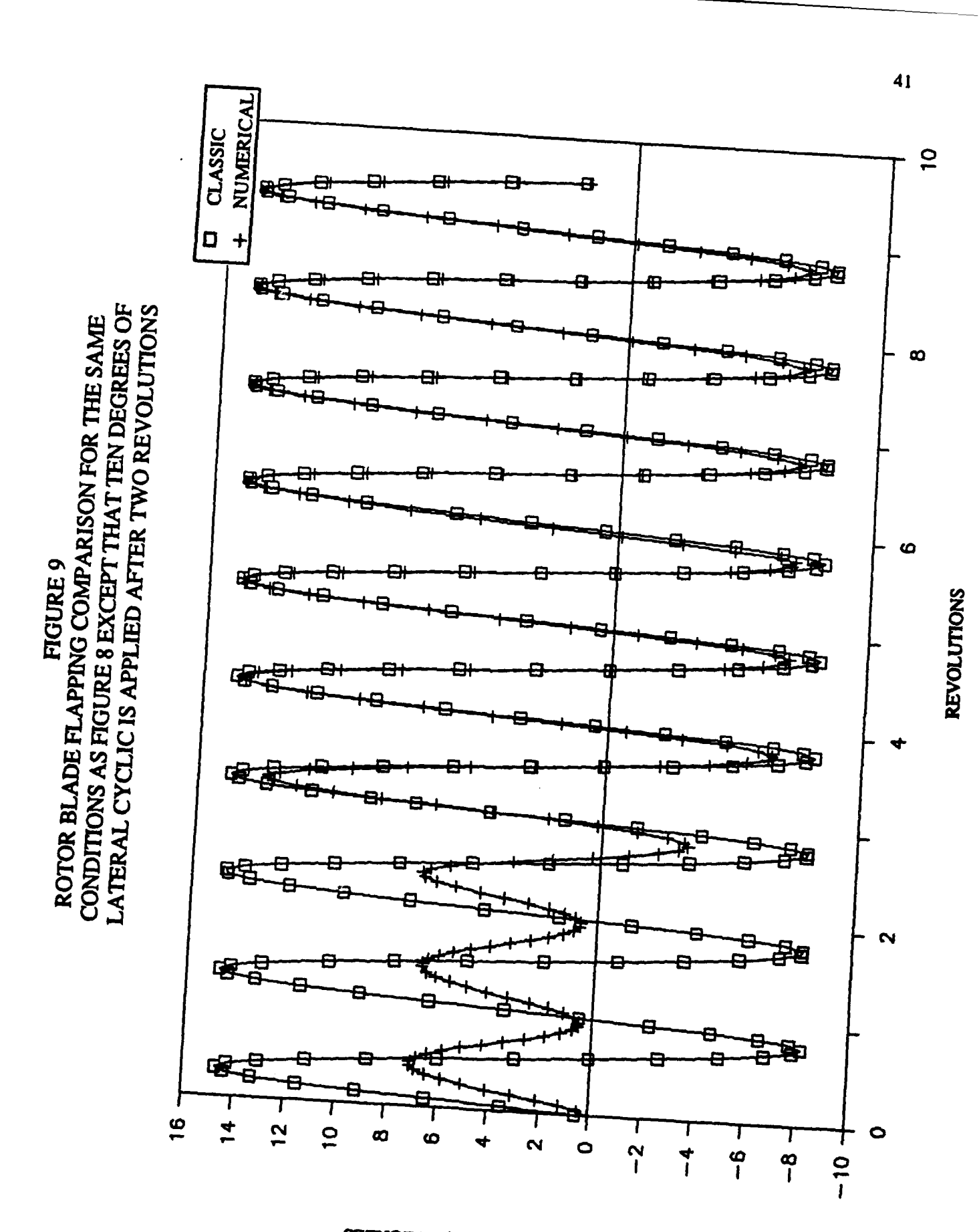

ROTOR BLADE FLAPPING, DEGREES

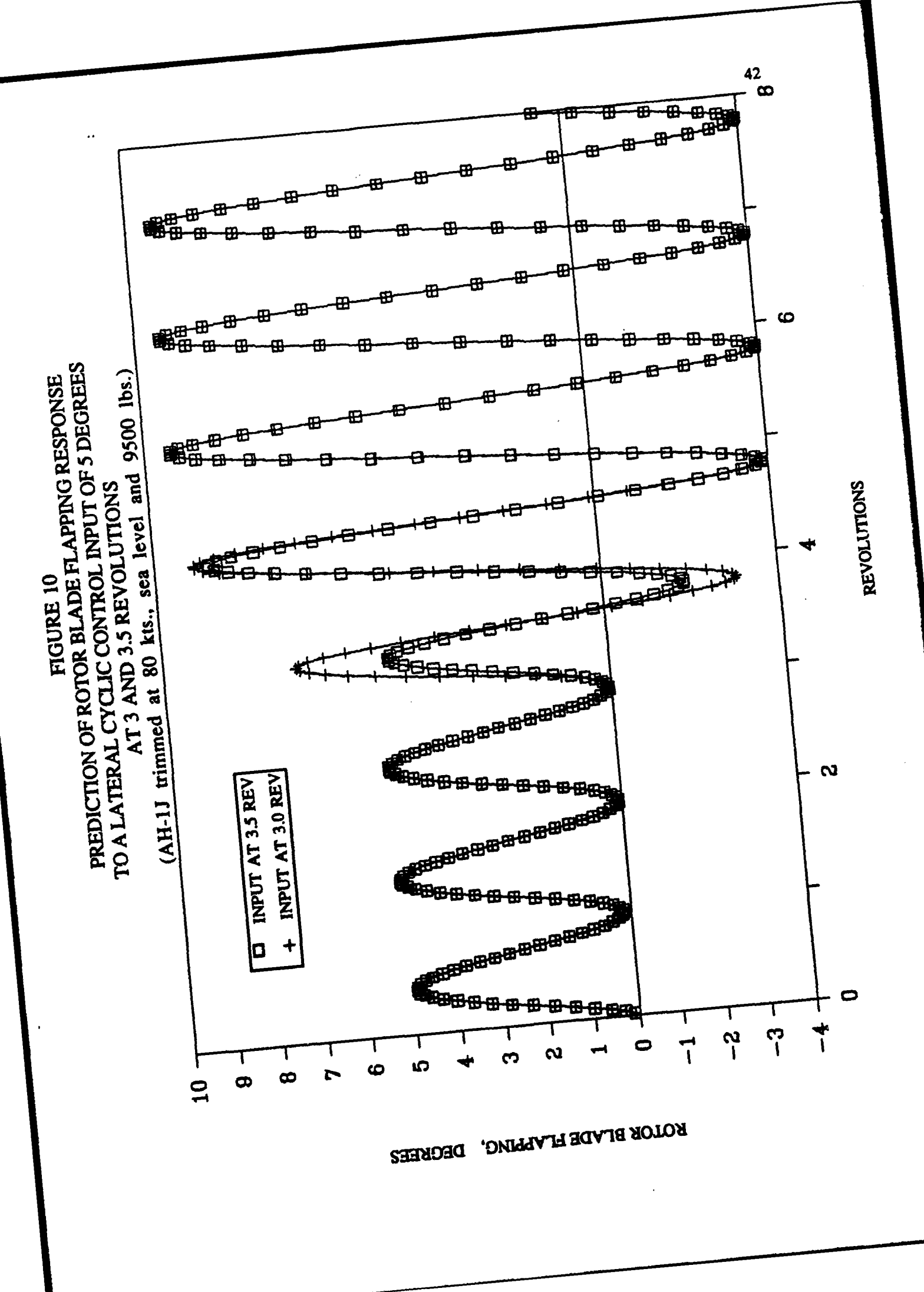

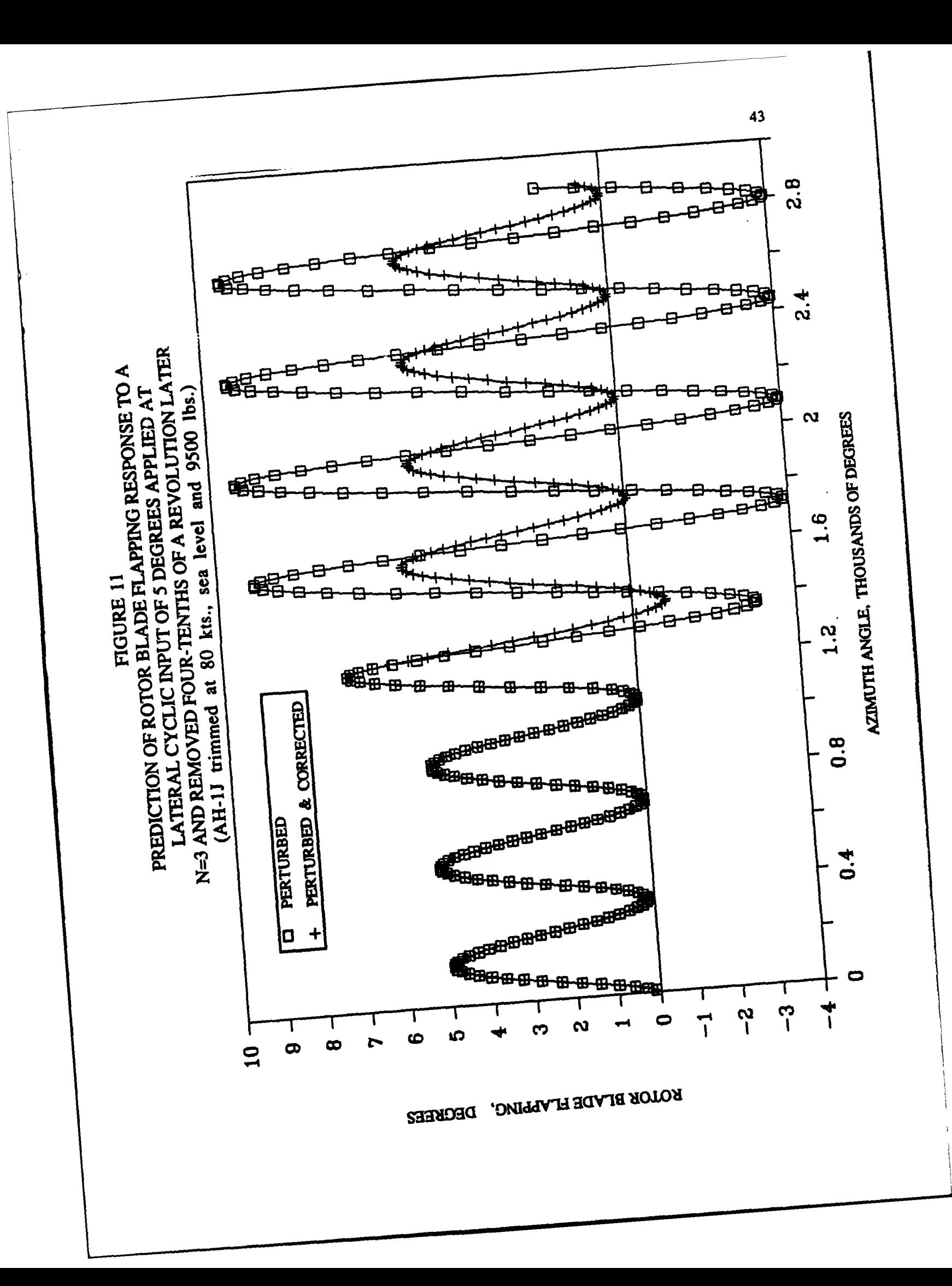

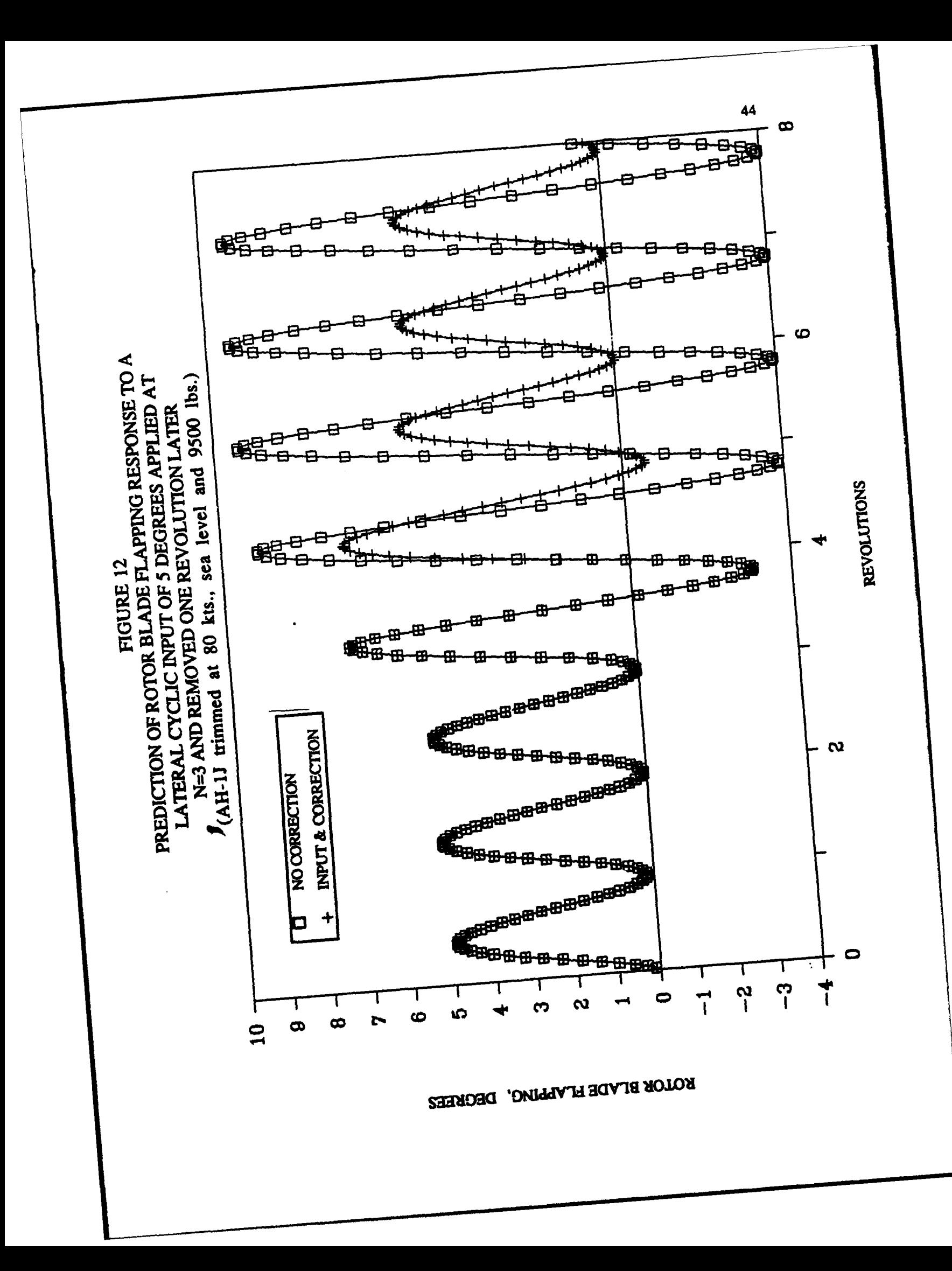

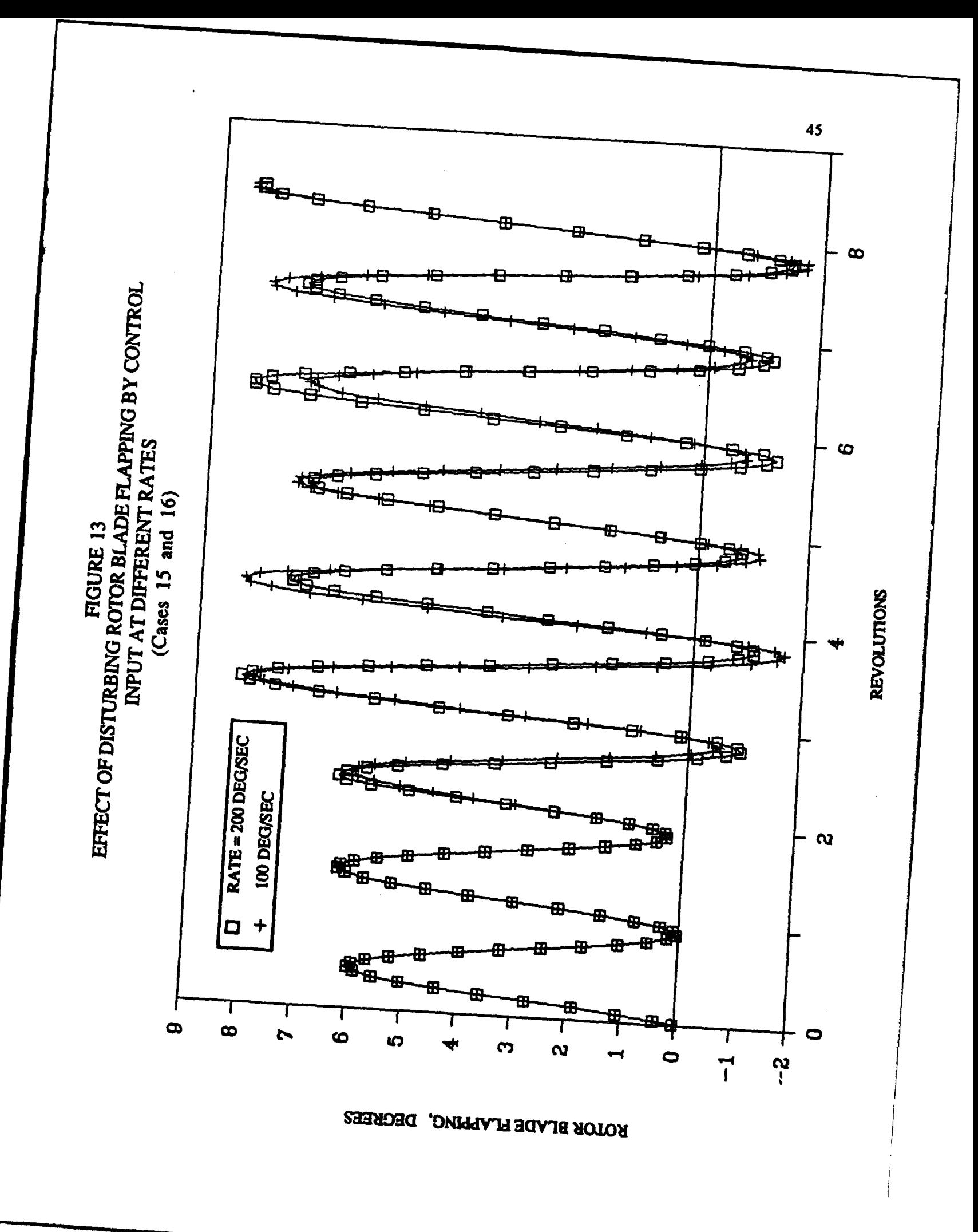

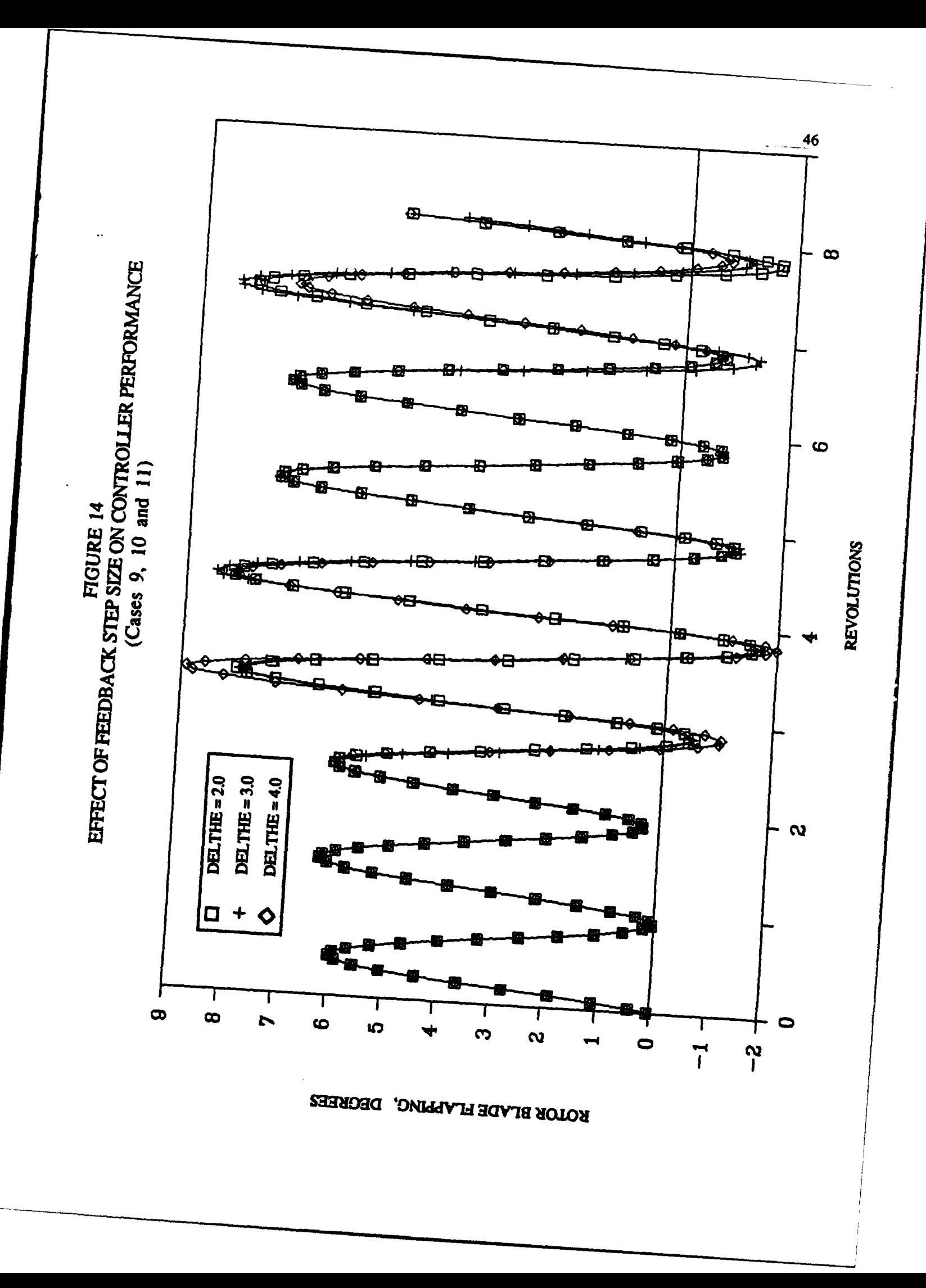

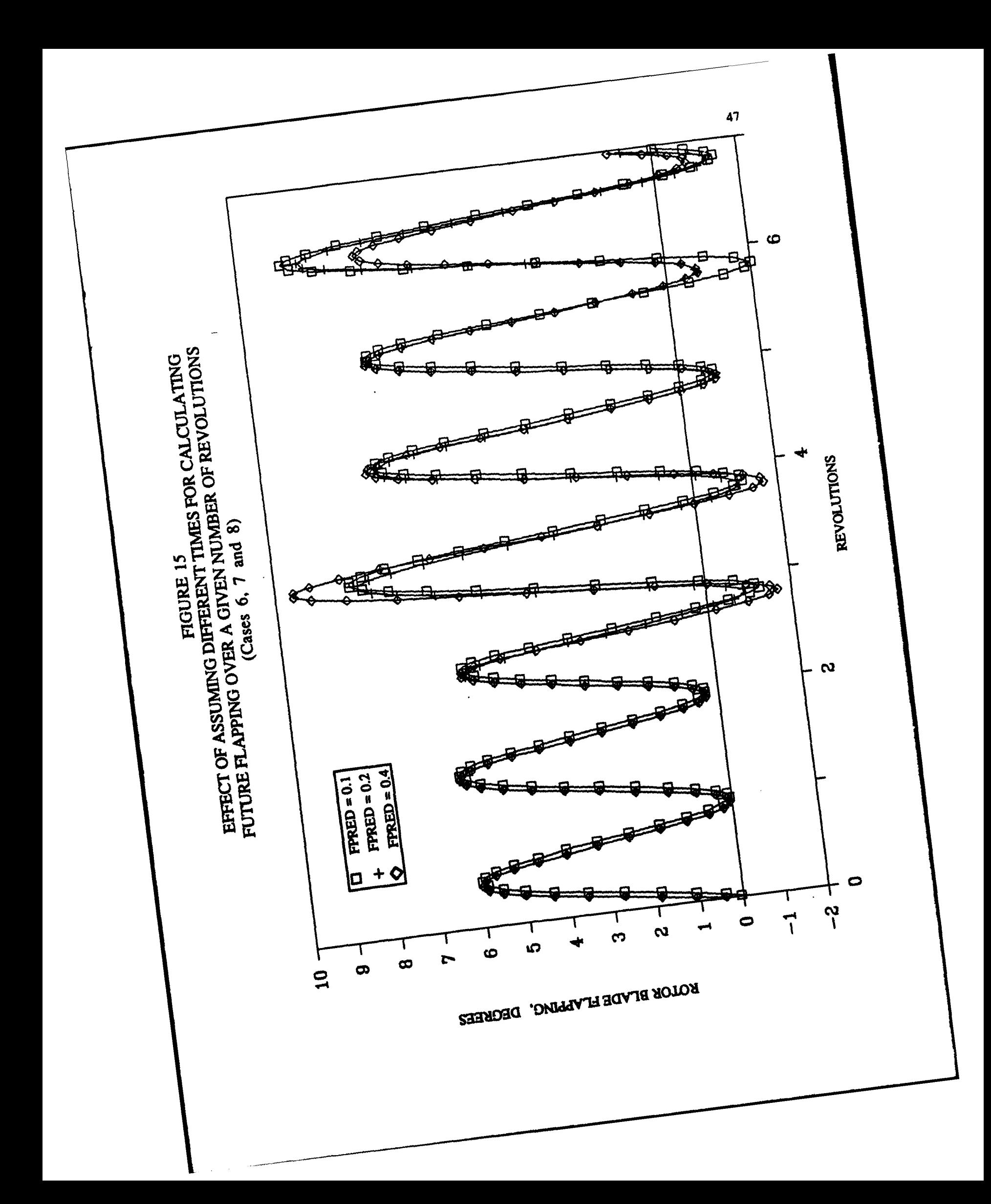

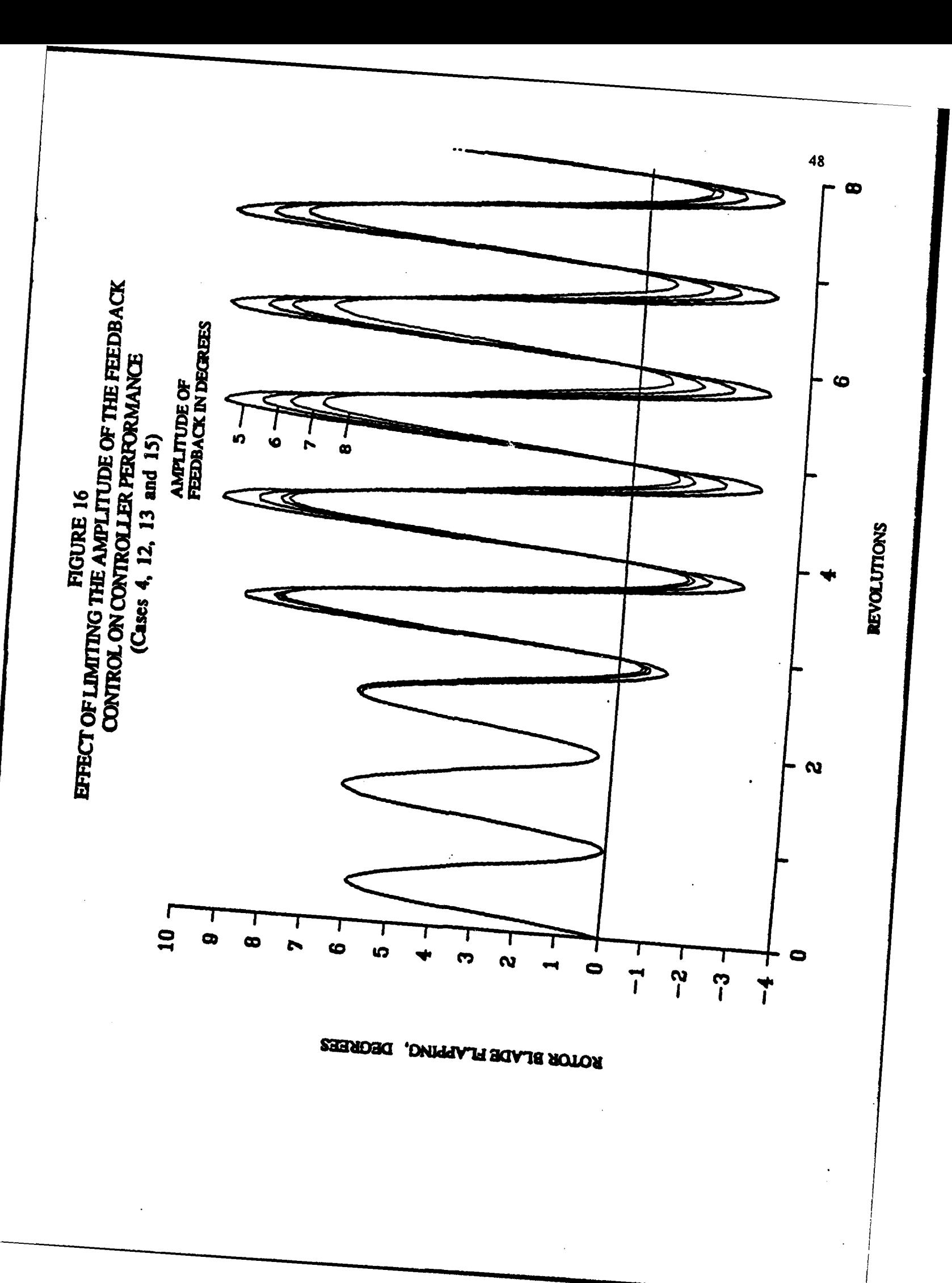

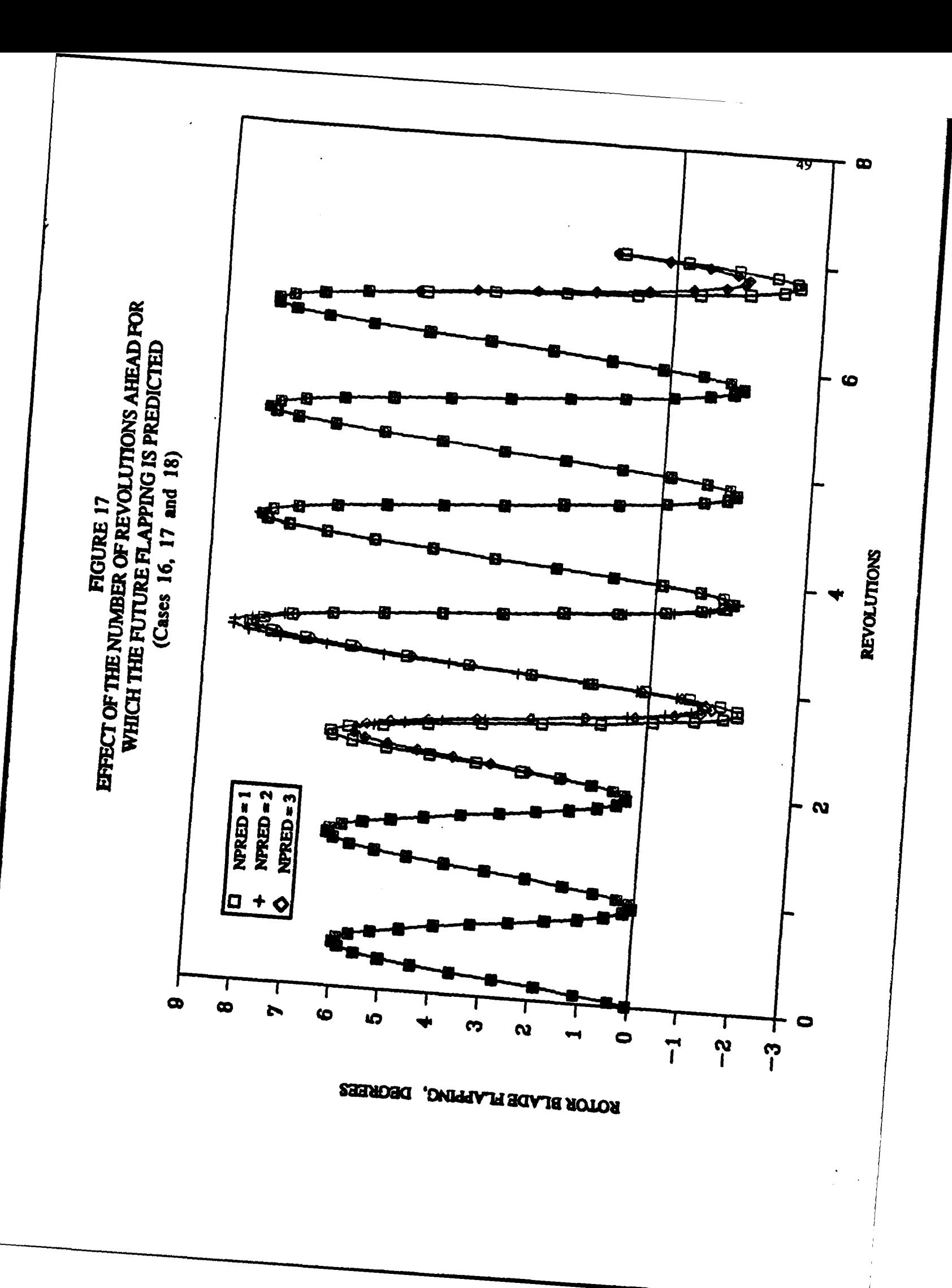

**NOTE: FIGURE 18 INTENTIONALLY** OMITTED.

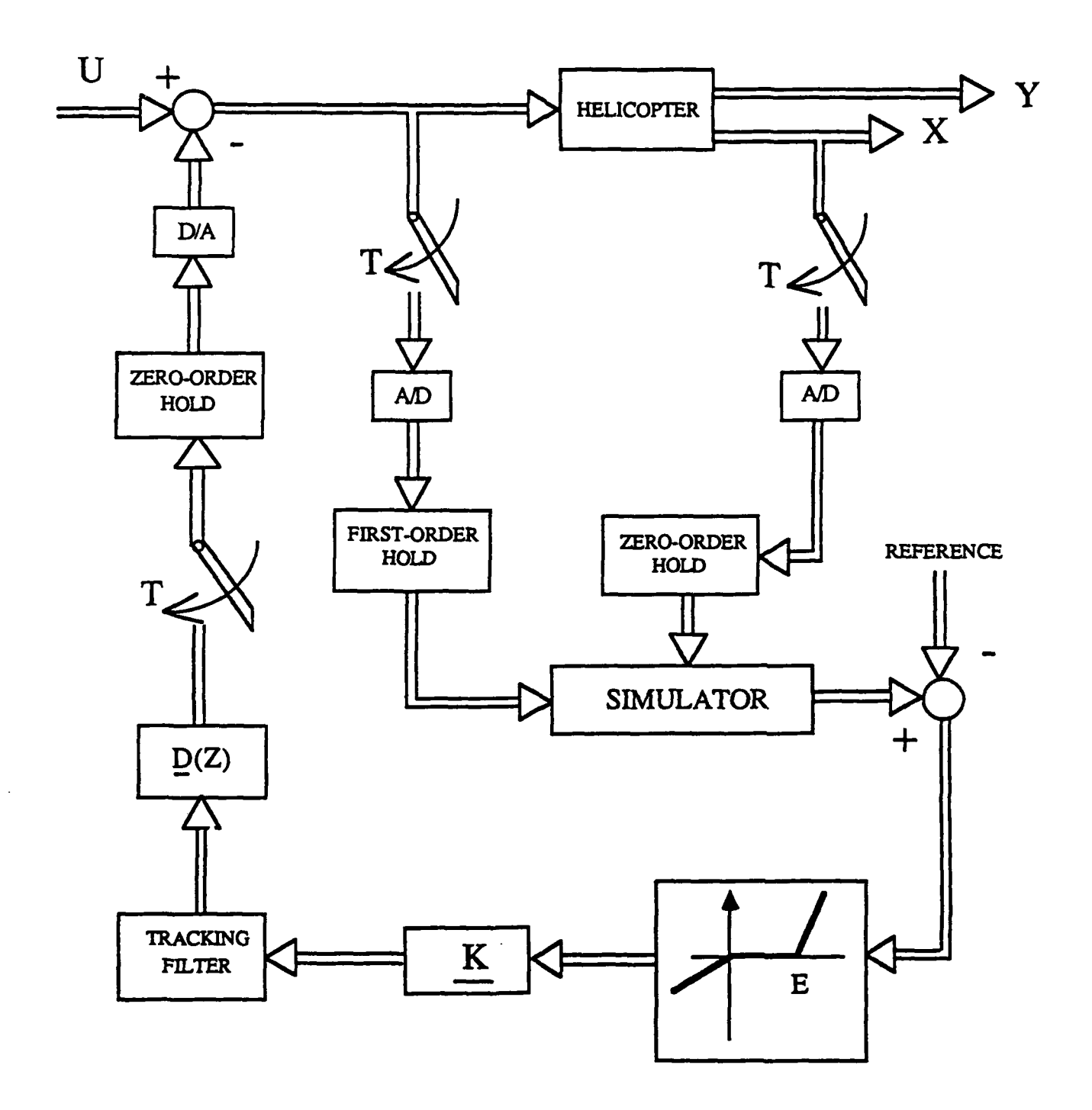

Figure **19** Block diagram of the digital control system.

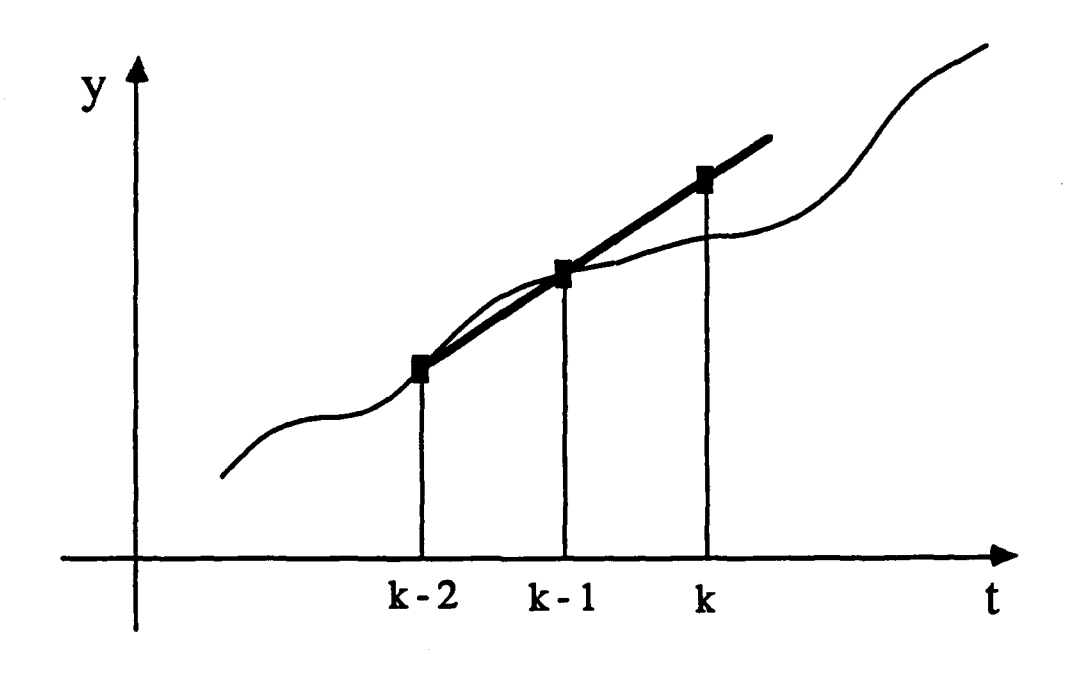

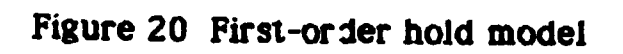

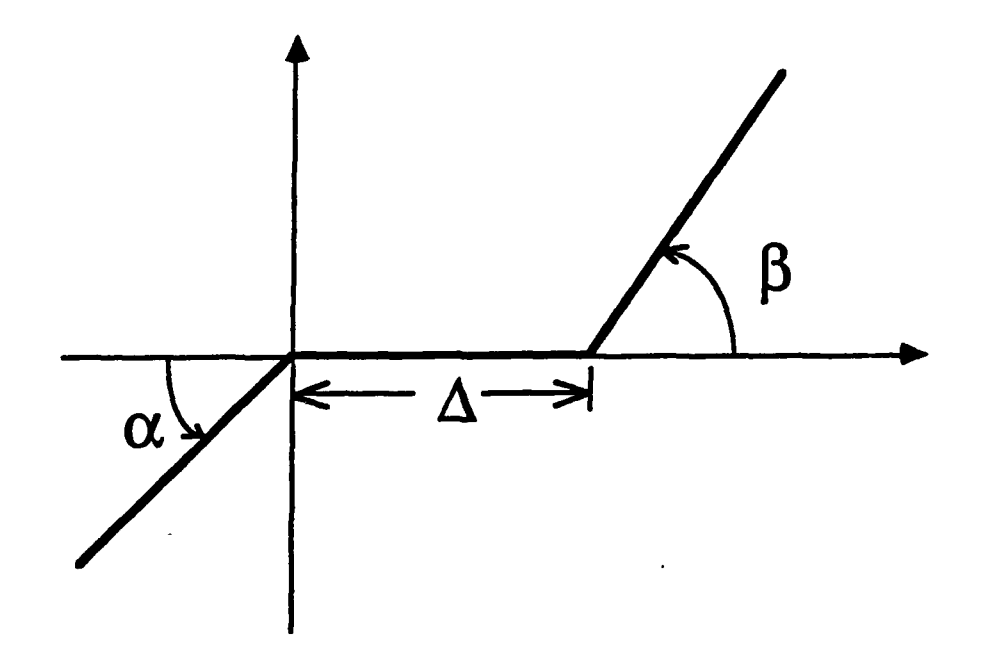

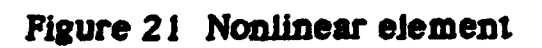

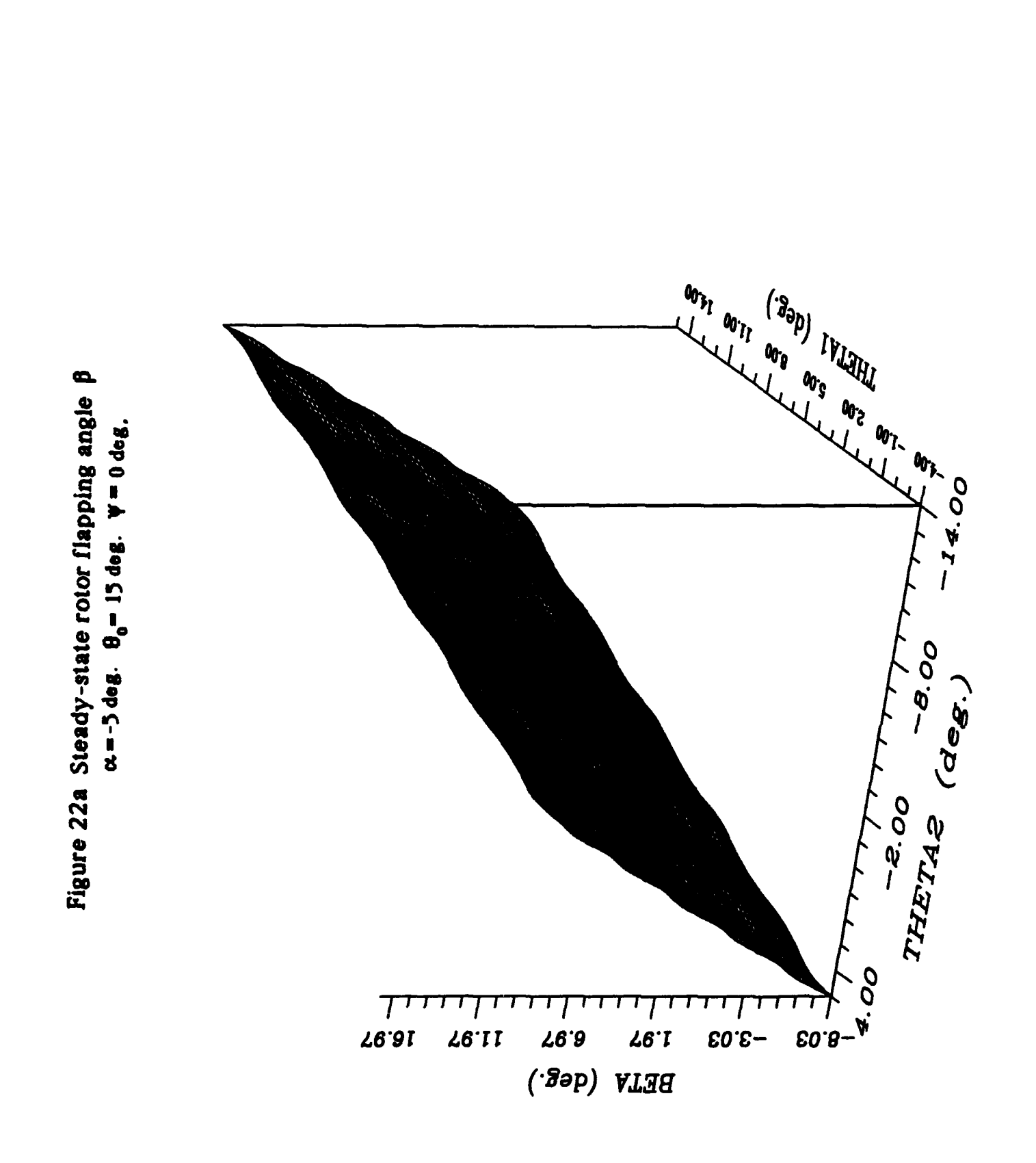

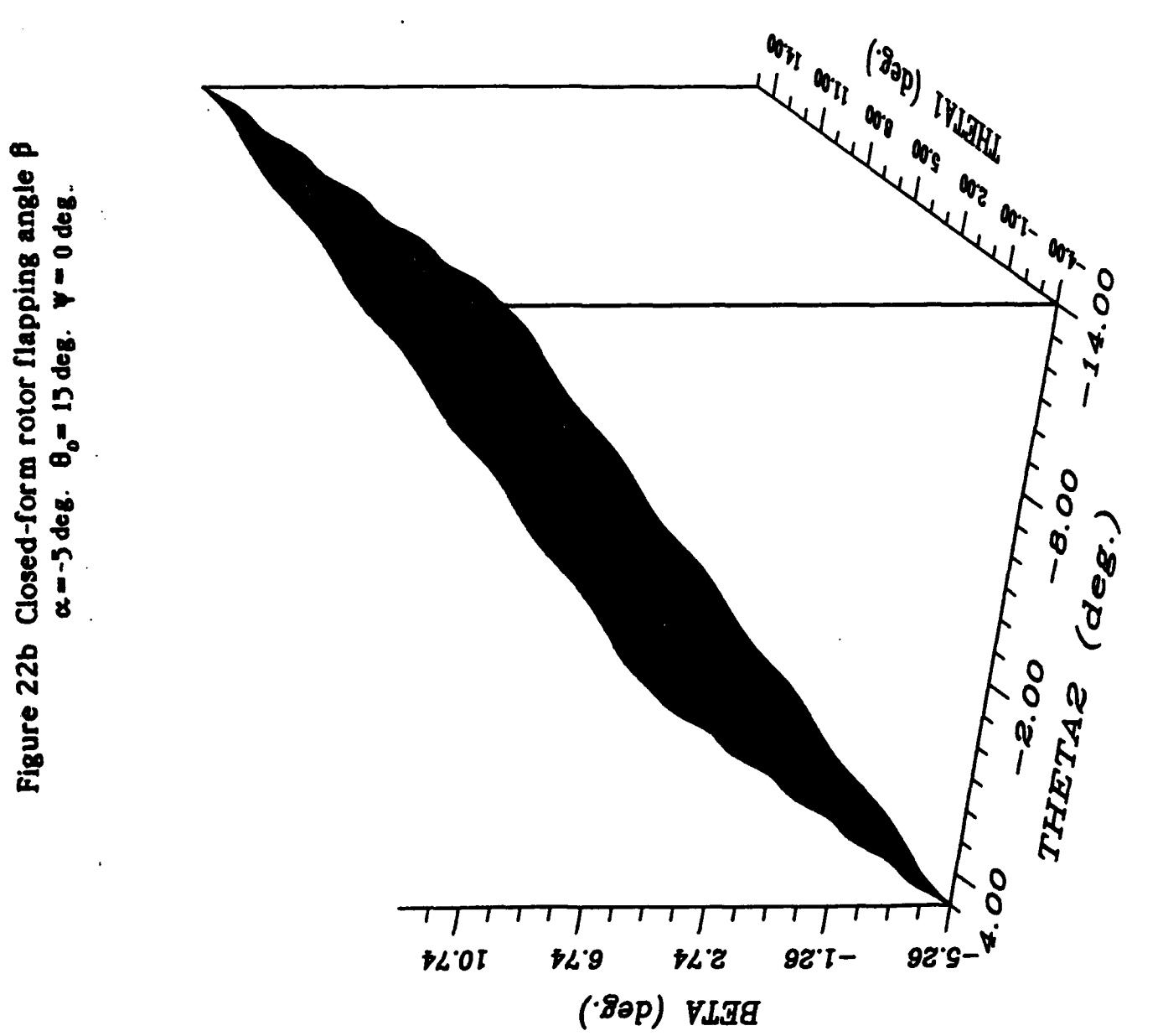

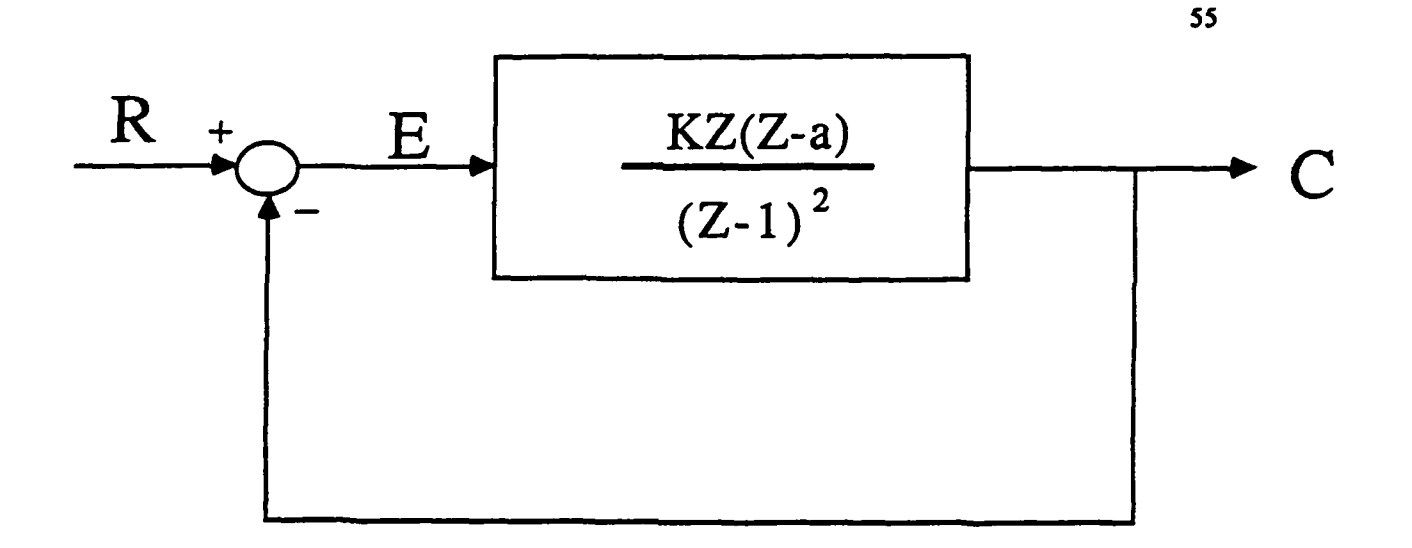

Figure 23a, Block diagram of the tracking filter.

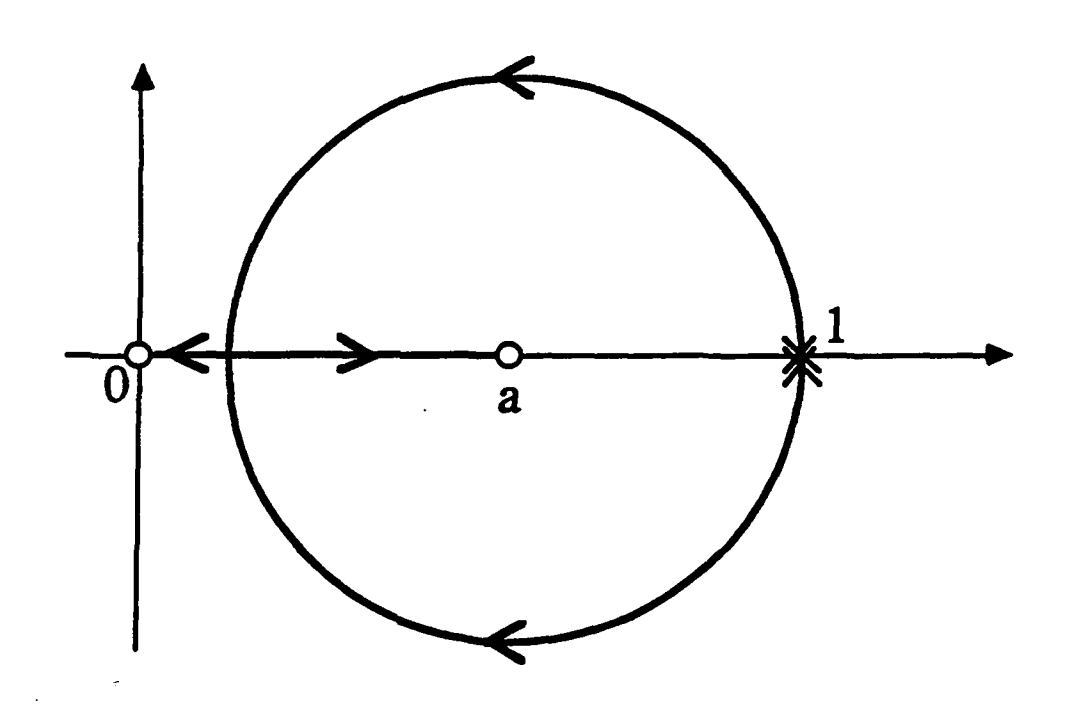

Figure 23b Root- locus of the tracking filter (z-plane) a double open-loop pole is located at  $z=1$  and open-loop zeros at **z-O** and z-a.

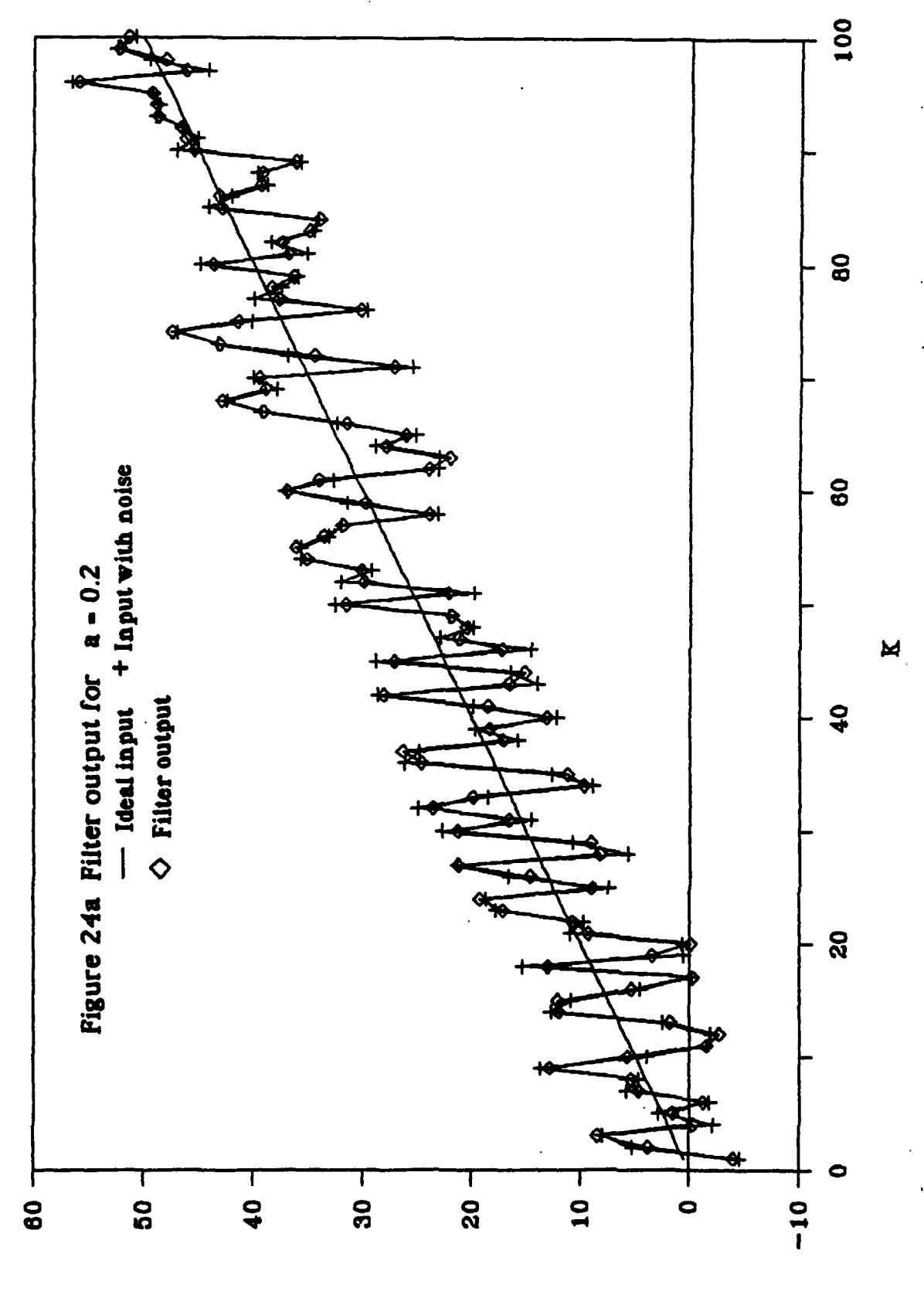

Filter Output (arbitary units)

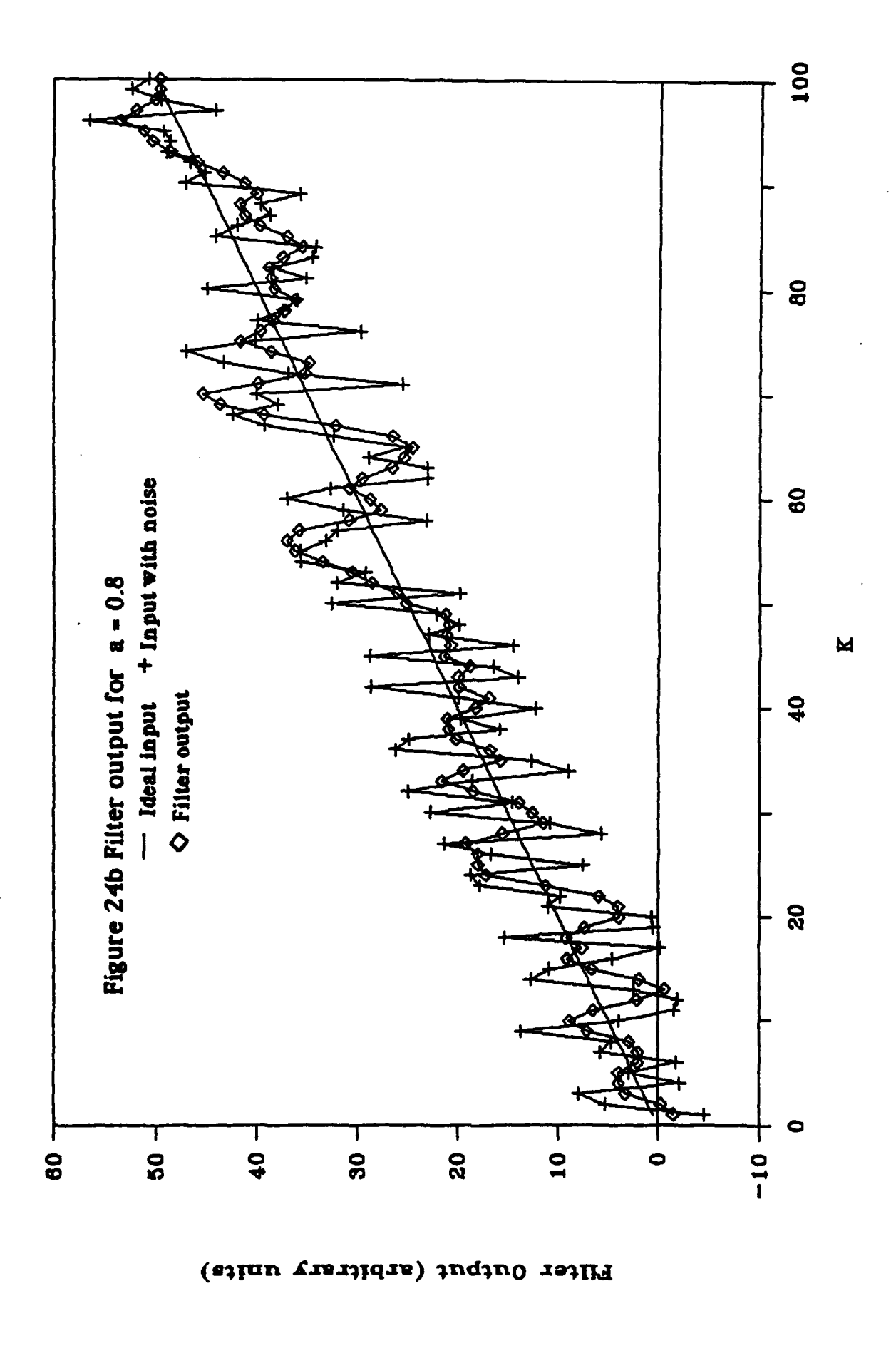

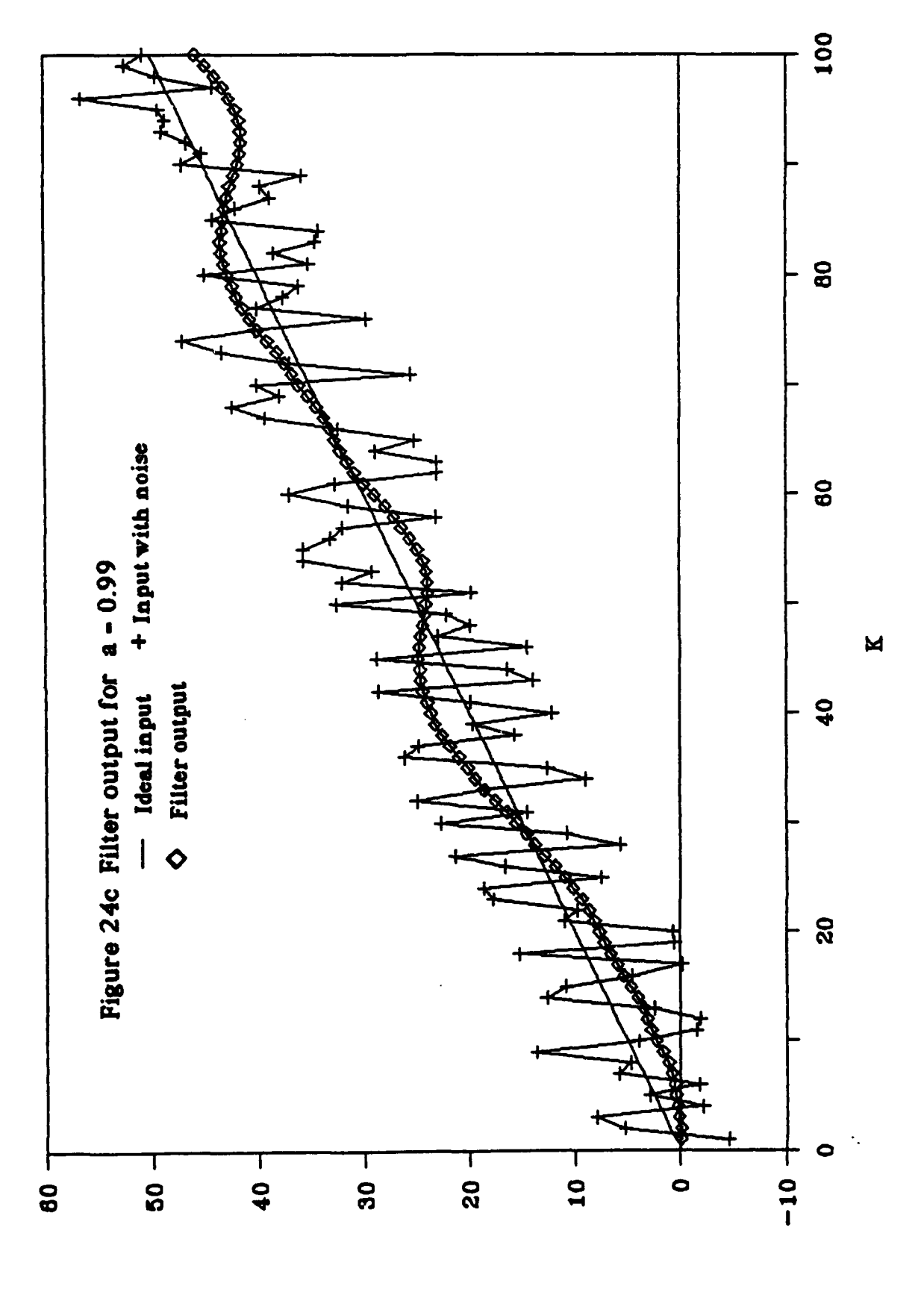

Filter Output (arbitary units)

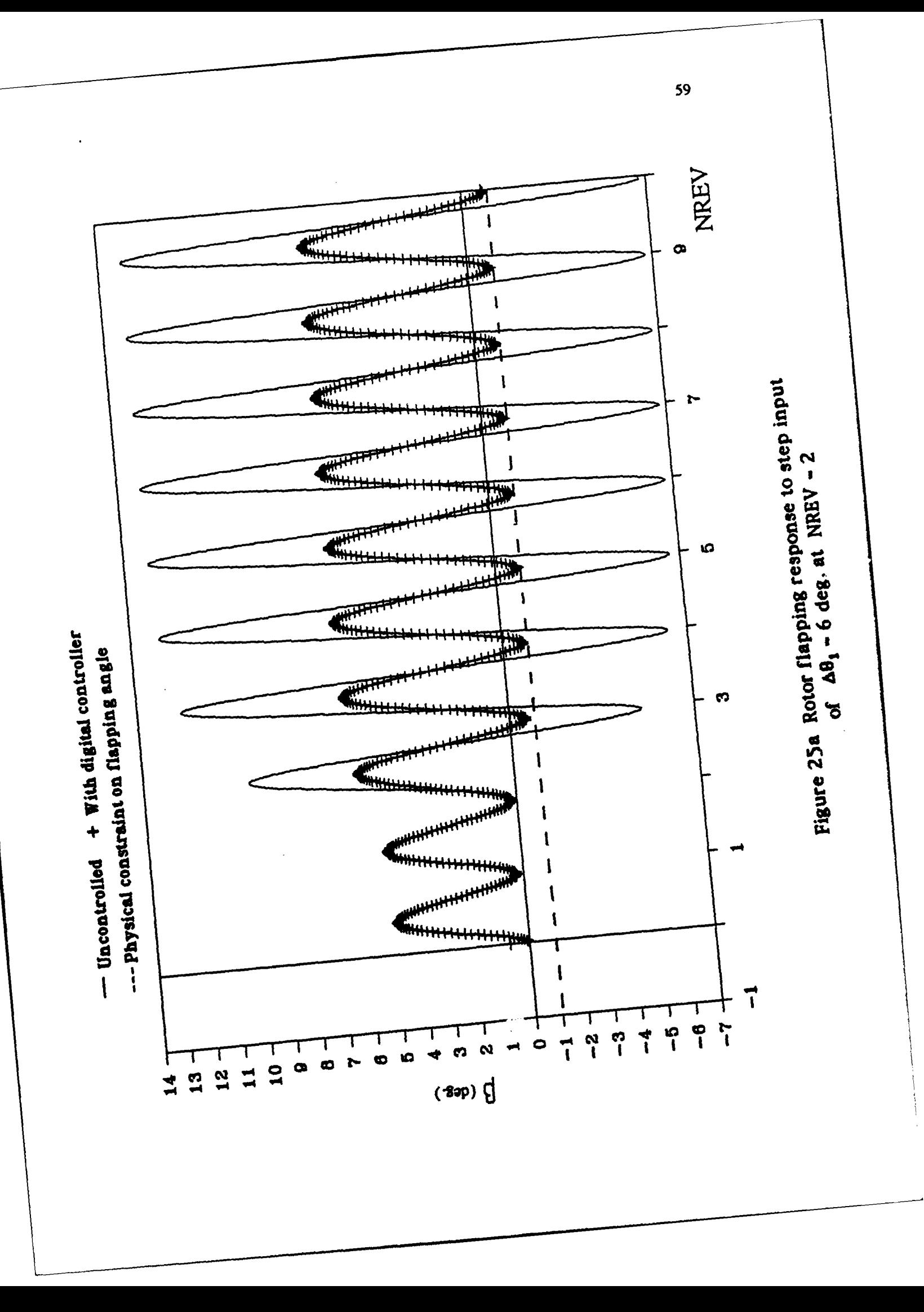

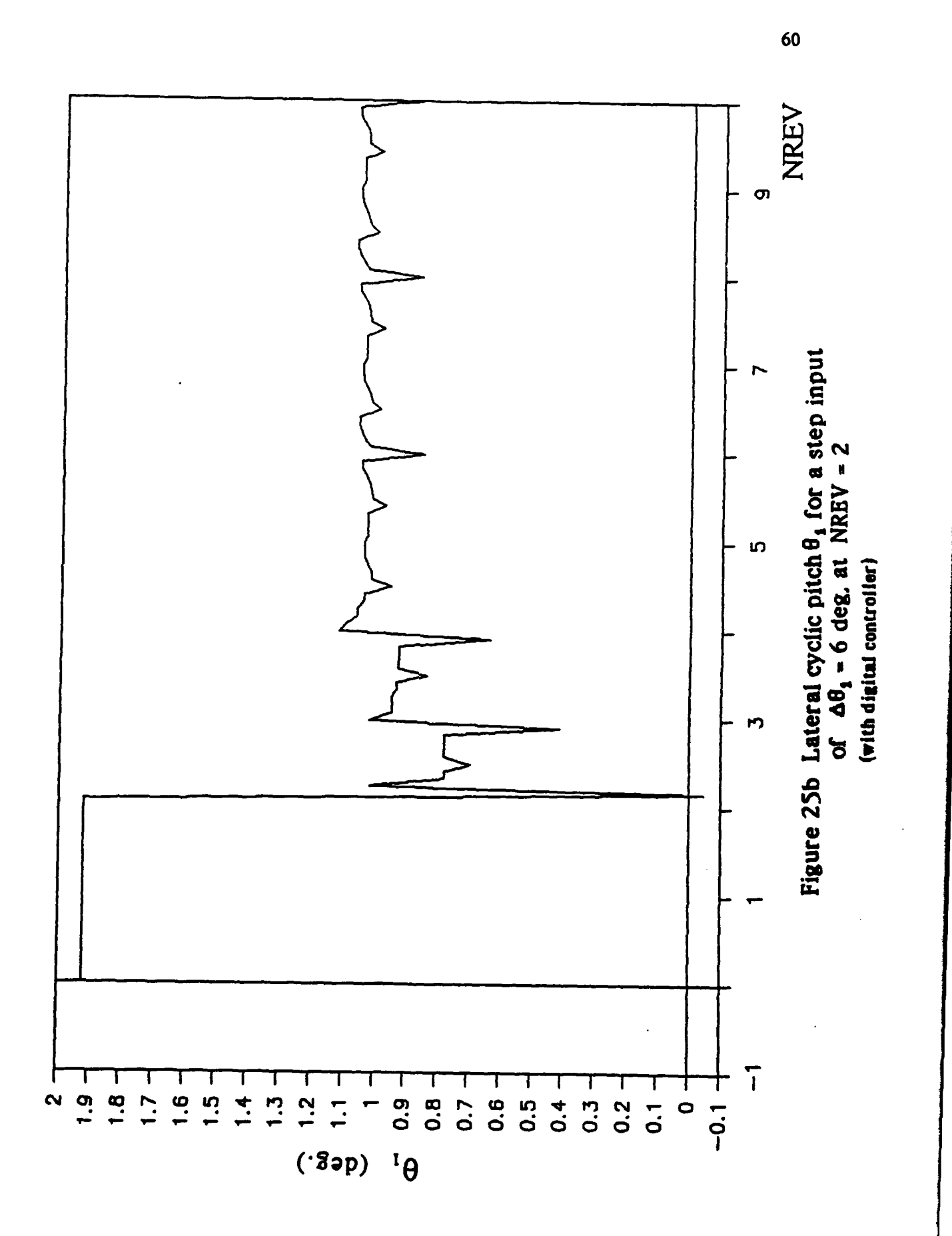

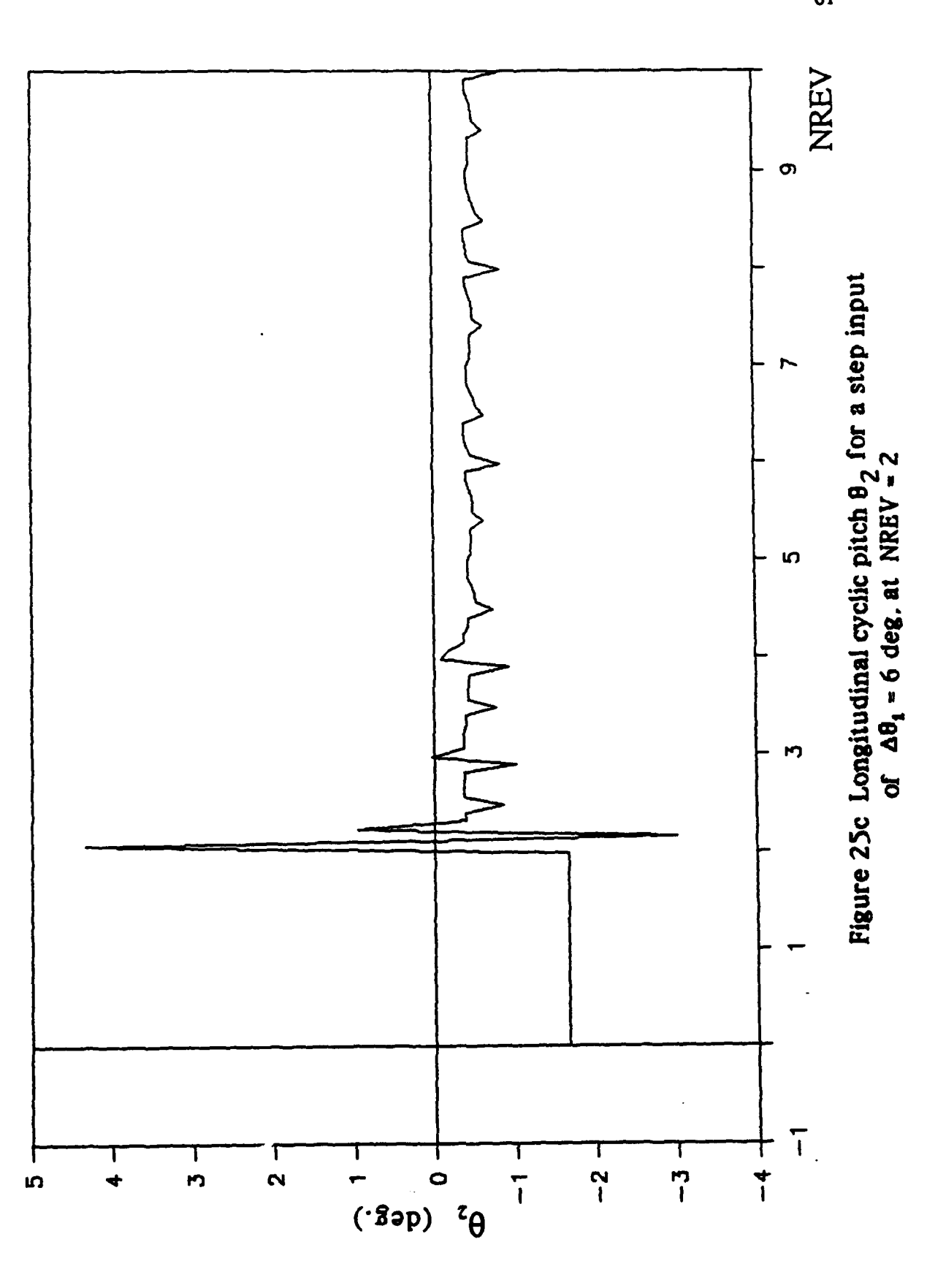

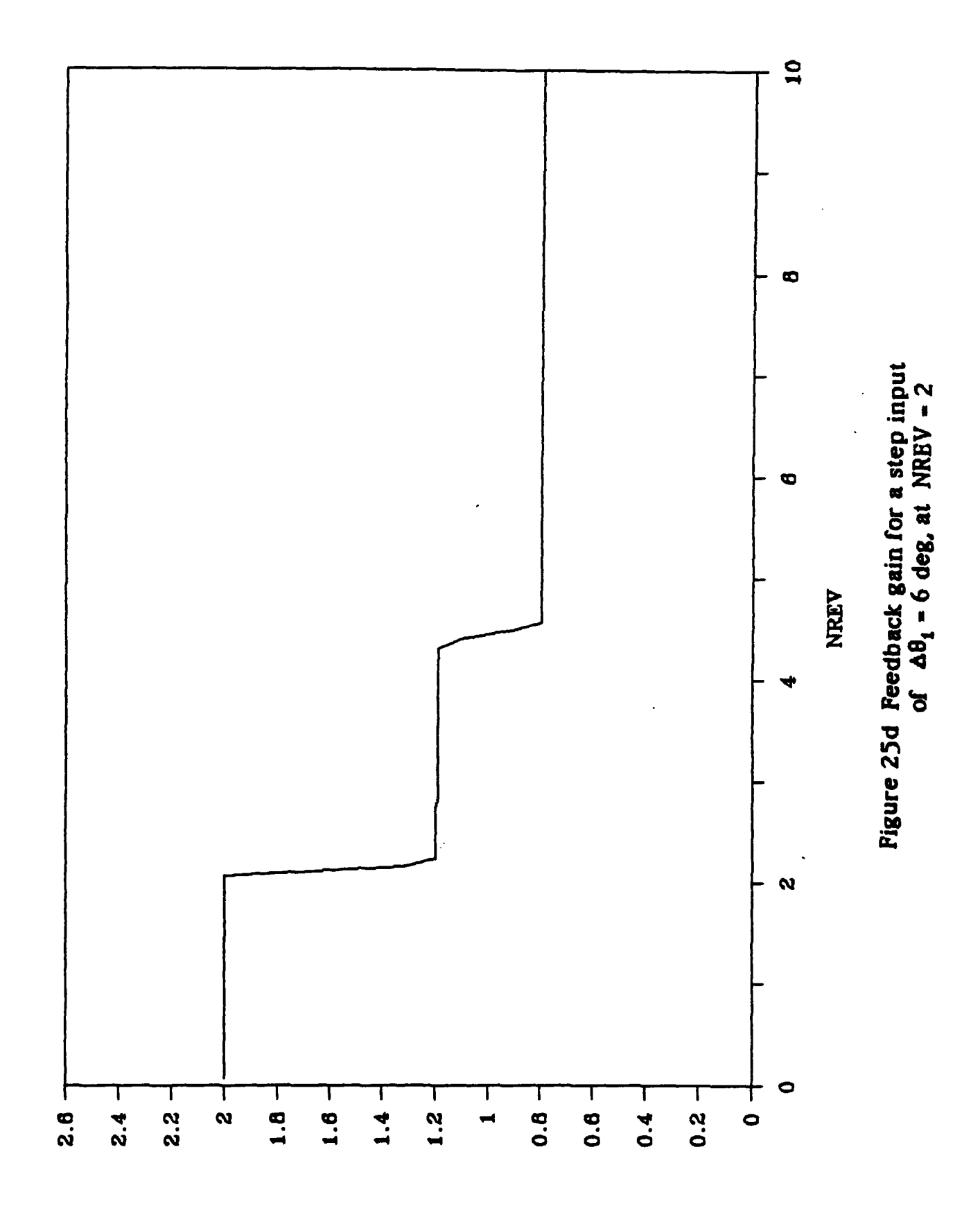

**CVIIA** 

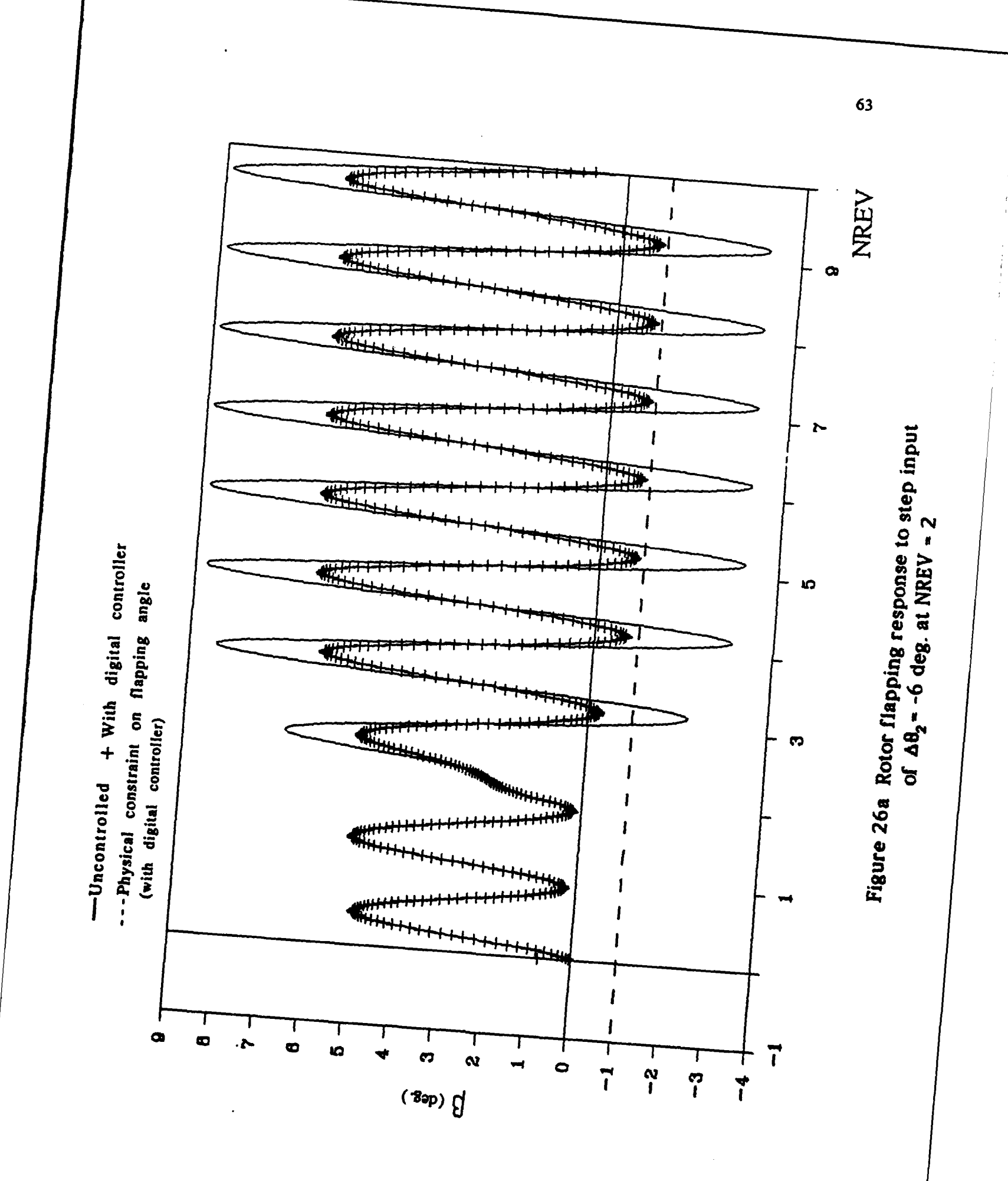

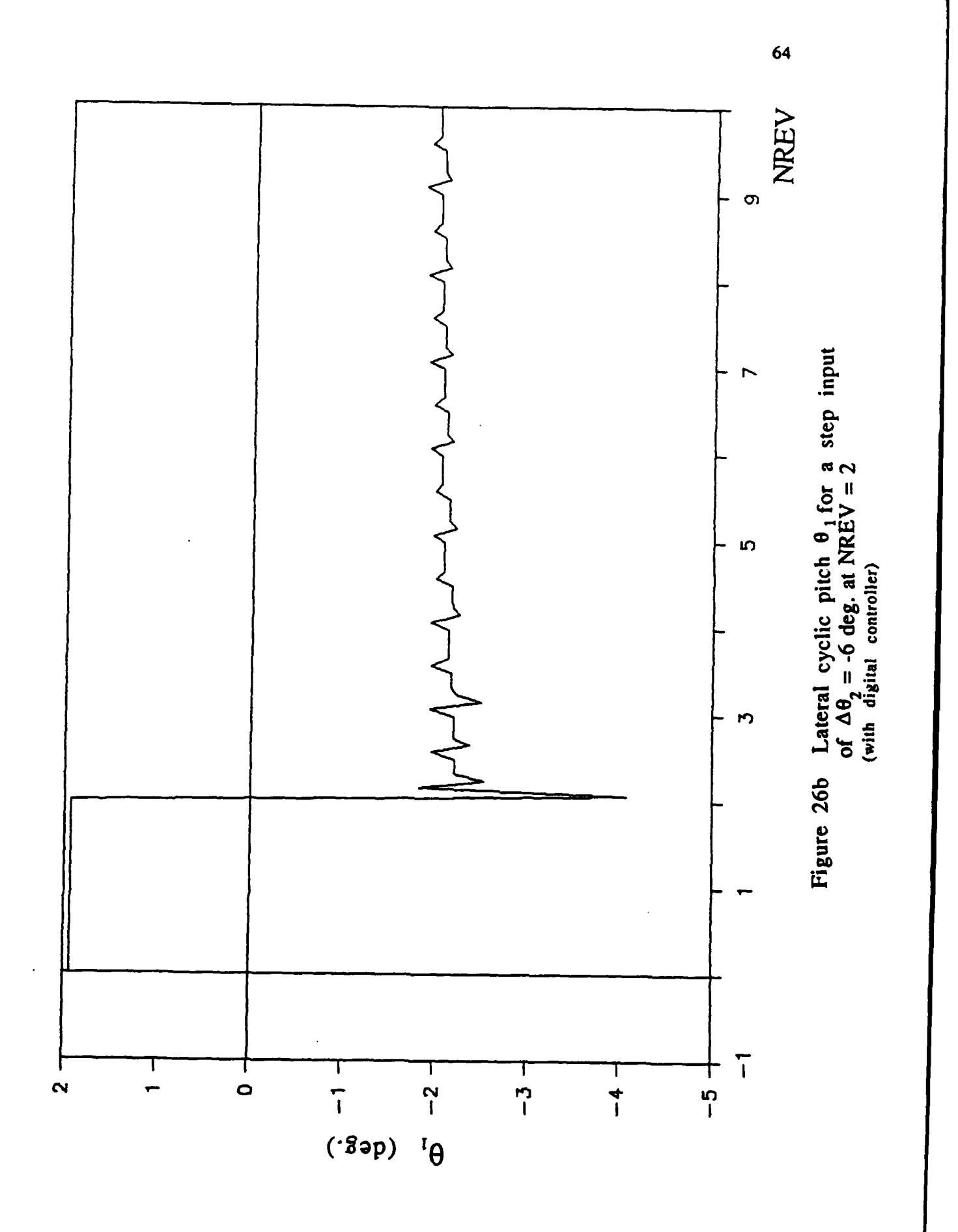

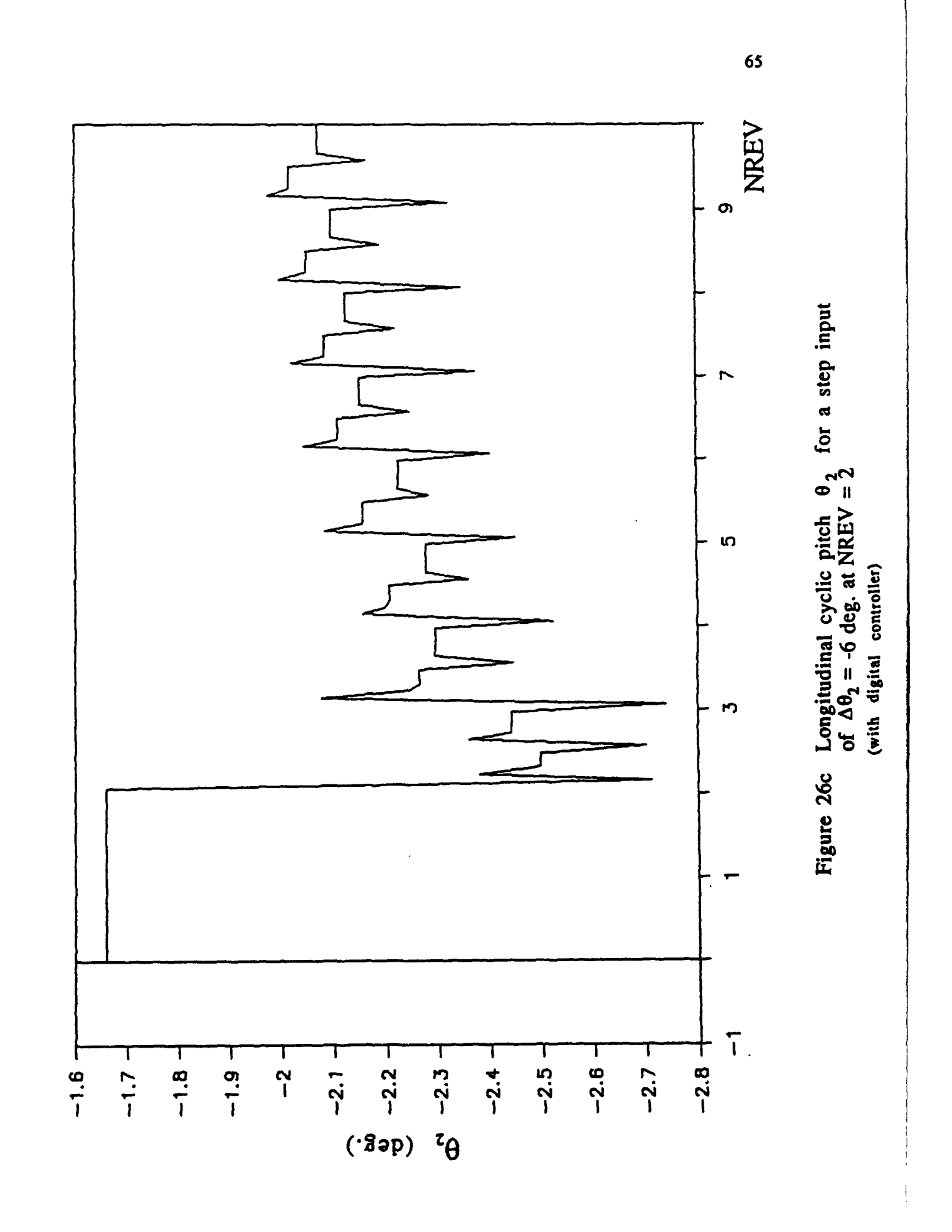

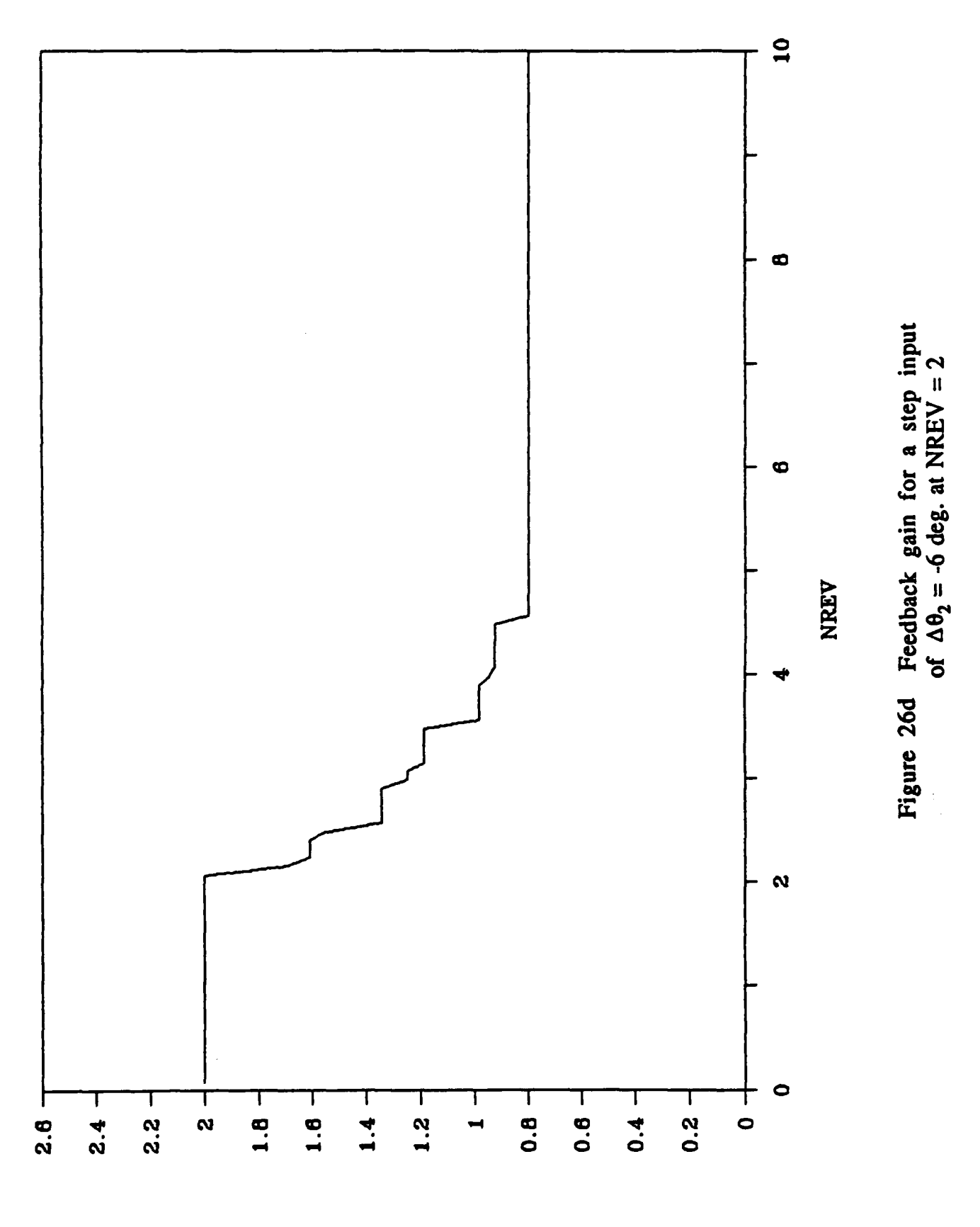

**CYIN** 

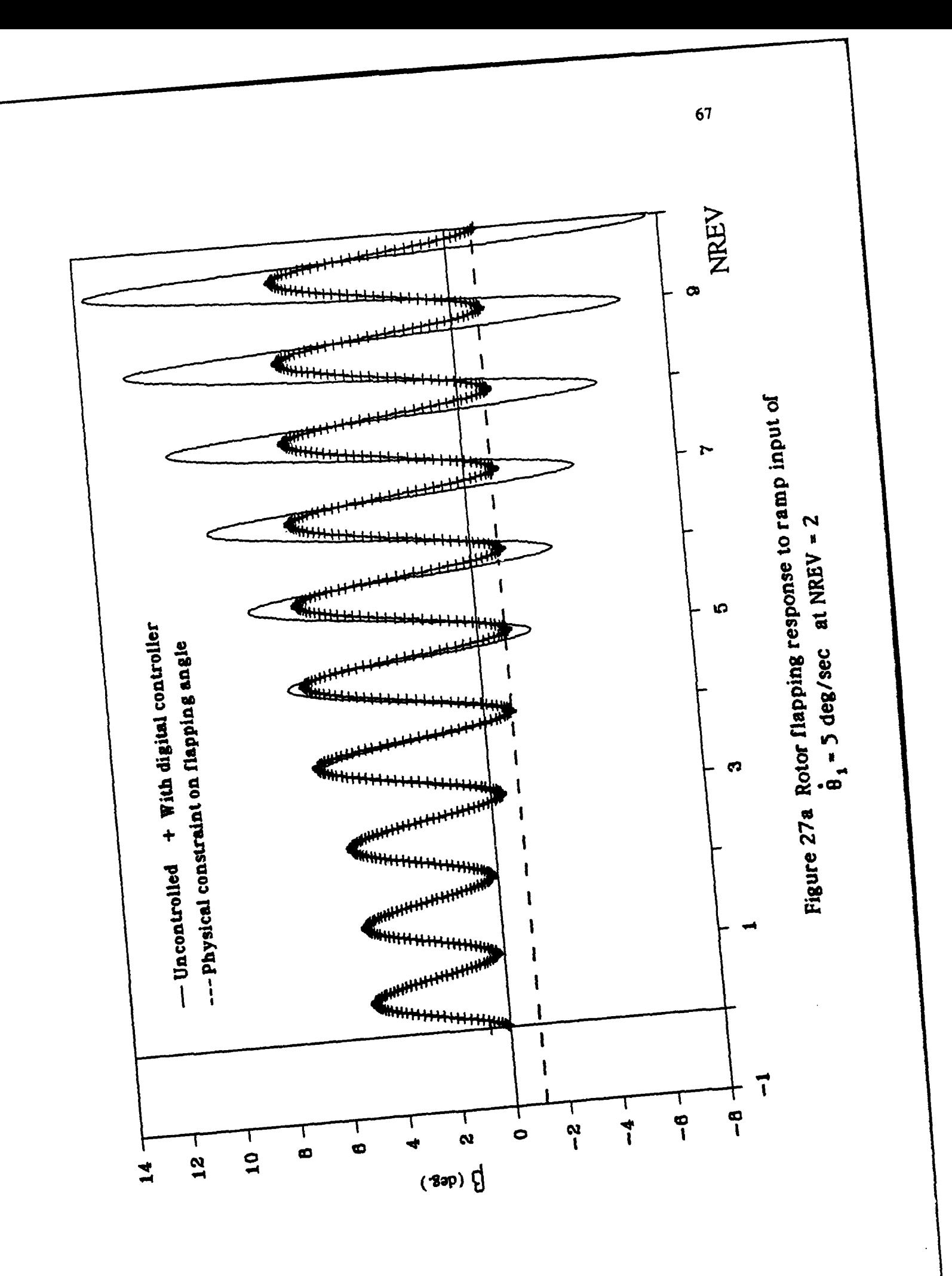
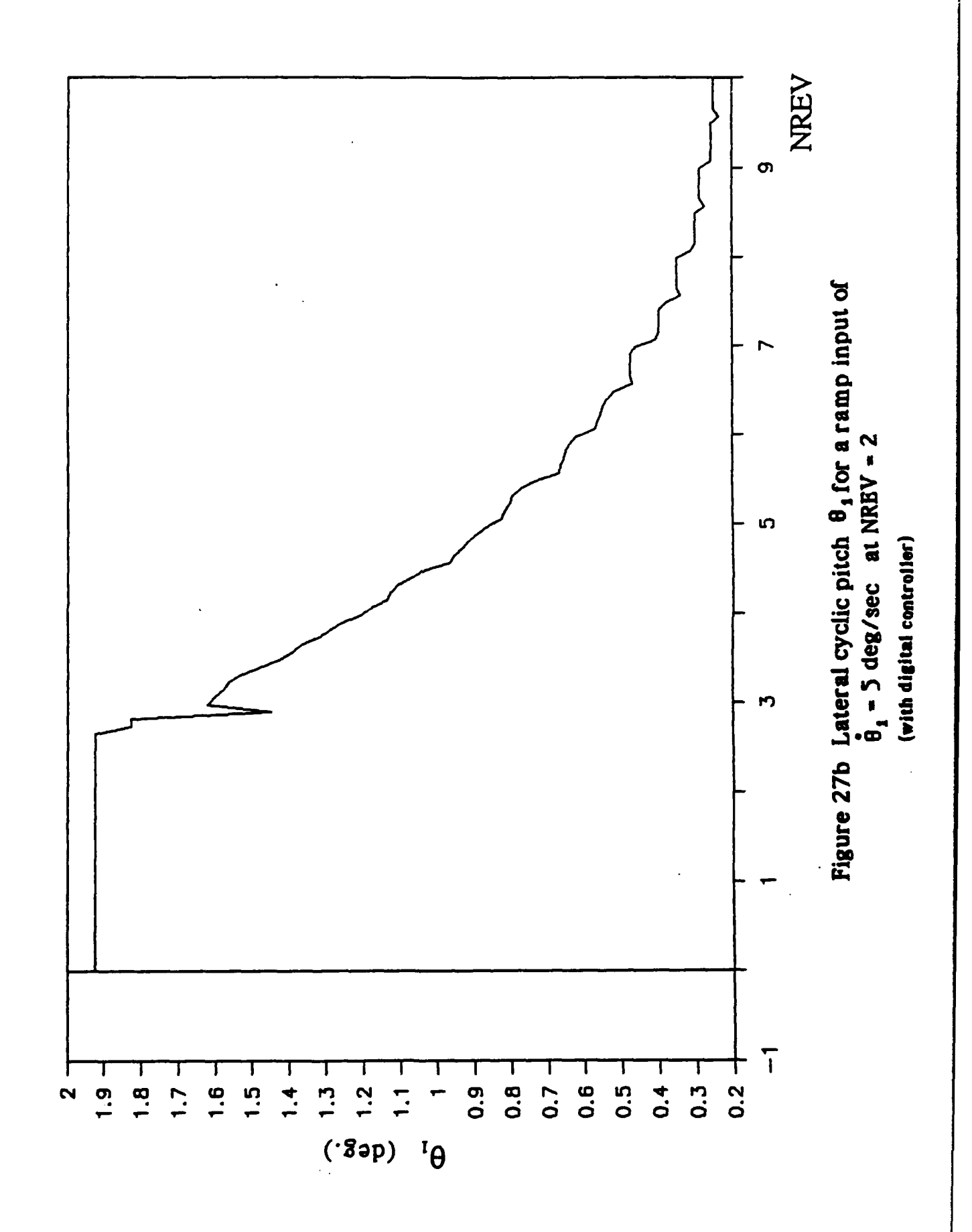

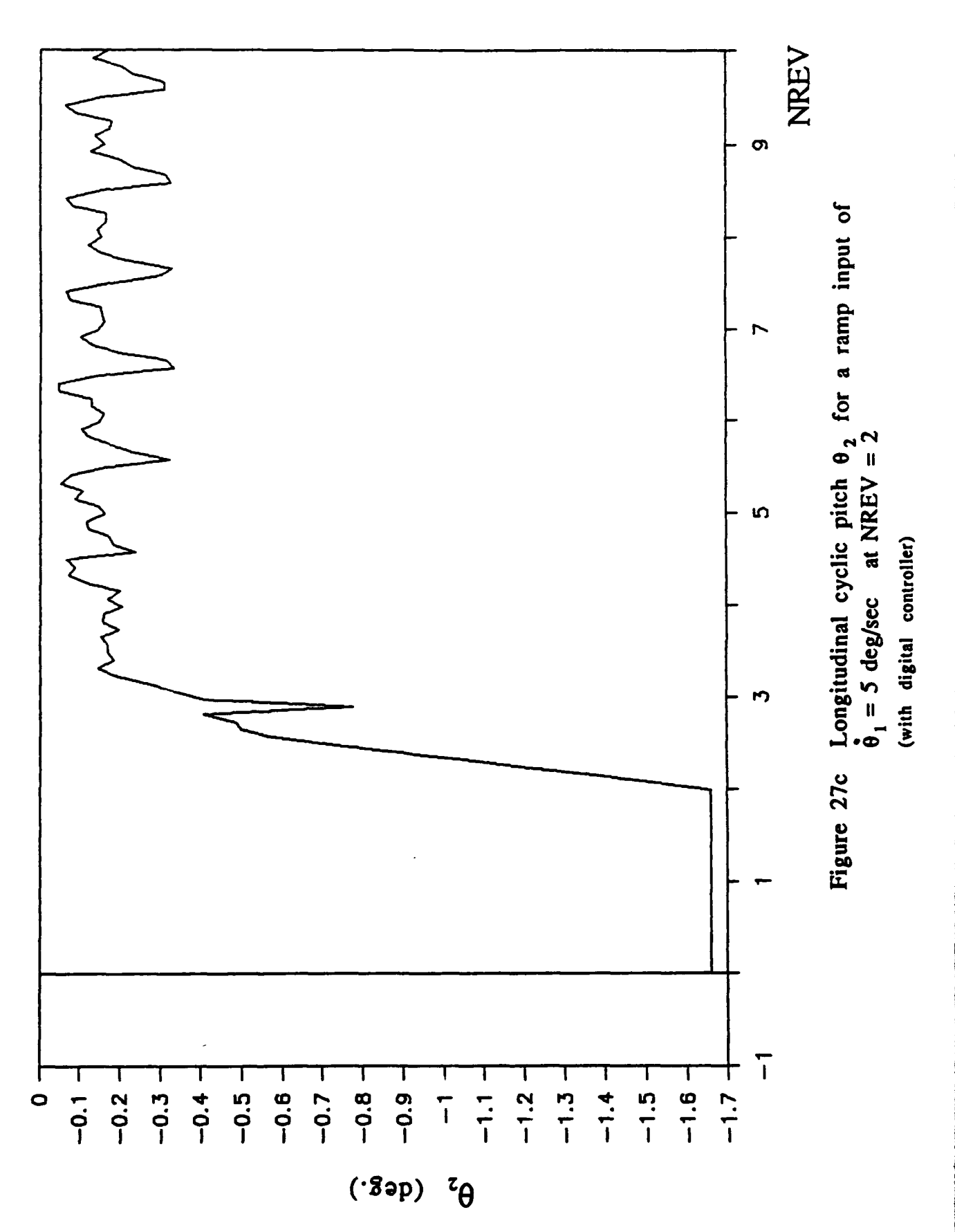

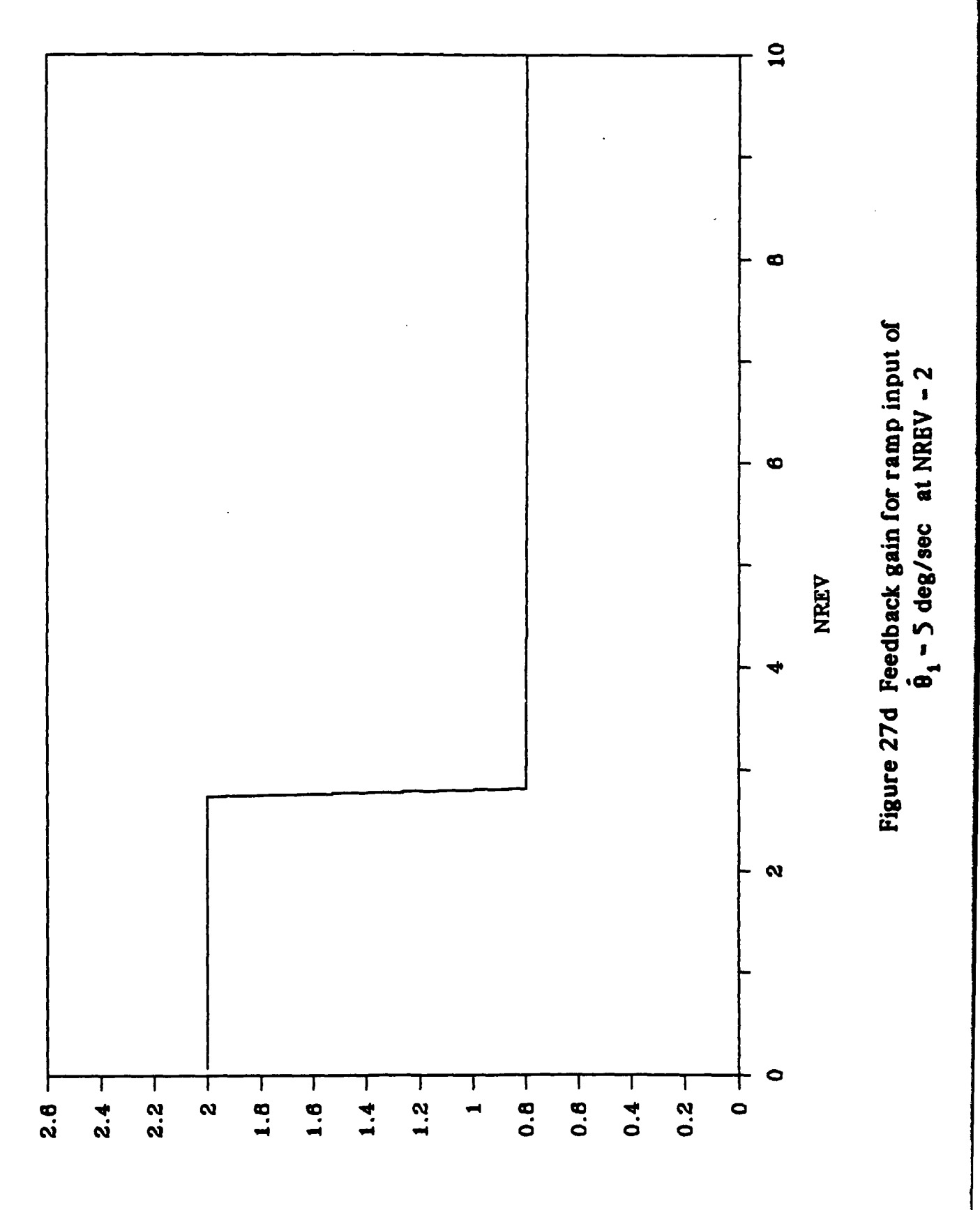

**CYIM** 

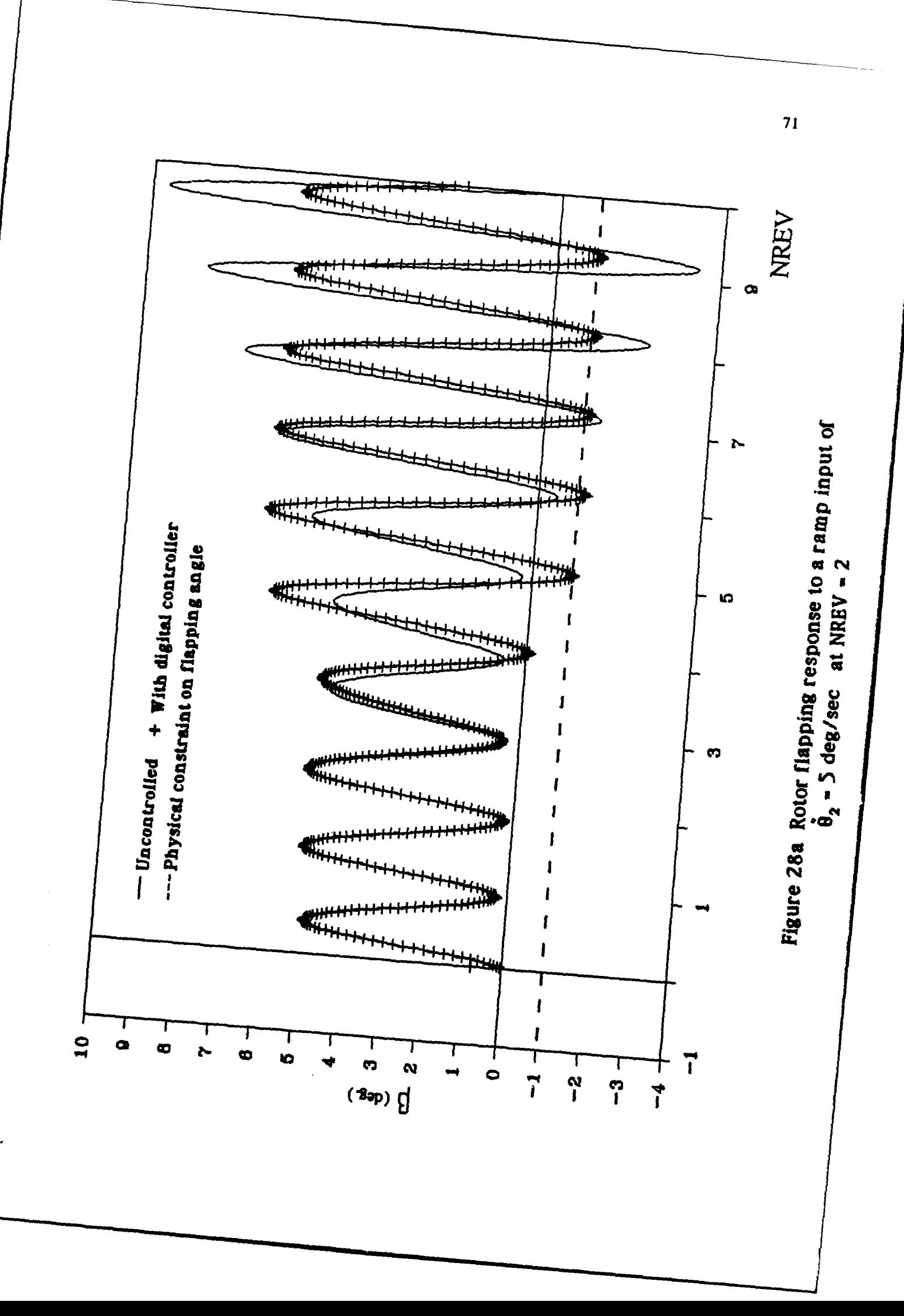

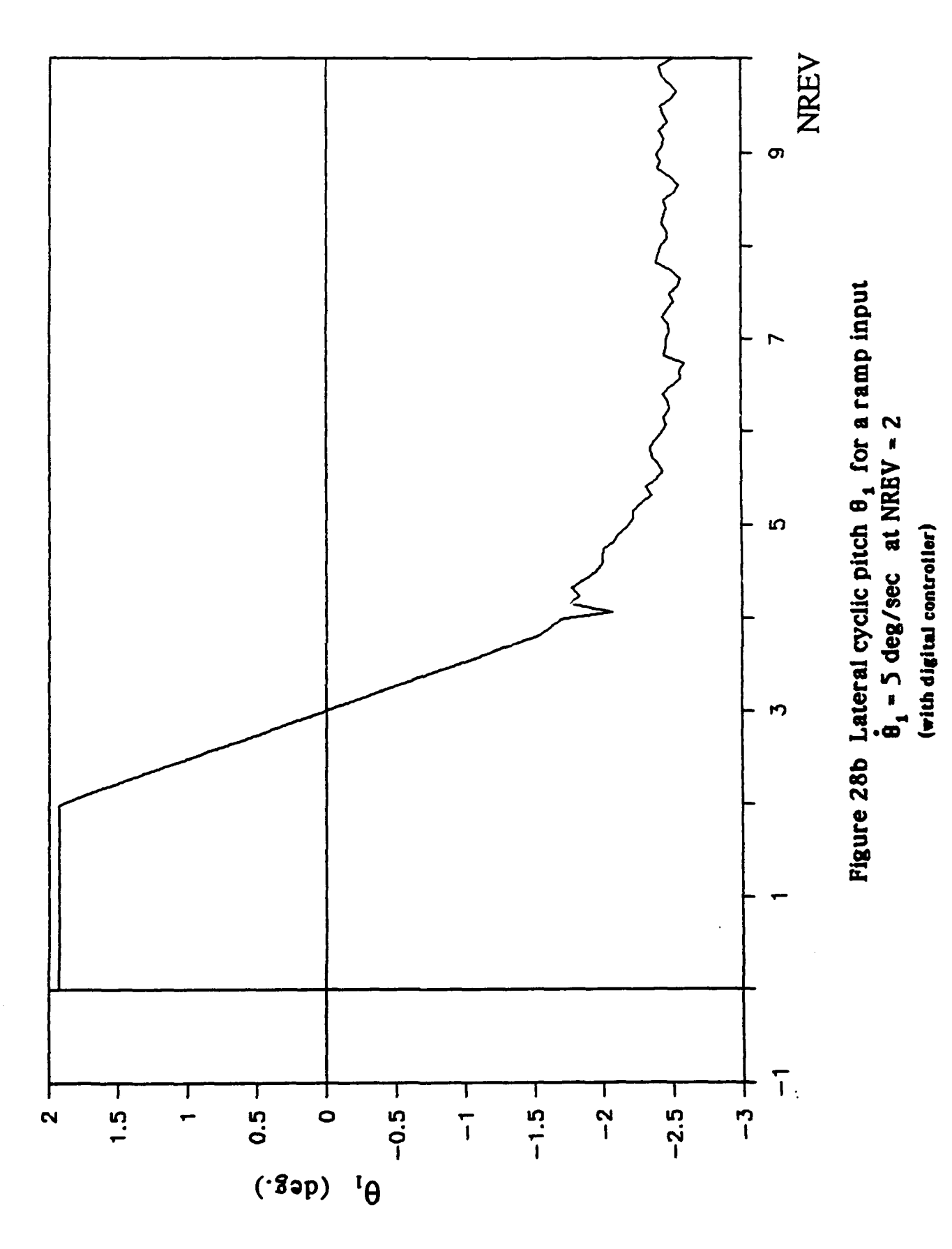

 $\overline{12}$ 

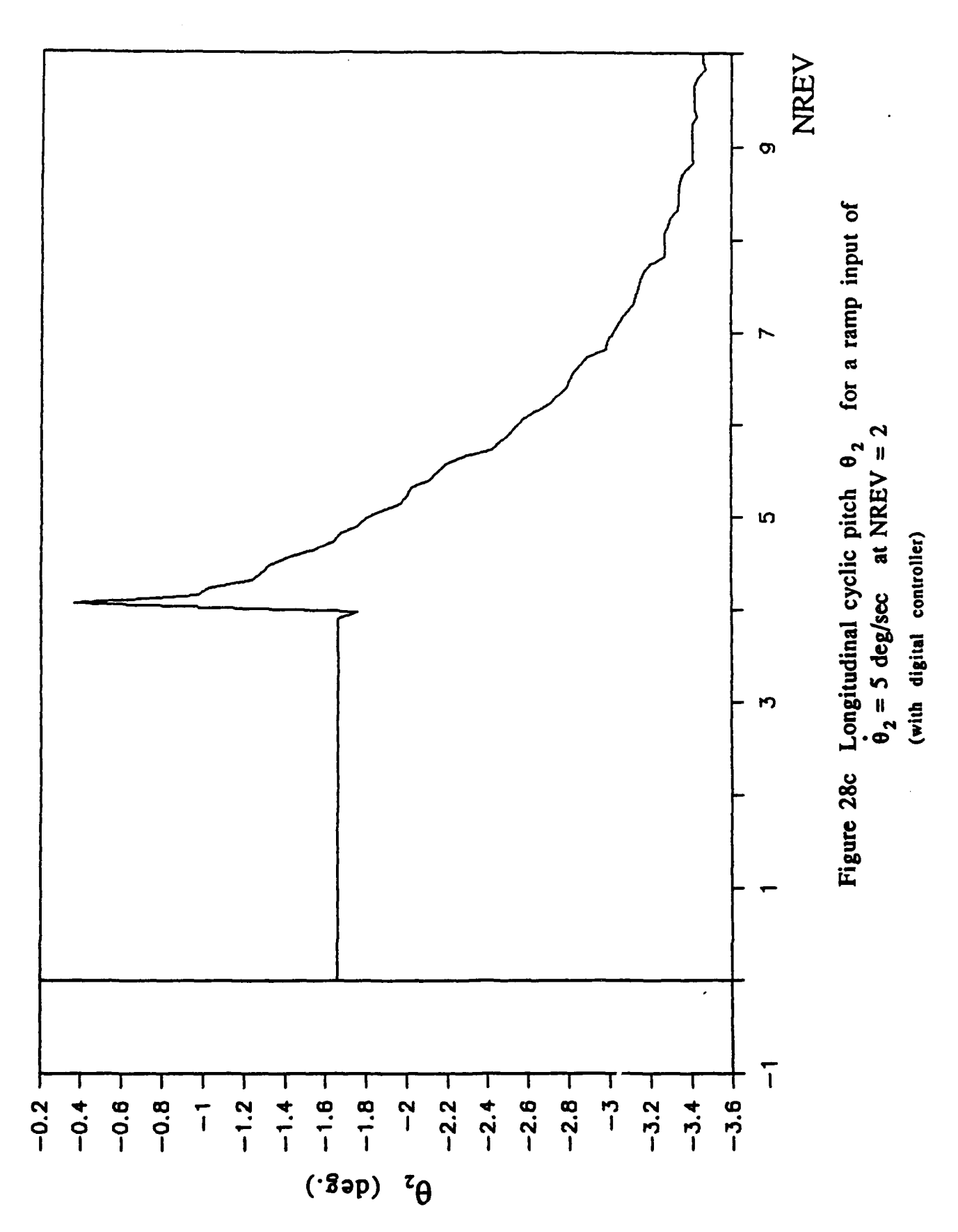

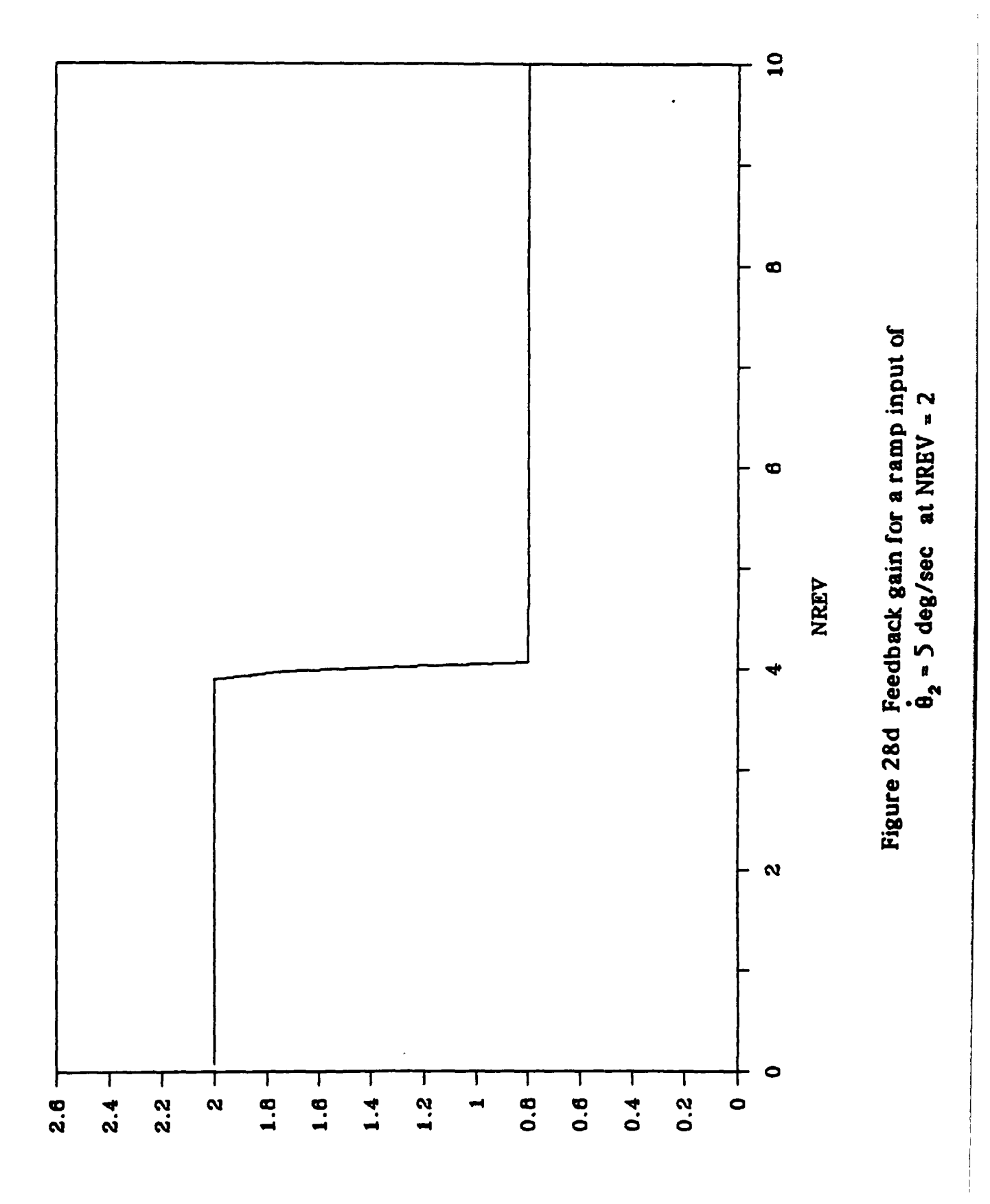

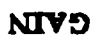

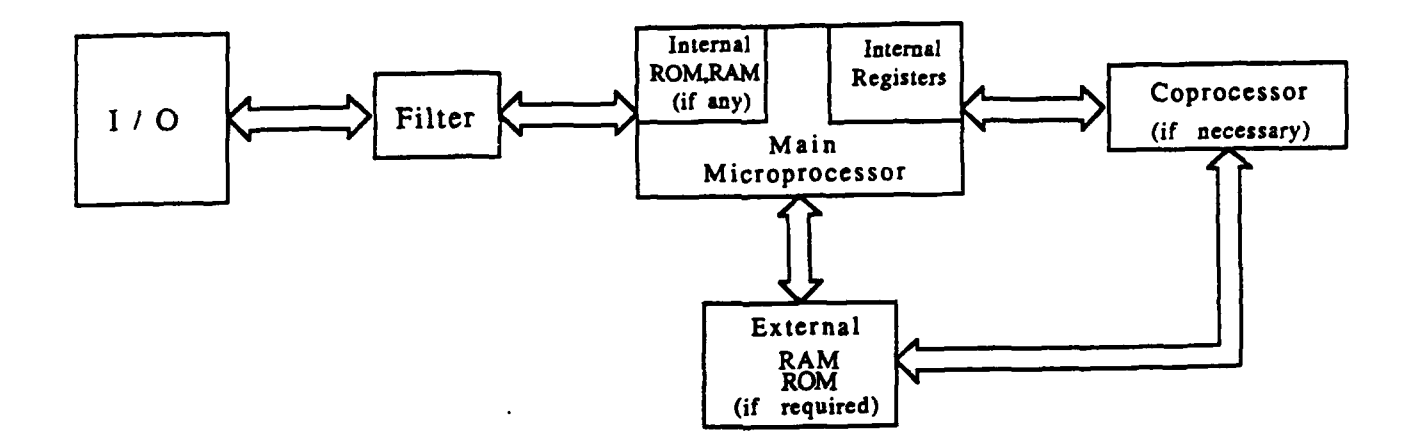

Figure 29 Block diagram of the microprocessor controller.

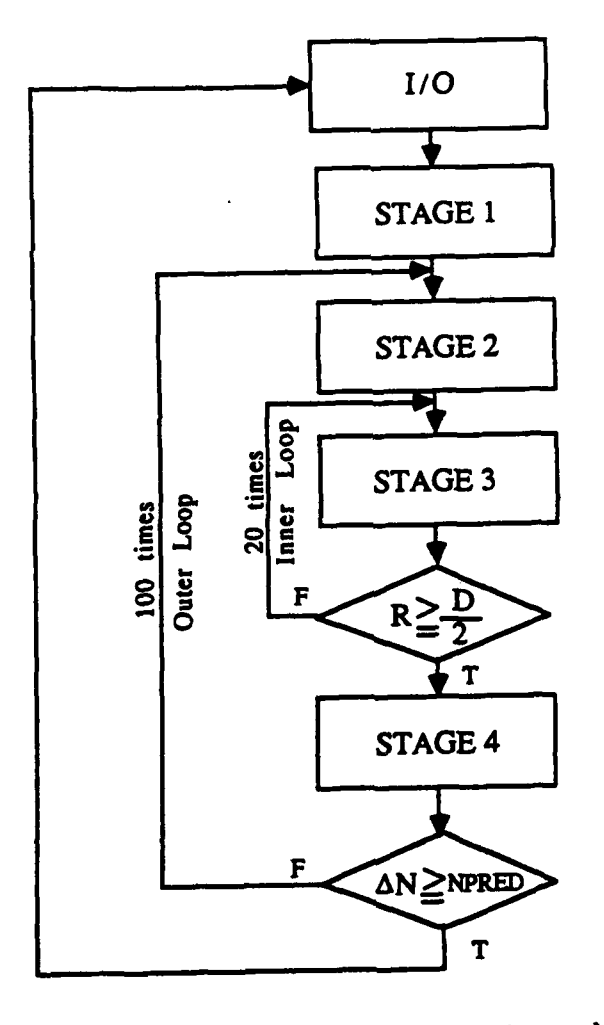

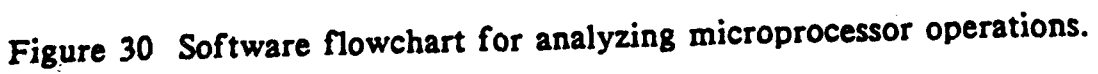

## FORTRAN listing for PROGRAM FLAP (numerical controller)

 $\Delta$ 

```
PROGRAM FLAP
      COMMON/COM1/THElU4, THE2LM,KNTRL, TCON ,TOFF,THE1I, THE21 ,SWITCH
      COMMON/COM2/DELFB1, DELFB2, FB, PI, CRATE1, CRATE2, FDBK1, FDBK2
      COMMON/COM3/CLI(20) ,ALPHAL(20) ,CDI(33) ,ALPHAD(33) ,ALPHAB,CL,CD
      COMMON/COM4/OMEGA,V,ALPHA,W,BETAD,RHO,DELPSI,DELR,T,MIF,MW,D
      COMMON/COM5/PSI, EPS, CO, CT, THETAO, THETAT, THETA1, THETA2, KBETA, BETA
      COMMON/COM6/FB1LIM, FB2LIM
      REAL MIF,MW,KBETA,N,NPRED,NMAX
      OPEN(UNIT-1, FILE-'CL.DAT')
      DO 100 1-1,20
      READ(1,*) ALPHAL(I),CLI(I)
100 CONTINUE
      CLOSE (UNIT-i)
      OPEN(UNIT-2 ,FILE-' CD.DAT')
      DO 200 1-1,33
      READ(2, *) ALPHAD(I), CDI(I)200 CONTINUE
      CLOSE(UNIT-2)
      P1-3. 14159
      TWOPI=2.*PIDTR-PI/180.
      DO 300 1-1,20
      ALPHAL(I) = ALPHAL(I) * DTR300 CONTINUE
      DO 400 1-1,33
      ALPHAD (I) = ALPHAD (I) *DTR400 CONTINUE
      WRITE(*,*)'THIS PROGRAM PREDICTS THE FLAPPING MOTION FOR A'
      WRITE(*,*)'HELICOPTER ROTOR BLADE IN FORWARD FLIGHT WITH PILOT'
      WRITE(*,*)'INPUT AND FEEDBACK CONTROL.'
      WRITE(*, *)WRITE(*, *)WRITE(*,*)'INPUT IDENTIFYING CASE NUMBER'
      READ(* ,*)CASE
      WRITE(*,*)'INPUT THE MAXIMUM FLAPPING ANGLE IN DEGREES WHICH
      WRITE(*,*)'WILL BE ALLOWED'
      READ (* ,*) BETLIM
      WRITE(*,*)'INPUT THE INCREMENTAL CORRECTION TO LATERAL CYCLIC'
      WRITE(*,*)'PITCH CONTROL WHICH IS ADDED EACH TIME BETA IS'
      WRITE(*,*)'PREDICTED TO EXCEED THE LIMIT. IT IS ALSO SUBTRACTED'
      WRITE(*,*)'EACH TIME BETA IS PREDICTED NOT TO EXCEED THE LIMIT'
      WRITE(*,*)'IF ANY FEEDBACK IS BEING APPLIED.'
      READ(*,*)DELFB1
      WRITE(*,*)'SIMILARLY, INPUT THE INCREMENTAL CORRECTION TO'
      \texttt{WRITE}(\star,\star)'THE LONGITUDINAL CYCLIC'
      READ(* ,*)DELFB2
      WRITE(*,*)'INPUT THE LIMIT ON FEEDBACK TO LATERAL CYCLIC,DEGS.'
      READ(*, *)FB1LIM
      WRITE(*,*)'INPUT THE LIMIT ON FEEDBACK TO LONG. CYCLIC, DEGS.'
      READ(* ,*)FB2LIM
      WRITE(*,*)'INPUT NUMBER OF ROTATIONS BEFORE INITIATING CONTROL'
      READ (* ,*) N
      WRITE(*,*)'INPUT NUMBER OF ROTATIONS TO PREDICT AHEAD'
      READ(*, *)NPRED
```

```
PROGRAM FLAP
      COMMON/COM1/THEILM,THE21M,KNTRL,TCON,TOFF,THElI,THE2I,SWITCH
      COMMON/COM2/DELFB1,DELFB2, FB, PI,CRATE1, CRATE2,FDBK1,FDBK2
      COMMON/COM3/CLI(20),ALPHAL(20),CDI(33),ALPHAD(33),ALPHAB,CL,CD
      COMMON/COM4/OMEGA,V,ALPHA,W,BETAD, RHO,DELPSI,DELR,T,MIF,MW,D
      COMMON/COM5/PSI,EPS,C0,CT,THETAO,THETAT,THETAI,THETA2,KBETA,BETA
      COMMON/COM6/FBILIM,FB2LIM
      REAL MIF,MW,KBETA,N,NPRED,NMAX
      OPEN(UNIT-1, FILE-'CL.DAT')
      DO 100 1-1,20
      READ(1, *) ALPHAL(I), CLI(I)100 CONTINUE
      CLOSE (UNIT-i)
      OPEN(UNIT-2,FILE-'CD.DAT')
      DO 200 1-1,33
      READ(2,*) ALPHAD(I), CDI(I)
200 CONTINUE
      CLOSE(UNIT-2)
      PI-3.14159
      TWOPI=2. *PIDTR-PI/180.
      DO 300 1-1,20
      ALPHAL(I)-ALPHAL(I)*DTR
300 CONTINUE
      DO 400 1-1,33
      ALPHAD(I)-ALPHAD(I)*DTR
400 CONTINUE
      WRITE(*,*)'THIS PROGRAM PREDICTS THE FLAPPING MOTION FOR A'
      WRITE(*,*)'HELICOPTER ROTOR BLADE IN FORWARD FLIGHT WITH PILOT'
      WRITE(*,*)'INPUT AND FEEDBACK CONTROL.'
      WRITE(*)WRITE(*,*)WRITE(*,*)'INPUT IDENTIFYING CASE NUMBER'
      READ(*,*)CASEWRITE(*,*)' INPUT THE MAXIMUM FLAPPING ANGLE IN DEGREES WHICH '
      WRITE(*,*)'WILL BE ALLOWED'
      READ(*,*)BETLIM
      WRITE(*,*)'INPUT THE INCREMENTAL CORRECTION TO LATERAL CYCLIC'
      WRITE(*,*)'PITCH CONTROL WHICH IS ADDED EACH TIME BETA IS'
      WRITE(*,*)'PREDICTED TO EXCEED THE LIMIT. IT IS ALSO SUBTRACTED'
      WRITE(*,*)'EACH TIME BETA IS PREDICTED NOT TO EXCEED THE LIMIT'
      WRITE(*,*)'IF ANY FEEDBACK IS BEING APPLIED.'
      READ(*,*)DELFB1
      WRITE(*,*)'SIMILARLY, INPUT THE INCREMENTAL CORRECTION TO'
      WRITE(*,*)'THE LONGITUDINAL CYCLIC'
      READ(*,*)DELFB2
      WRITE(*,*)'INPUT THE LIMIT ON FEEDBACK TO LATERAL CYCLIC DEGS.'
      READ(*,*)FB1LIM
      WRITE(*,*)'INPUT THE LIMIT ON FEEDBACK TO LONG. CYCLIC, DEGS.'
      READ(*,*)FB2LIM
      WRITE(*,*)'INPUT NUMBER OF ROTATIONS BEFORE INITIATING CONTROL'
      READ (*, *) N
      WRITE(*,*)'INPUT NUMBER OF ROTATIONS TO PREDICT AHEAD'
      READ(*,*)NPRED
```

```
WRITE(*,*)'INPUT FRACTION OF REV REQUIRED TO PREDICT'
     WRITE(*,*)'BLADE MOTION NPRED REVOLUTIONS AHEAD'
     READ(*,*)FPRED
     WRITE(*,*)'ONLY CYCLIC CONTROLS WILL BE APPLIED. EACH CONTROL'
     WRITE(*,*)'WILL BE INCREASED LINEARLY UP TO A MAX VALUE.'
     WRITE(*,*)'INPUT: RATE OF INCREASE OF LATERAL CYCLIC, DEGS/SEC'
     WRITE(*,*)' RATE OF INCREASE OF LONGITUDINAL CYC,DEGS/SEC'
     READ(*,*)CRATE1,CRATE2
     WRITE(*,*)'INPUT: MAX INCREMENTAL VALUE FOR LATERAL CONTROL, DEG'
     WRITE(*,*)' MAX INCREMENTAL VALUE FOR LONG. CONTROL, DEGS'
     READ(*,*)THEILM,THE2LM
     WRITE(*,*)'INPUT: LENGTH OF TIME FOR CONTROL TO BE APPLIED. SECS'
     WRITE(*,*)' INPUT NUMBER OF CALCULATIONS BETWEEN PRINTOUTS'
     READ(*,*)TOFF,PRT
     WRITE(*,*)'INPUT MAX NUMBER OF REVS FOR RUN'
     READ(*,*)NMAXOPEN(UNIT-5,FILE-'FLP5.DAT')
     READ (5,*)D,C0,CT,EPS
     CLOSE(UNIT-5)
C D=ROTOR DIAMETER,FT.
C CO-ROOT CHORD AT R-0, FT.
C CT-TIP CHORD, FT.
C EPS-DIMENSIONLESS HINGE OFFSET
     OPEN(UNIT-6,FILE-' FLP6.DAT')
     READ (6,*)KBETA,THETAT,MW,MIF,V
     CLOSE(UNIT-6)
C KBETA-PITCH-FLAP COUPLING
C THETAT-TOTAL TWIST FROM ROOT TO TIP IN DEGS, NEGATIVE FOR WASHOUT
C MW-BLADE WEIGHT MOMENT ABOUT FLAPPING HINGE IN FOOT-POUNDS
C MIF-BLADE MASS MOMENT OF INERTIA ABOUT FLAPPING AXIS
C V-FORWARD VELOCITY IN KTS
     OPEN(UNIT-7 ,FILE-' FLP7.DAT')
     READ (7,*)VT, THETAO, THETA1, THETA2, ALPHA, A1, B1, BETAO
     CLOSE(UNIT-7)
C VT-TIP SPEED DUE TO ROTATION IN FPS
C THETAO-INITIAL TRIM COLLECTIVE PITCH, DEGS
C THETAl INITIAL TRIM LATERAL CYCLIC PITCH, DEGS.
C THETA2-INITIAL TRIM LONGITUDINAL CYCLIC PITCH, DEGS.
C ALPHA-INITIAL TRIM DISC PLANE ANGLE OF ATTACK, DEGS.
C Al-LONGITUDINAL FLAPPING IN DEGREES
C BI-LATERAL FLAPPING IN DEGREES
C BETAO-CONING ANGLE IN DEGREES
     OPEN(UNIT-8,FILE-'FLP8.DAT')
     READ (8,*)DELX,DELPSI,RHO,TAVG
     CLOSE(UNIT-8)
     WRITE(*,509)
     WRITE(*,503)CASE,BETLIM
     WRITE(*,504)DELFBI,DELFB2
     WRITE(*,505)FBlLIM,FB2LIM
     WRITE(*,506)CRATE1,CRATE2
     WRITE(*,507)THE1LM,THE2LM
     WRITE(*,508)TOFF,N,NPRED
503 FORMAT(' ','CASE-',F9.3,' BETLIM-',F9.3)
504 FORMAT(' ','DELFBl-',F9.3,' DELFB2-',F9.3)
```
**505** FORMAT(' ','FBlLIM-',F9.3,' FB2LIM-',F9.3) **506** FORMAT(' ','CRATE1-',F9.3,' CRATE2-',F9.3) **507** FORMAT(' ','THElLM-',F9.3,' THE21M-',F9.3) **508** FORMAT(' **','TOFF-',F9.3,' N-',F9.3,'** NPRED-',F9.3) **509** .'ORMAT('l') IRITE(\*,\*)'PROGRAM IS **HALTED** FOR OPPORTUNITY TO PRINT **SCREEN'** WRITE(\*,\*)'INPUT **1** (OR ANYTHING) TO **CONTINUE'**  $READ(*, *) DUMMY$ OPEN(UNIT-20,FILE-'FLAP.DAT' ,STATUS-'NEW') WRITE(20,501)CASE, BETLIM, DELFB1 ,DELFB2 ,FBlLIM, FB2LIM WRITE(20,502)N,NPRED,FPRED,CRATE1,CRATE2,THE1LM,THE2LM,TOFF **501** FORMAT(6F9.3) **502** FORMAT(8F9.3) **C** DELX-INCREMENT **IN** DIMENSIONLESS BLADE RADIUS FOR NUMERICAL **C** INTEGRATION OF THRUST WITH RADIUS<br>C DELPSI-INCREMENT IN AZIMUTH ANGLE. DEG **C** DELPSI-INCREMENT IN AZIMUTH ANGLE, DEG3, FOR NUMERICAL<br>C INTEGRATION OF BLADE MOTION WITH PSI **C** INTEGRATION OF **BLADE** MOTION WITH **PSI C** RHlO-AIR **MASS** DENSITY, **SLUGS/CU.** FT. **C** TAVG-INITIAL AVERAGE THRUST OF ROTOR IN **ONE** REVOLUTION AREA-PI\*D\*D/4.  $V=V*1.69$ BETLIM-BETLIM\*DTR DELFB1-DELFB1\*DTR DELFB2-DELFB2\*DTR FBILIM-FBlLIM\*DTR FB2LIM-FB2LIM\*DTR THETAO-THETAO\*DTR THETAl-THETA1\*DTR THETA2-THETA2\*DTR THETAT-THETAT\*DTR Al-Al\*DTR Bl-Bl\*DTR BETAO-BETAO\*DTR THEII-THETAI THE21-THETA2 CRATE1-CRATE1\*DTR CRATE2-CRATE2\*DTR THEIUM-THE1U4\*DTR THE2124-THE2LM\*DTR ALPHA-ALPHA\*DTR **OMEGA-VT/D\*2** DELPS I-DELPS I\*DTR DELT-DELPSI/OMEGA DELTPR-DELT\*PRT PS IMAX-NMAX\*TWOPI **W-0 .0** DELR-DELX\*D/2 TPRED-FPRED\*TWOPI/ LMEGA **C** INITIALIZATION BEGINS TPRINT-O .0 TIME-0. **PsI-0.0** PSII-O .0

BETA-BETAO -Al

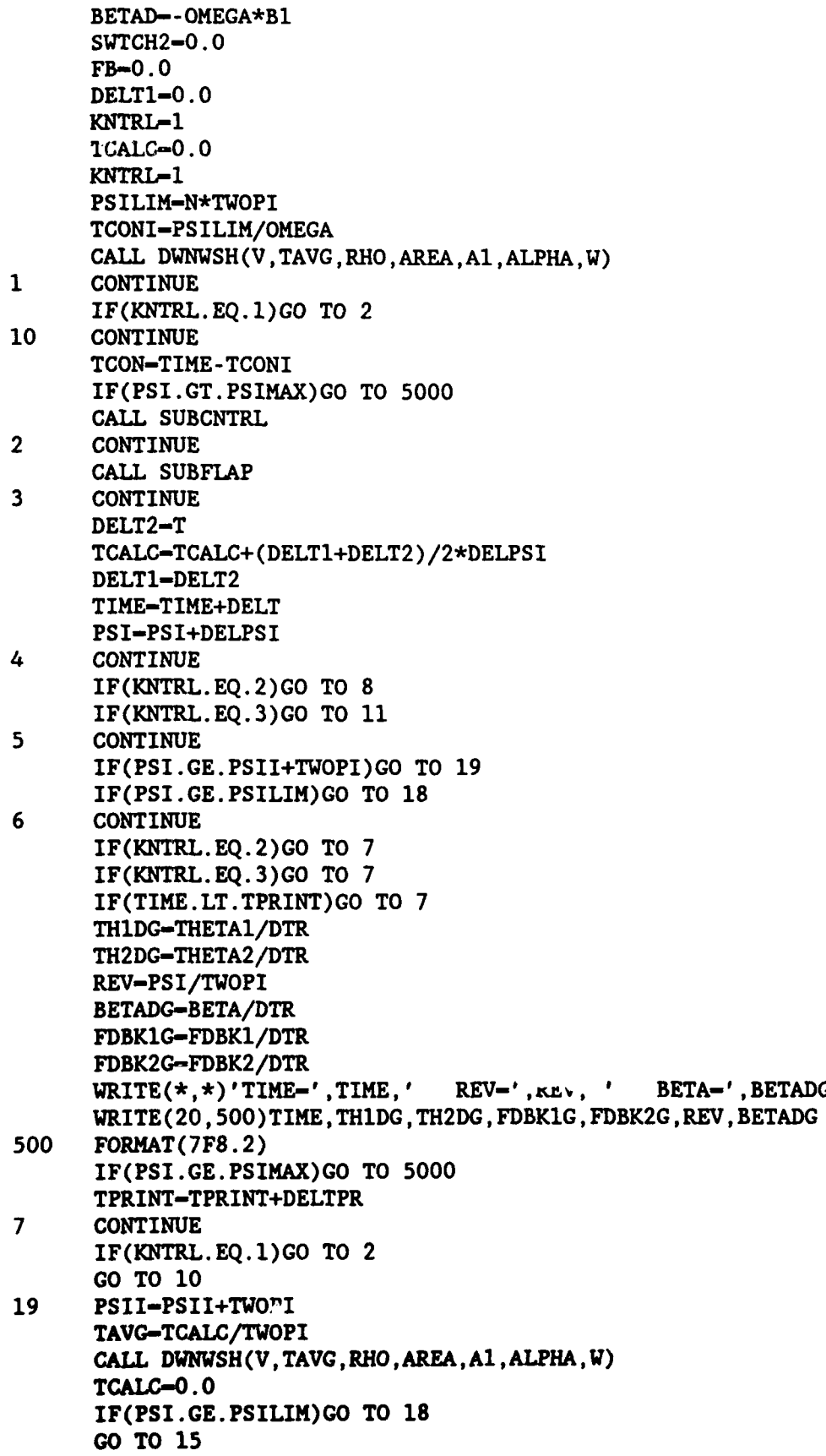

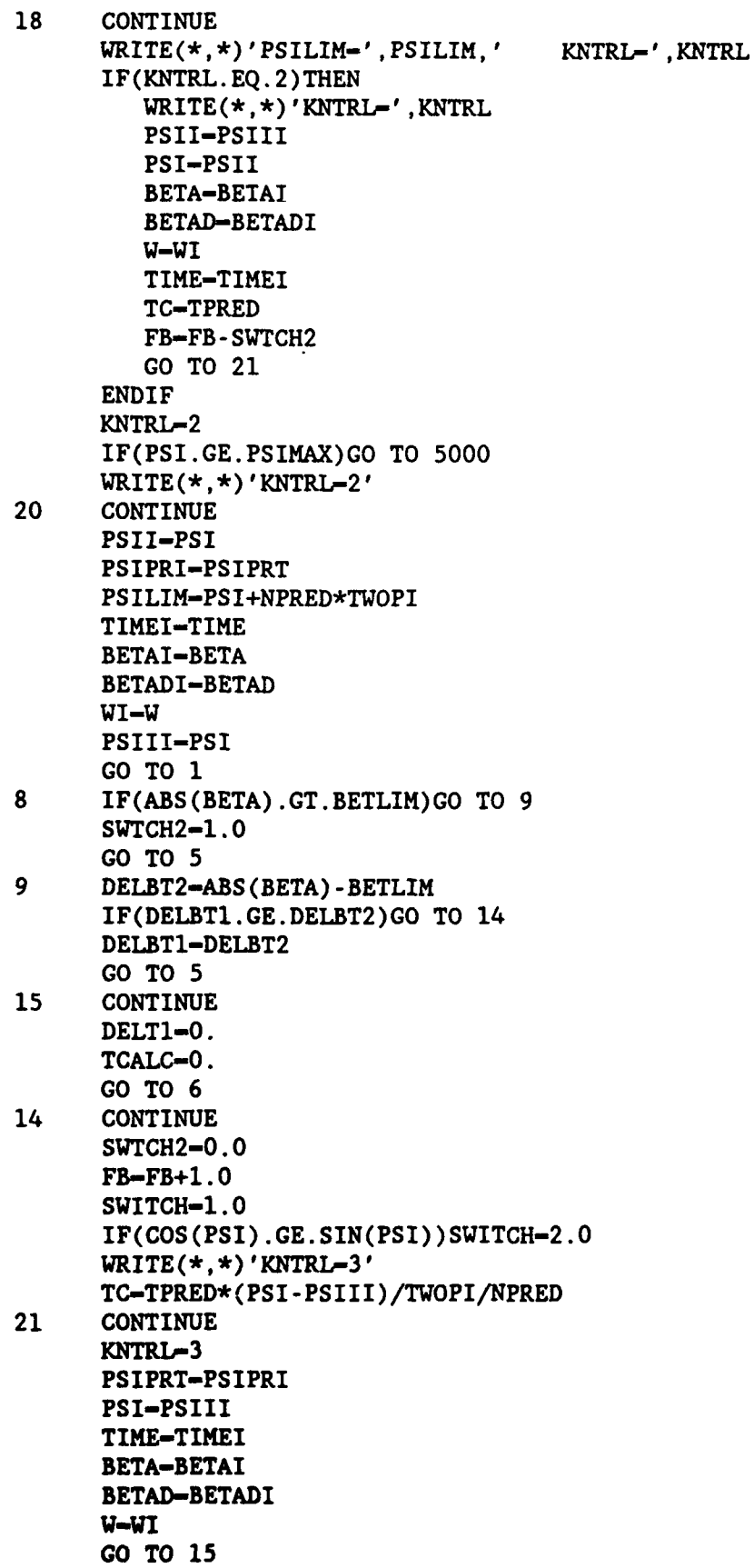

 $\overline{\phantom{a}}$ 

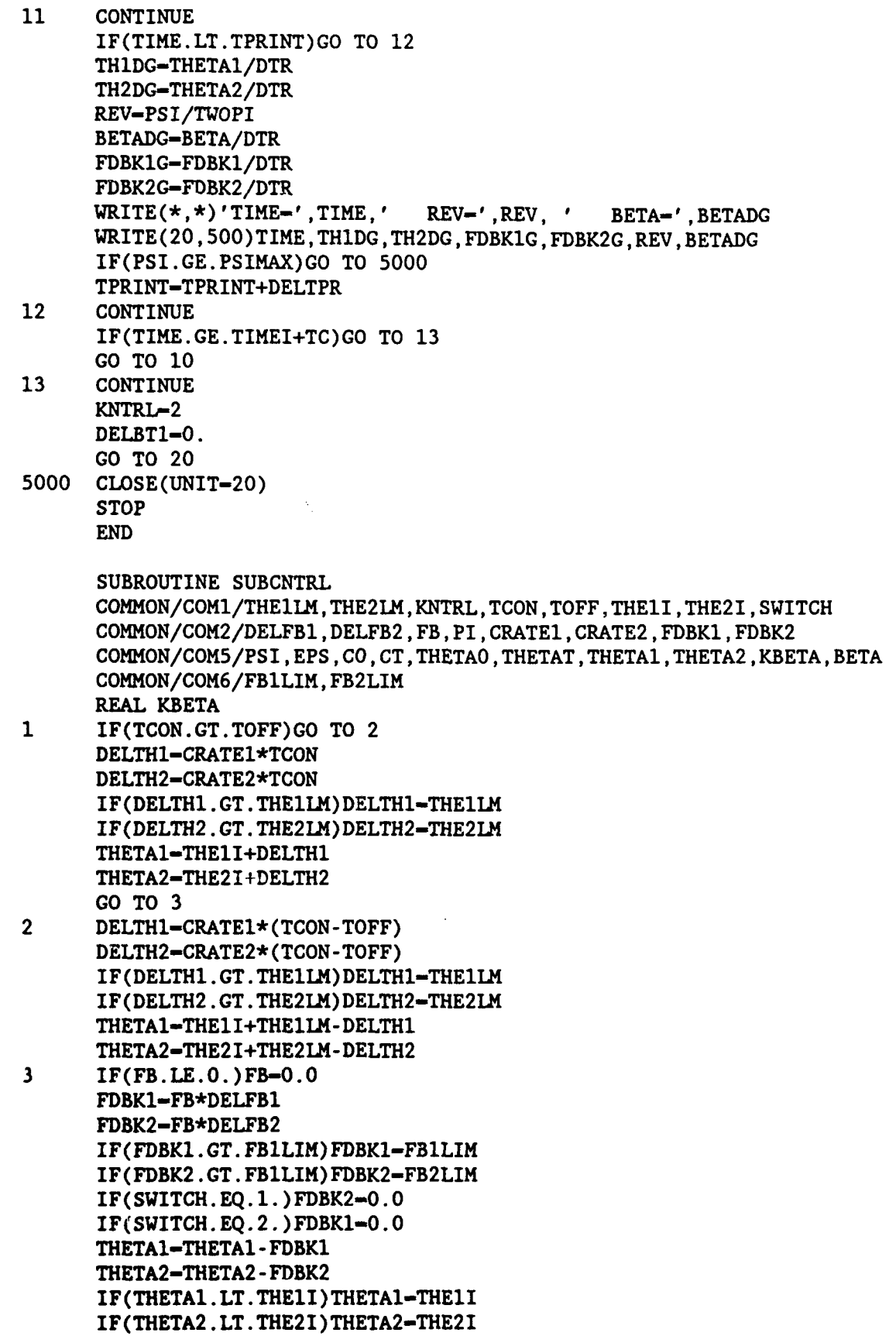

4 RETURN **END**

SUBROUTINE DWNWSH(V,TAVG,RHO,AREA,A1 ,ALPHA,W)  $W = \text{SQRT}(0.5*(-V**2+SQRT(V**4+(TAVG/RHO/AREA)**2)))$ **DO** 1 I-1,10  $VPRIME=SQRT( (V-W*SIN(ALPHA+AA))**2+(W*COS(ALPHA+AA))**2)$ W-TAVG/2/RHO/VPRIME/AREA  $\mathbf{1}$ **CONTINUE** RETURN **END** SUBROUTINE **SUEFLAP** REAL KBETA, MW. MIF, M1, M2, MAERO COMMON/COM3/CLI(20) ,ALPHAL(20) ,CDI(33) ,ALPHAD(33) **,ALPHAB,CL,CD** COMMON/COM4/OMEGA,V,ALPHA,W,BETAD,RHO,DELPSI ,DELR,T,MIF,MW,D COM1KON/COM5/PSI ,EPS ,CO ,CT ,THETAO, THETAT,THETA1,THETA2 ,KBETA, BETA PI-3.14159 DELT-DELPS I/OMEGA SALPHA-SIN (ALPHA) **CALPHA-COS (ALPHA) C** REM START OF INTEGRATION OF THRUST OVER RADIUS **AT A** PARTICULAR PSI  $\mathbf{1}$ **1** T-0 SPSI-SIN(PSI) **CPSI-COS (PSI)** EPSR-EPS\*D/2 R-EPSR  $M1-0$ DT1-0 HAERO-O **C** REM RETURN TO HERE AFTER INCREMENTING RADIUS, R 2  $X-R/D*2$  $C=CO - (CO - CT) *X$ **C THETA-BLADE** PITCH **ANGLE** THETA-THETAO+THETAT\*X+THETA1\*CPSI+THETA2\*SPSI+KBETA\*BETA **C VTHETA-RESULTANT** TANGENTIAL VELOCITY VTHETA-OMEGA\*R+V\*CALPHA\*SPS I **C VU-RESULTANT** VELOCITY **UP** THROUGH DISK VU-V\*SALPHA-W- (R- EPSR)\*BETAD-BETA\*V\*CALPHA\*CPSI **ALPHAB-ATAN (ABS (VU/VTHETA)) C** START OF LOGIC TO DETERMINE **CL AND CD AND** RESOLUTION FACTORS **CLFAC-1 .0 CDFAC-1.0** IF **(VTHETA.GE.O.O.AND.VIJ.GE.O.O)THEN** ALPHAB-THETA+ALPHAB IF(ALPHAB.LT.O.O)CLFAC--1. ALPHAB-ABS (ALPHAB) **GO** TO **3** ENDIF IF~ **(VTHETA.GT.O.O.AND.VU.LT.O.O) THEN** ALPHAB-THETA-ALPHAB IF(ALPHAB.LT.O .0)CLFAC--l. ALPHAB-ABS (ALPHAB) **GO** T.. **3** EMDIF

```
IF (VTHETA.LT.O.O.AND.VU.LT.O.O) THEN
            ALPHAB-PI -ALPHAB -THETA
            CLFAC--l.O
            CDFAC--l.O
            IF(ALPHAB.GT.PI)CLFAC-1.O
            IF(ALPHAB.GT. PI)ALPHAB-2. *PI-ALPHAB
            GO TO 3
      ENDIF
      IF (VTHETA.LT.O.O.AND.VU.GT.O.O) THEN
             ALPHAB-PI+THETA-ALPHAB
             CLFAC-1.O
             CDFAC--l.O
             IF(ALPHAB.GT.PI)CLFAC--1.0
             IF(ALPHAB.GT. P1)ALPHAB-2.*Pj -ALPHAB
      ENDIF
C END OF LOGIC ON CL, CD AND RESOLUTION FACTORS
3 CALL AIRFOIL
      CL-CL*CLFAC
      CD-CD*CDFAC
      VRSQD-VU**2+VTHETA**2
      DLDR-RHO/2*VRSQD*CL*C
      DDDR-RHO/2*VRSQD*CD*C
C DLDR AND DDDR ARE LIFT AND DRAG DERIVATIVES WRT TO R
      VR-SORT (VRSOD)
      DT2-DLDR*ABS (VTHETA/VR) +DDDR*ABS (VU/VR)
      M2-(R-EPSR)*DT2DMDR- (M1+M2 )/2
      DTDR-(DTI+DT2)/2
C DTDR AND DMDR ARE RADIAL THRUST AND MOMENT DERIVATIVES WRT R
      M1-M2
      DT1-DT2
      MAERO-MAERO+DMDR*DELR
      T-T+DTDR*DELR
C T AND HAERO ARE BLADE THRUST AND MOMENT AT INSTANT OF TIME
      R-R+DELR
      IF (R.GT.D/2) GO TO 4
      GOTO 2
4 BETADD-MAERO/MIF-BETA*OMEGA**2-MW/MIF
      BETAD-BETAD+BETADD*DELT
      BETA-BETA+BETAD*DELT+BETADD*DELT**2/2.
      M1-O.
      DT1=0.
      PS12-PSI
      PSI1-PSI2
C T IS THE BLADE THRUST AT AN INSTANT OF TIME AND PSI
      RETURN
      END
C SUBROUTINE FOR CL AND CD AS FUNCTION OF ALPHA
      SUBROUTINE AIRFOIL
      COMMON/COM3/CLI(20), ALPHAL(20), CDI(33), ALPHAD(33), ALPHAB, CL, CD
      DO 1. 1-2,20
      IF (ALPHAB. EQ. ALPHAL( I)) THEN
            CL-CLI(I)
```

```
GO TO 
2
      ENDIF
      IF(ALPHAB.LE.ALPHAL(I)) THEN
              AI=CLI(I)BI=CLI(I-1)CI-ALPHAL( I)
              DI=ALPHAL(I-1)GO TO 
5
      ENDIF
\mathbf 11 CONTINUE
5 CL-(AI-BI)*(ALPHAB-DI)/(CI-DI)+BI
2 CONTINUE
      DO 3 1-2,33
      IF(ABS(ALPHAB) .EQ.ALPHAD(I)) THEN
           CD-CDI(I)
           GO TO 
4
      ENDIF
      IF(ABS (ALPHAB) .LE .ALPHAD(I)) THEN
              AI=CDI(I)BI-CDI(I-1)CI-ALPHAD (I)
              DI-ALPHAD (I-i)
              GO TO 
6
      ENDIF
3 CONTINUE
      CD-(AI-BI)*(ALPHAB-DI)/(CI-DI)+BI4 RETURN
      END
```
FORTRAN listing for PROGRAM **DCFLAP** (digital controller)

 $\hat{\mathbf{v}}$ 

 $\sim$ 

 $\epsilon$ 

PROGRAM DCFLAP

 $\lambda$ 

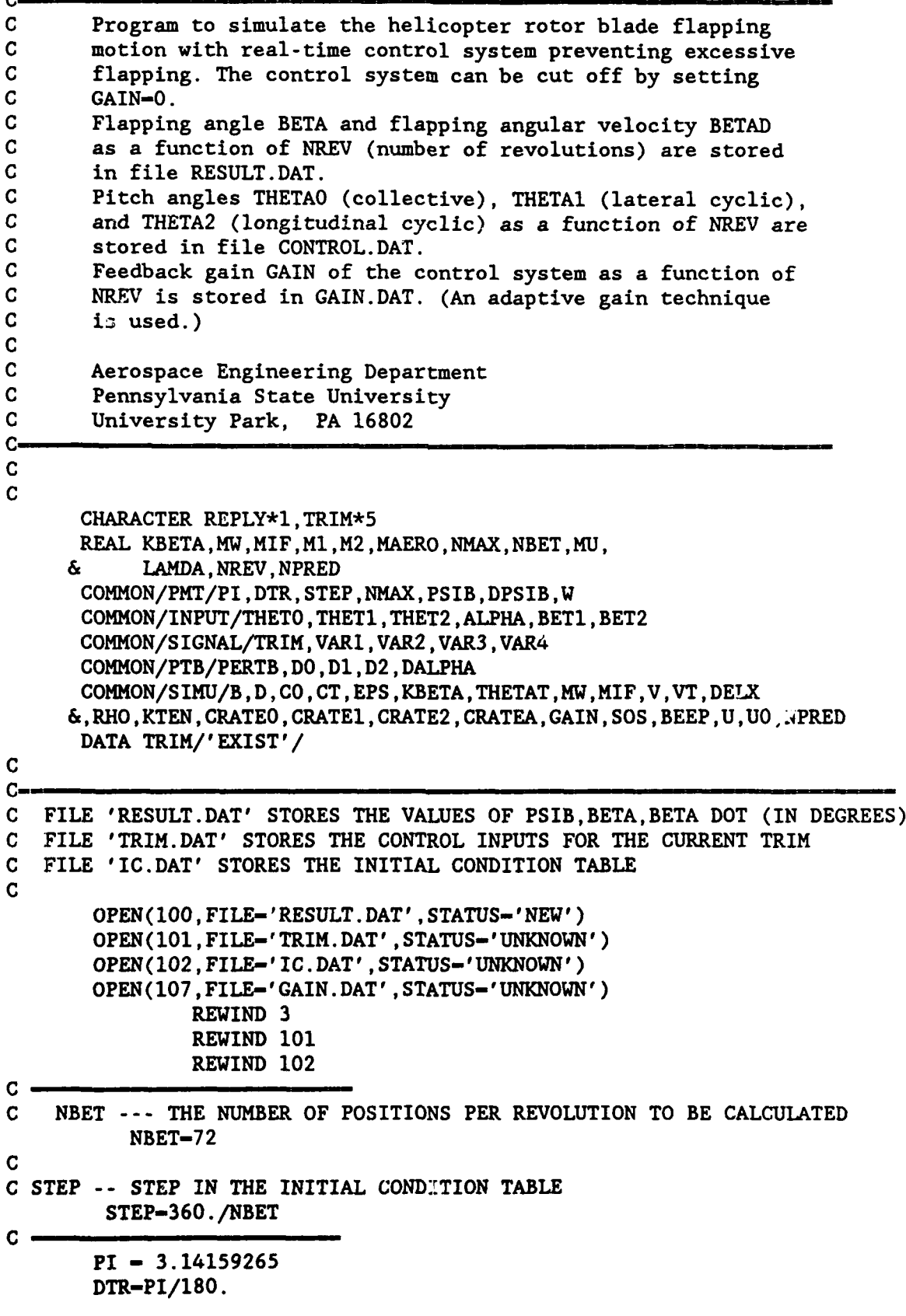

 $c -$ C HAVE YOU GENERATED THE TRIM (OR NORMAL) FLIGHT CONDITIONS? C NO-->GOTO 1010 TO INPUT THE INITIAL VALUES NEEDED TO GENERATE: C 'TRIM.DAT' & 'IC.DAT' C YES-->READ THE INITIAL VALUES FROM THE TWO FILES 'TRIM.DAT' & 'IC.DAT' **C** THEN, GOTO 1020 **C 1000** WRITE(6,\*) 'Have you generated the trim condition?(Y/N):' READ(5,31) REPLY IF(REPLY.EQ.'N'.OR.REPLY.EQ.'n') THEN TRIM-'NONE' **GOTO 1010 ELSE** IF(REPLY.EQ.'Y'.OR.REPLY.EQ. 'y') THEN READ(101,32) THETOD, THET1D, THET2D, ALPHAD, W 32 FORMAT(1X,5G15.8) READ(102,35) PSIBD, BET10D, BET20D REWIND **101** REWIND 102 GOTO 1020 ELSE GOTO 1000 ENDIF **1010** WRITE(6,\*) 'Enter one blade azimuth angle in degrees:' READ(5,\*) PSIBD WRITE(6,\*) 'Enter collective in degrees:' READ(5,\*) THETOD WRITE(6,\*) 'Enter longitudinal cyclic in degrees:' READ(5,\*) THET2D WRITE(6,\*) 'Enter lateral cyclic in degrees:'  $READ(5,*)$  THET1D WRITE(6,\*) 'Enter ALPHA in degrees:' READ(5,\*) **ALPHAD** BETIOD-O. BET20D-O. **W-o.0** GOTO 1300 **C C** THE FOLLOWING BLOCK ALLOWS YOU TO EXAMINE THE EFFECTS OF EACH CONTROL **C** INPUTS OR DISTURBANCES ON THE ROTOR FLAPPING **C** 1020 WRITE(6,\*) 'These are the current inputs:' WRITE(6,34) THETOD, THET2D, THET1D, ALPHAD 34 FORMAT(1X,'Collective is',G15.8,'degrees' **&** /lX,'Longitudinal cyclic is',G15.8,'degrees' & /lX,'Lateral cyclic is',Gl5.8,'degrees' **&** /IX,'ALPHA is',Gl5.8,'degrees') IF(TRIM.EQ.'NONE') **THEN** PERTB-1.E+30 GOTO **1205 ELSE 1100** WRITE(6,\*) 'Do you want to give perturbations?(Y/N):' READ(5,31) REPLY IF(REPLY.EQ. 'Y'.OR.REPLY.EQ. 'y') THEN GOTO **1101**

```
ELSE IF(REPLY.EQ. 'N' .OR.REPLY.EQ. 'n') THEN
      GOTO 1300
      ELSE
      GOTO 1100
      ENDIF
1101 WRITE(6,*) 'Enter number of revolutions at which the ',
     &'perturbations are given:'
      READ(5,*) PERTB
1200 WRITE(6,*) 'Enter perturbations on Collective, Longitudinal',
     &'Cyclic, Lateral Cyclic, and ALPHA in degrees:'
      READ(5,*) DO,D1,D2,DALPHA
      D0-DO*DTR
      DI-D1*DTR
      D2-D2*DTR
      DALPHA-DALPHA*DTR
31 FORMAT(A1)
C---------------------------------------------------------------
      WRITE(6,*) 'Enter changing rates on Collective, Longitudinal',
     &'Cyclic, Lateral Cyclic, and ALPHA in deg/sec:'
      READ(5,*) CRATE0, CRATEl, CRATE2, CRATEA
C Transform CRATEO,CRATEl,CRATE2,CRATEA to RAD/SEC
      CRATEO-CRATEO*DTR
      CRATEI-CRATE1*DTR
      CRATE2-CRATE2*DTR
      CRATEA-CRATEA*DTR
C
      WRITE(6,*) 'INPUT FEEDBACK GAIN:'
      READ(5,*) GAIN
      ENDIF
1205 CONTINUE
C--------------------------------------------------------------------
C
C
C THE FOLLOWING BLOCK PERFORMS LINEAR INTERPOTATION IN THE INITIAL CONDITION
C TABLE TO GET THE CORRECT INITIAL CONDITION FOR THE PSIB INPUT
C
C NENTRY-- THE ENTRY PLACE NUMBER-1 IN THE INITIAL CONDITION TABLE
1206 NENTRY-JNINT(PSIBD/STEP- .5)
           DO 1310 JUMP-l,NENTRY
1310 READ(102,35) VNUL
           READ(102,35) PSIBD1,BET1D1,BET2D1
           READ(102,35) PSIBD2,BET1D2,BET2D2
           BETlOD-BETID1+(PSIBD-PSIBDI)/(PSIBD2-PSIBDI)*(BETlD2-BETIDl)
           BET2OD-BET2Dl+(PSIBD-PSIBDI)/(PSIBD2-PSIBDI)*(BET2D2-BET2Dl)
35 FORMAT(lX,3G15.8)
        REWIND 102
C
C
C
1300 PSIB-PSIBD*DTR
              THETO-THETOD*DTR
            THETI-THETlD*DTR
            THET2-THET2D*DTR
            BET10-BETIOD*DTR
```
BET2O-BET2OD\*DTR ALPHA-ALPHAD\*DTR **NMAX-1O.** DPSIB-2.\*PI/NBET IF(TRIM.EQ. 'EXIST') **THEN** NREV-PSIB/2./PI WRITE(100,35) NREV, BET10D, BET20D **ENDIF C CALL** BWFIAP REWIND 102 **C C** THE FOLLOWING WRITE **STATEM4ENT** RECORDS THE CONTROL INPUTS FOR THE CURRENT **C** TRIM CONDITION IF(TRIM.EQ.'NONE') **THEN** WRITE(101,32) THETOD, THET1D, THET2D, ALPHAD, W REWIND **101** WRITE(6, 36) **36** FORMAT(30(/) ,1OX, 'TRIM **GENERATED!' ,5(/))** TRIM-' EXIST' **GOTO** 1020 **ENDIF STOP END C** SUBROUTINE WRITE REAL NMAX, NREV CHARACTER TRIM\*5 COMMON/PMT/PI ,DTR, STEP,NMAX, PSI ,DELPSI ,W COMMON/INPUT/THETAO, THETA1, THETA2, ALPHA, BETA, BETAD COMMON/SIGNAL/TRIM,NREV ,VAR1 ,VAR2 ,VAR3 PSID-PSI/DTR I3ET-BETA/DTR BETD-BETAD/DTR IFi:TRIM.EQ. 'EXIST') **THEN** WRITE(100,35) NREV, FET, BETD 35 **FORMAT(1X,3G15.8) ELSE** IF(PSI.GE.(16.\*PI-STEP\*PI/360.).AND.PSI.LE.(18.\*PI)) **THEN** PIS11ST-(PSI-16 .\*PI)\*180./PI WRITE(102,35) PSI1ST, BET, BETD **ENDIF** RETURN **END C** SUBROUTINE BWFIAP CHARACTER BEEP\*1 ,DETECT\*1 ,TRIM\*-5 REAL **UTHET1(2),UTHET2(2)** REAL KBETA,MW,MIF,M1,M2,MAERO,NMAX,NBET,MU, **&** LAMDA,NREV,NPRED DIMENSION **U(10) ,UO(10)** COMMON/PMT/PI,DTR,STEP,NMAX,PSI,DELPSI,W

```
COMMON/INPUT/THETAO, THETA1, THETA2, ALPHA, BETA, BETAD
    COMMON CLI(20),ALPHL(20),CDI(33),ALPHD(33),ALPHAB,CL,CD
    COMMON/SIMU/B,D,C,CT,EPS,KBETA,THETAT,MW,MIF,V,VT,DELX
    &,RHO,KTEN,CRATEO,CRATEI,CRATE2 ,CRATEA,GAIN,SOS,BEEP,U,UO,NPRED
    COMMON/PTB/PERTB,DO,D1,D2 ,DALPHA
    COMMON/HOLD/UTHET , UTHET2
    COMMON/SIGNAL/TRIM, NREV ,A1 ,BI ,AREA
    COMMON/CLOSED/Tl,T2,T3,T4,F,F2,F3,F4,DENOM,A11,Al2,Al3,A14,
    & BII,TAU,CBAR,GAMMAF,SIGMA,ASIG
C NPRED is number of predict-ahead revolutions
    NPRED-3.
C
    DETECT-' 0'
    OPEN(UNIT-1,FILE-'CL.DAT' ,STATUS-'OLD')
    DO 1 1-1,20
    READ(1,*) ALPHL(I), CLI(I)1 CONTINUE
     CLOSE (UNIT-i)
     OPEN(UNIT-2 ,FILE-' CD. DAT' ,STATUS-' OLD')
    DO 3 1-1,33
    READ(2, *) ALPHD(I), CDI(I)3 CONTINUE
     CLOSE (UNIT-2)
     PI-3.14159
     DO 5 1-1,20
     ALPHL(I) = ALPHL(I) * DTR5 CONTINUE
     DO 6 1-1,33
     ALPHD(I)-ALPHD(I)*DTR6 CONTINUE
     PSII-0.0
C PROGRAM READS IN ORDER: FLP5.DAT
C 1. NUMBER OF BLADES
C 2. ROTOR DIAMETER
                          C 3. ROOT CHORD AT R-O
C 4. TIP CHORD
C 5. DIMENSIONLESS HINGE OFFSET
C
C FLP6.DAT C FLP6.DAT
C 1. PITCH-FLAP COUPLING, KBETA<br>C 2. TOTAL TWIST, DEGS., NEGATIVI
C 2. TOTAL TWIST, DEGS. ,NEGATIVE FOR WASHOUT
                          C 3. BLADE WEIGHT MOMENT ABOUT FLAPPING AXIS
C 4. MASS MOMENT OF INERTIA ABOUT FLAPPING AXIS
C 5. TIP SPEED IN FPS
C
C FLP7.DAT<br>C 1. DIMENSIONLES:
C 1. DIMENSIONLESS INCREMENT IN RADIUS, DELX<br>C 2. INCREMENT IN AZIMUTH ANGLE, DEGS, DELPSI
                          C 2. INCREMENT IN AZIMUTH ANGLE,DEGS, DELPSI
C 3. NUMBER OF DELPSI BETWEEN PRINTOUTS
C
C FLP8 .DAT
C 1. FORWARD SPEED IN KTS.
C 2. AIR DENSITY, SLUGS/CU.FT.
C 3. COLLECTIVE PITCH, THETAO,DEGREES
```
 $\mathbf C$ 4. LATERAL PITCH, THETA1, DEGREES 5. LONGITUDINAL PITCH, THETA2. DEGREES  $\mathcal C$  $\mathbf C$ 6. DISC PLANE ANGLE OF ATTACK, ALPHA, DEGS.  $\overline{c}$  $\overline{c}$ FLP5.DAT 2, 44, 2.25, 2.25, .01  $\mathbf C$ FLP6.DAT 0, -10, 3122, 1422, 738  $\overline{C}$ FLP7.DAT  $.05.5.5$ C FLP8.DAT 80, .002378, 15.1, 1.9, -1.66, -4.63 (FWD FLIGHT)  $\overline{C}$ FLP8.DAT  $0, .002378, 15, 0, 0, 0$ (HOVER)  $\overline{c}$ OPEN(UNIT-5, FILE-'FLP5.DAT', STATUS-'OLD') READ  $(5, \star)$  B, D, CO, CT, EPS CLOSE(UNIT-5) OPEN(UNIT-6, FILE-'FLP6.DAT', STATUS-'OLD') READ (6,\*)KBETA, THETAT, MW, MIF, VT CLOSE(UNIT-6) OPEN(UNIT-7, FILE-'FLP7.DAT', STATUS-'OLD') READ  $(7,*)$  DELX CLOSE(UNIT-7) OPEN(UNIT-8, FILE-'FLP8.DAT', STATUS-'OLD') READ  $(8,*)$  V, RHO CLOSE(UNIT-8) OPEN(105, FILE-'CONTROL.DAT', STATUS-'UNKNOWN')  $V=V*1.69$ AREA-PI\*D\*D/4. OMEGA-VT/D\*2. DELT-DELPSI/OMEGA DELR-DELX\*D/2. PSIO-PSI TAVG-0. TTAVG-0. C KTEN specifies the sampling period KTEN-30. \*DTR/DELPSI+0.5  $\mathbf C$ IKTEN-0 THETAT-THETAT\*DTR MU-V/VT  $T1-(.941+MU**2/2)/2$  $T2=$  (.941/3.+MU\*\*2/2.)\*.97  $T3-.941/4.*(.941+M0**2)$  $T4-MU/2.*(.941+MU**2/4.)$  $F1-.97**3/3.$  $F2-.941/4.*(.941+MU**2)$  $F3 = .97**3*(.941/5.+MU**2/6.)$  $F4-MU* .97**3/3.$ DENOM-. 941-MU\*\*2/2.  $All=4$ , \*(MU\*, 941/2, -MU\*\*3/8, )/. 941/DENOM  $A12-8.$ \*MU\*.97/3./DENOM A13-2.\*MU\*.941/DENOM  $A14-(.941+3.72.*MU**2)/DENOM$  $B11=4.$ \*MU\*.97/3./(.941+MU\*\*2/2.) TAU-MW/MIF/OMEGA\*\*2  $CBAR-(CO+CT)/2$ . GAMMAF-CBAR\*RHO\*5.7\*D\*\*4/32./MIF

```
SIGMA-B*CBAR/PI/D*2.
      ASIG-5.7*SIGMA
      BETAO-0.0
      BI-0.0
C........ ...................................................................
C WRITE INITIAL CYCLIC INPUTS AND ZERO CONTROL INPUTS TO FILE "CONTROL.DAT"
C
      NREV-PSI/2./PI
      CNTRL1-0.
      CNTRL2-0.
      EI-THETAI/DTR
      E2-THETA2/DTR
      WRITE(105,61) NREV, CNTRL1, CNTRL2, E1, E2
61 FORMAT(1X,5G15.8)
C-----------------------------------------------------------------------------
      THRST1-0.
2280 CONTINUE
C ....................................................................
C START OF INTEGRATION LOOP FOR PSI
C
C RETURN TO HERE AFTER INCREMENTING PSI
C---------------------------------------------------------------------
C THIS BLOCK STIPULATES THE PILOT INPUTS.
C CRATEO,CRATE1,CRATE2,CRATEA ARE THE INPUT RATES OF THETAO,THETA1,THETA2,ALPHA
C RESPECTIVELY
      NREV-PSI/2./PI
      IF(NREV.GE.PERTB) THEN
      IF(DETECT.EQ.'O') THEN
      THETAO-THETAO+DO
      THETAI-THETAI+DI
      THETA2-,THETA2+D2
      ALPHA-ALPHA+DALPHA
      DETECT-'1'
      ELSE
      THETAO-THETAO+CRATEO*DELPSI/OMEGA
      THETA1-THETA1+CRATE1*DELPSI/OMEGA
      THETA2-THETA2+CRATE2*DELPSI/OMEGA
      ALPHA-ALPHA+CRATEA*DELPSI/OMEGA
      ENDIF
      ENDIF
C
      UTHET1(1)-UTHET1(2)UTHETI(2)-THETAI
      UTHET2(1)-UTHET2(2)
      UTHET2(2)-THETA2
C
C ------------------------------------------------------------------------
      SPSI-SIN(PSI)
      CPSI-COS(PSI)
      SALPHA-SIN (ALPHA)
      CALPHA-COS (ALPHA)
      LAMDA-MU*ALPHA
      DO 9050 1-1,20
      CTR-ASIG/2.*(LAMDA*Tl+(THETAO+KBETA*BETAO)*T2+THETAT*T3+(THETA2
```

```
1-KBETA*B1) *T4)
      CFAC=V**4+(TTAVG/RHO/AREA)**2+W**3*2.*V*SIN(A1+ALPHA)
      IF(CFAC.LT.0.) THEN
         W = \text{SQRT}(0.5*(-V**2+ \text{SQRT}(V**4+(TTAVG/RHO/AREA)**2)))GO TO 9051
      ENDIF
      WFAC = -V**2+SQRT(CFAC)IF(WFAC.LT.0.)THEN
         W = \text{SQRT}(0.5*(-V**2+SQRT(V**4+(TTAVG/RHO/AREA)**2)))GO TO 9051
      ENDIF
      W = \text{SQRT}(0.5*(-V**2+SQRT(CFAC)))9051 WVT-W/VT
      LAMDA-MU*ALPHA-WVT
      BETAO=GAMMAF*(LAMDA*F1+(THETAO+KBETA*BETAO)*F2+THETAT*F3+(THETA2-
     1KBETA*B1)*F4)-TAU
      A1-LAMDA*A11+(THETAO+KBETA*BETAO)*A12+THETAT*A13+(THETA2-KBETA*B1
     1)*A14B1-BETA0*B11-(THETA1-KBETA*A1)
9050 TTAVG=RHO*AREA*VT**2*CTR
      THRST2-0
      START OF INTEGRATION OVER X FROM XH TO 1
\mathbf CEPSR-EPS*D/2
      R = EPSRM1-0DT1-0MAERO-0
      RETURN TO HERE AFTER INCREMENTING RADIUS, R
\mathbf C2380 X-R/D*2
      C-C0 - (C0 - CT) *XTHETA-THETAO+THETAT*X+THETA1*CPSI+THETA2*SPSI+KBETA*BETA
      VTHETA=OMEGA*R+V*CALPHA*SPSI
      VU-V*SALPHA-W- (R-EPSR)*BETAD-BETA*V*CALPHA*CPSI
      ALPHAB-ATAN(ABS(VU/VTHETA))
      CLFAC-1.0
      CDFAC-1.0IF (VTHETA.GE.O.O.AND.VU.GE.O.O)THEN
            ALPHAB-THETA+ALPHAB
            IF(ALPHAB.LT.0.0)CLFAC--1.
            ALPHAB-ABS (ALPHAB)
           GO TO 2381
      ENDIF
      IF (VTHETA.GT.0.0.AND.VU.LT.0.0) THEN
             ALPHAB-THETA-ALPHAB
             IF(ALPHAB.LT.0.0)CLFAC--1.
             ALPHAB-ABS (ALPHAB)
             GO TO 2381
      ENDIF
      IF (VTHETA.LT. 0.0. AND. VU.LT. 0.0) THEN
             ALPHAB-PI-ALPHAB-THETA
             CLFAC--1.0CDFAC--1.0IF(ALPHAB.GT.PI)CLFAC-1.0
             IF(ALPHAB.GT.PI)ALPHAB-2.*PI-ALPHAB
```

```
GO TO 2381
      ENDIF
      IF (VTHETA.LT.O.O.AND.VU.GT.O.O) THEN
             ALPHAB-PI+THETA-ALPHAB
             CLFAC-+1 .0
             CDFAC--l.0
             IF(ALPHAB.GT.PI)CLFAC--l.O
             IF(ALPHAB.GT.PI)ALPHAB-2.*PI-ALPHAB
      ENDIF
2381 CALL AIRFOIL
      CL-CL*CLFAC
      CD-CD*CDFAC
      VRSQD-VU**2+VTHETA**2
      DLDR-RHO/2*VRSQD*CL*C
      DDDR-RHO/2*VRSQD*CD*C
      VR-SQRT (VRSQD)
      DT2-DLDR*ABS (VTHETA/VR)+DDDR*ABS (VU/VR)
      M2-(R-EPSR)*DT2DMDR = (M1+M2)/2DTDR- (DTI+DT2 )/2
      Ml-M2
      DT1-DT2
      MAERO-MAERO4DMDR*DELR
      THRST2-THRST2+DTDR*DELR
      R-R+DELR
      IF (R.GT.D/2) GO TO 2690
      COTO 2380
2690 BETDD2=MAERO/MIF-BETA*OMEGA**2-MW/MIF
      BETAD2-BETAD2+ (BETDD1+BETDD2) /2. *DELT
      BETAD-BETAD2
      BETA-BETA+(BETAD1+BETAD2)/2. *DELT
      BETDDl-BETDD2
      BETAD1-BETAD2
      H1-O.
      DT1-0.
      PS12-PSl
      PS Il-PS 12
      THRUST-(THRST1+THRST2)/2.
      THRST1-THRST2
      TAVG-TAVG+THRUST*DELPS I
C
      CALL WRITE
C
      PSI-PSI+DELPSI
      PSII-PSII+ DELPSI
      IF (PSII.LE.2.*PI) GO TO 9801
      TAVG-TAVG/2 ./PI*B
      CTRW-TAVG/RHO/AREA/VT**2
      DO 9800 1-1,5
      CFAC-V**4+ (TAVG/RHO/AREA) **2+W**3*2.*V*SIN (A1+ALPHA)
      IF(CFAC.LT.0. )THEN
         W-SQRT(O. 5*( -V**2+SQRT(V**4+(TAVG/RHO/AREA)**2)))
         GO TO 9800
      ENDIF
```

```
WFAC--V**2+SQRT (CFAC)
      IF(WFAC.LT.O. )THEN
         W = \text{SQRT}(0.5*(-V**2+SQRT(V**4+(TAVG/RHO/AREA)**2)))GO TO 9800
      ENDIF
      W-SQRT(O.5*( -V**2+SQRT(CFAC)))
9800 WVT-W/VT
      TAVG-O.
      PsII-O.
9801 IF(PSI.GT.NMAX*2.*PI) GOTO 100
      IKTEN-IKTEN+l
      IF(IKTEN.EQ.KTEN) THEN
C
      IF(TRIM.EQ.'EXIST' .AND.ABS(GAIN).GT.1.E-10) CALL CNTRL
C
      IKTEN-O
      ENDIF
      GOTO 2280
100 RETURN
      END
C
C
C SUBROUTINE FOR CL AND CD AS FUNCTION OF ALPHA
      SUBROUTINE AIRFOIL
      COMMON CLI(20),ALPHL(20),CDI(33),ALPHD(33),ALPHAB,CL,CD
      DO 3040 1-2,20
      IF(ALPHAB.EQ.ALPHL(I)) THEN
            CL-CLI(I)
            GO TO 4000
      ENDIF
      IF(ABS(ALPHAB) .LE.ALPHL(I)) THEN
              AI=CLI(I)BI-CLI(I-1)CI-ALPHL(I)
              DI = ALPHL(I-1)GO TO 3050
      ENDIF
3040 CONTINUE
3050 CL-(AI-BI)*(ALPHAB-DI)/(CI-DI)+BI
      CL-CL*ABS (ALPHAB) /ALPHAB
4000 CONTINUE
      DO 3100 1-2,33
      IF(ABS(ALPHAB) EQ.ALPHD(I)) THEN
           CD-CDI(I)GO TO 3200
      ENDIF
      IF(ABS(ALPHAB) .LE.ALPHD(I)) THEN
              AI-CDI(I)BI=CDI(I-1)CI-ALPHD(I)
              DI-ALPHD(I-1)
              GO TO 3110
      ENDIF
3100 CONTINUE
```

```
3110 CD-(AI-BI)*(ALPHAB-DI)/(CI-DI)+BI
3200 RETURN
     END
C
C
     SUBROUTINE CNTRL
     CHARACTER BEEP*1 ,TRIM*5
     REAL U(10) ,UO(1O) ,UTHET1(2) ,UTHET2(2)
     REAL KBETA,MW,MIF,M1,M2,MAERO,NMAX,NBET,
    & LAMDA,NREV,NPRED
     COMMON/PMT/PI ,DTR, STEP,NMAX, PSIO,DELPSI ,IO
     COMMON/INPUT/THETAO, THETA1, THETA2, ALPHA, XBETAO, XBETADO
     COMMON/SIMU/B,D,CO,CT,EPS ,KBETA,THETAT,MW,HIF,V,VT,DELX
    &,RHO,KTEN, CRATEO ,CRATE1,CRATE2 ,CRATEA,GAIN, SOS, BEEP,U,UO ,NPRED
     COMMON CLI(20),ALPHL(20),CDI(33),ALPHD(33),ALPHAB,CL,CD
     COMMON/SIGNAL/TRIM,NREV,XA1 ,XB1 ,AREA
     COMMON/HOLD/UTHET , UTHET2
      COMMON/CLOSED/T1,T2,T3,T4,F1,F2,F3,F4,DENOM,Al1,A12,A13,Al4,
    & B11,TAU,CBAR,GAMMAF,SIGMA,ASIG
     Al-XA1
     B1-XB1
     BETAO-XBETAO
     BETADO-XBETADO
     E1-THETA1/DTR
     E2-THETA2/DTR
     w-wO
     BETA-BETAO
     BETAD-BETADO
     SALPHA-SIN (ALPHA)
      CALPHA-COS (ALPHA)
      OMEGA-VT/D*2
     DELT-DELPS I/OMEGA
     TAVG-O
     DELR-DELX*D/2
WNREL-SQRT(l.+l.5*EPS/(1. -EPS))
     DAMP-..5*(CO+CT)*RHO*5.73*(D/2.)**4/16./MIF*(l.-EPS)**4*
     &(1.+1,/3.*EPS)/(1.-EPS)/WNRELCDEIAY-(WNREL**2-l. )/SQRT( (WNREL**2-l. )**2+4 .*(DAMp*WNREL)**2)
     DELAY-PI/2. -ACOS (CDELAY)
PSI00-PSI0-KTEN*DELPSI
     PSI-PSIOO
     OVERO-0.0
      THRST1-0.
2280 CONTINUE
      SPSI-SIN(PSI)
      CPSI-COS (PSI)
      SALPHA-S IN (ALPHA)
      CALPHA-COS (ALPHA)
C--------------------------------------------------------
C This block is the First-Order Hold
      THETAl-UTHET1(2)+(UTHET1(2)-UTHET1(1))/DELPSI*
     & (KTEN*DELPSI/(NPRED*2.*PI))*(PSI-PSIOO)
```

```
THETA2=UTHET2(2)+(UTHET2(2)-UTHET2(1))/DELPSI*
     \& (KTEN*DELPSI/(NPRED*2.*PI))*(PSI-PSI00)
C - - -\mathbf CLAMDA=MU*ALPHA
      DO 9050 I-1.20
      CTR-ASIG/2.*(LAMDA*T1+(THETA0+KBETA*BETA0)*T2+THETAT*T3+(THETA2
     1-KBETA*B1)*T4)CFAC=V**4+(TTAVG/RHO/AREA)**2+W**3*2.*V*SIN(A1+ALPHA)
      IF(CFAC.LT.0.) THEN
         W = \text{SQRT}(0.5*(-V**2+SQRT(V**4+(TTAVG/RHO/AREA)**2)))GO TO 9051
      ENDIF
      WFAC = -V**2+SORT(CFAC)IF(WFAC.LT.0.) THEN
         W = \text{SQRT}(0.5*(-V**2+ \text{SQRT}(V**4+(TTAVG/RHO/AREA)**2)))GO TO 9051
      ENDIF
      W = \text{SQRT}(0.5*(-V**2+SQRT(CFAC)))9051 WVT-W/VT
      LAMDA-MU*ALPHA-WVT
      BETAO=GAMMAF*(LAMDA*F1+(THETAO+KBETA*BETAO)*F2+THETAT*F3+(THETA2-
     1KBERTA*B1)*F4)-TAU
      Al-LAMDA*A11+(THETAO+KBETA*BETAO)*A12+THETAT*A13+(THETA2-KBETA*B1
     1)*A14B1-BETA0*B11-(THETA1-KBETA*A1)
9050 TTAVG=RHO*AREA*VT**2*CTR
      THRST2-0
C
      START OF INTEGRATION OVER X FROM XH TO 1
      EPSR-EPS*D/2
      R–EPSR
      M1-0DT1-0MAERO-0
      RETURN TO HERE AFTER INCREMENTING RADIUS, R
C
2380 X-R/D*2
      C = CO - (CO - CT) * XTHETA=THETA0+THETAT*X+THETA1*CPSI+THETA2*SPSI+KBETA*BETA
      VTHETA-OMEGA*R+V*CALPHA*SPSI
      VU-V*SALPHA-W- (R-EPSR)*BETAD-BETA*V*CALPHA*CPSI
      ALPHAB-ATAN(ABS(VU/VTHETA))
      CLFAC=1.0CDFAC=1.0IF (VTHETA.GE.O.O.AND.VU.GE.O.O)THEN
            ALPHAB-THETA+ALPHAB
            IF(ALPHAB.LT.0.0)CLFAC--1.
           ALPHAB-ABS (ALPHAB)
           GO TO 2381
      ENDIF
      IF (VTHETA.GT.O.O.AND.VU.LT.O.O) THEN
             ALPHAB-THETA-ALPHAB
             IF(ALPHAB.LT.0.0)CLFAC--1.
             ALPHAB-ABS (ALPHAB)
             GO TO 2381
```
ENDIF IF **(VTHETA.LT.O.O.AND.VU.LT.O.O) THEN** ALPHAB-PI -ALPHAB-THETA **CLFAC--l.0 CDFAG--1.O** IF(ALPHAB.GT.PI)CLFAC-1 .0 IF(ALPHAB.GT.PI)ALPHAB-2. \*PI-ALPHAB **GO** TO **2381** ENDIF IF **(VTHETA.LT.0.0.AND.VU.GT.O.0) THEN** ALPHAB-PI+THETA-ALPHAB **GLFAC--1 .0 CDFAC--l.O** IF(ALPHAB.GT.PI)CLFAC--1.0 IF(ALPHAB. GT. PI) ALPHAB-2. \* PI-ALPHAB ENDIF **2381 CALL** AIRFOIL **CL-CL\*CLFAC CD-CD\*CDFAC VRSQD-VU\*\*2+VTHETA\*\*2** DLDR-RHO/2\*VRSQD\*CL\*C DDDR-RHO/2\*VRSQD\*CD\*C VR-SQRT (VRSQD) DT2-DLDR\*ABS (VTHETA/VR)+DDDR\*ABS (VU/VR)  $M2-(R-EPSR)*DT2$ DMDR- (Ml+M2 )/2 DTDR-(DT1+DT2)/2 M1-M2 DT1-DT2 MAERO-MAERO+DMDR\*DELR THRST2-THRST2+DTDR\*DELR R-R+DELR IF (R.GT.D/2) **GO** TO **2690 GOTO 2380 2690** BETDD2-MAER0/MIF-BETA\*OMEGA\*\*2 -MIJ/MIF BETAD2-BETAD2+(BETDD1+BETDD2)/2 .\*DELT BETAD-BETAD2 BETA-BETA+(BETAD1+BETAD2)/2. \*DELT BETDDI-BETDD2 BETAD1-BETAD2 **M1-0.** DT1-0. PSI2-PSI PSI1-PSI2  $THRUST-(THRST1+THRST2)/2$ . THRST1-THRST2 TAVG-TAVG+THRUST\*DELPS I **C** BETLIM--1.\*DTR IF(BETA.LT.BETLIM) **THEN** OVER-BETA- BETLIM IF(ABS(OVER) .LT.ABS(OVERO)) **THEN C SOS IS** THE **ANGLE AT** WHICH MAXIMUM OVERFLAPPING **OCCURS** SOS-PSI+DELAY-DELPSI-AINT((PSI+DELAY-DELPSI)/2./PI)\*2.\*PI

```
BEEP-'Y'U(10) - ABS(OVER0)DO 210 IU-1.9
210
     U(1U) - U0(1U+1)CALL FDBACK(OVER0)
     CNTRL1=-GAIN*OVER0*SIN(SOS)/DTR
     CNTRL2=GAIN*OVER0*COS(SOS)/DTR
     WRITE(105,61) NREV, CNTRL1, CNTRL2, E1, E2
61
     FORMAT(1X, 5G15.8)
      GOTO 100
      ELSE
      OVERO-OVER
      ENDIF
      ELSE IF(BEEP.EQ.'Y'.AND.ABS(PSI-AINT(PSI/2./PI)*2.*PI-SOS)
     &. LT.DELPSI/1.9.AND.(PSI-PSI0).GT.4.*PI) THENUNDER-BETA-BETLIM
C 0.2 IN THE FOLLOWING FORMULA IS THE FLAPPING ANGLE ERROR (IN DEGREES) ALLOWED
      IF((UNDER-.2*DIR).GT.0.) THENU(10) - ABS(BETA)DO 220 IU-1,9
220
      U(IU)-U0(IU+1)CALL FDBACK(UNDER-.2*DTR)
      CNTRL1--GAIN*(UNDER-0.2*DTR)*SIN(SOS)/DTR
      CNTRL2 = GAIN*(UNDER-0.2*DTR)*COS(SOS)/DTRWRITE(105,61) NREV, CNTRL1, CNTRL2, E1, E2
      SINGAL-'O'
      GOTO 100
      ENDIF
      ENDIF
C
2790 PSI-PSI+DELPSI
      PSII-PSII+ DELPSI
      IF (PSII.LE.2.*PI) GO TO 9801
      TAVG-TAVG/2./PI*B
      CTRW-TAVG/RHO/AREA/VT**2
      DO 9800 I-1,5
      CFAC=V**4+(TAVG/RHO/AREA)**2+W**3*2.*V*SIN(Al+ALPHA)
      IF(CFAC.LT.0.)THEN
         W = \text{SQRT}(0.5*(-V**2+SQRT(V**4+(TAVG/RHO/AREA)**2)))GO TO 9800
      ENDIF
      WFAC = -V**2+SQRT(CFAC)IF(WFAC.LT.O.)THEN
         W-SQRT(0.5*(-V**2+SQRT(V**4+(TAVG/RHO/AREA)**2)))
         GO TO 9800
      ENDIF
      W = \text{SQRT}(0.5*(-V**2+SQRT(CFAC)))9800 WVT-W/VT
      TAVG-0.
      PSII-0.
9801 IF((PSI-PSIO).GT.NPRED*2.*PI) THEN
      BEEP-'N'
      CNTRL1=0.
```
CNTRL2-0. El-THETA1/DTR E2-THETA2/DTR WRITE(105,61) NREV, CNTRL1, CNTRL2, E1, E2 **GOTO 100** ENDIF **GOTO 2280 100** WRITE(107,62) NREV,GAIN **62** FORMAT(IX,2G15.8) RETURN **END C C C** This subprogram renews the GAIN so that the system stability may be C guaranteed although the gain so obtained makes the settling time longer. SUBROUTINE FDBACK(OVER) REAL U(1O),UO(10) CHARACTER\*I BEEP COMMON/PMT/PI,DTR,STEP,NMAX,PSIO,DELPSI,WO COMMON/INPUT/THETAO, THETAI, THETA2,ALPHA, BETAO, BETADO COMMON/SIMU/B,D,CO,CT,EPS,KBETA,THETAT,MW,MIF,V,VT,DELX &,RHO,KTEN,CRATEO,CRATE1,CRATE2,CRATEA,GAIN,SOS,BEEP,U,UO **C** C An adaptive GAIN is chosen so as to guarantee the system stability. C The design principle is to place more confidence on more recent controls C with exponential confidence coefficients. C ANORM(U) is a functional subprogram which gives: C ANORM(U)=[U(10)+exp(-c\*1)\*U(9)+...+exp(-c\*9)\*U(1)]/2-NORM OF U C where c is the decaying coefficient. **C C** THE FOLLOWING IF-ENDIF BLOCK GIVES A SEMI-ADAPTIVE GAIN IF(ANORM(U).GE.ANORM(UO).AND.ANORM(UO).GT.l.E-4) THEN GAIN-ANORM (UO)/ANORM (U) \*GAIN ENDIF IF(GAIN.LE.O.8) GAIN-0.8 **C** THETAI-THETAl-GAIN\*OVER\*SIN(SOS) THETA2-THETA2+GAIN\*OVER\*COS(SOS) **C** The physical limits on THETAl and THETA2 are given below: IF(THETAI. GE. 15.\*DTR) THETAl-15 .\*DTR IF(THETAI.LE. -15.\*DTR) THETAI--15.\*DTR IF(THETA2.GE. 15.\*DTR) THETA2-15 .\*DTR IF(THETA2. LE. -15. \*DTR) THETA2-- 15.\*DTR DO **10** 1-1,10 **10 UO(I)-U(I)** RETURN **END C**  $\mathcal{C}$ **C** This subprogram defines a special kind of NORM for a vector used in **C** subprogram FDBACK. The NORM so defined has the following properties: **C 1. NORM(U)** is smaller than or equal to infinite-Norm of **U C** 2. Each coefficient of **U** has different weighting on **NORM(U), C** which is different from the usual P-Norm.

 $\mathtt{C}$ FUNCTION ANORM(U) REAL  $U(10)$  $C = 0.1$ ANORM-0.0  $DO 1 - 1, 10$  $ANORM-ANORM+EXP(-C*FLOAT(10-I))*U(I)$ 10 RETURN **END**
Input data files for FORTRAN programs **(AH-1J** case)

J.

44. **2.25 2.25 .01**

 $\ddot{\phantom{a}}$ 

## FLP6.DAT FOR THE **AH-1J**

**0. -10. 3122.** 1422. **61.0**

**FLP7.DAT** FOR THE **AH-1J**

**738. 15.27 1.73 0.11** -4.48 **2.71** -1.24 **2.6**

**FLP8.DAT** FOR THE **AH-1J .05**

**5. .002378 9500.**

## **GL.DAT** FOR 0012 AIRFOIL

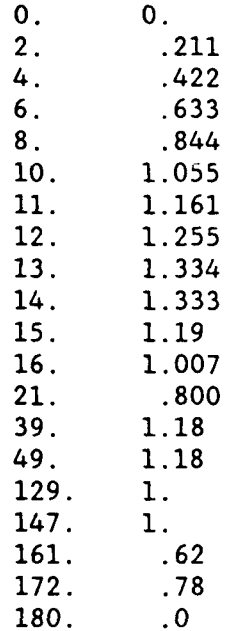

## CD.DAT FOR 0012 AIRFOIL

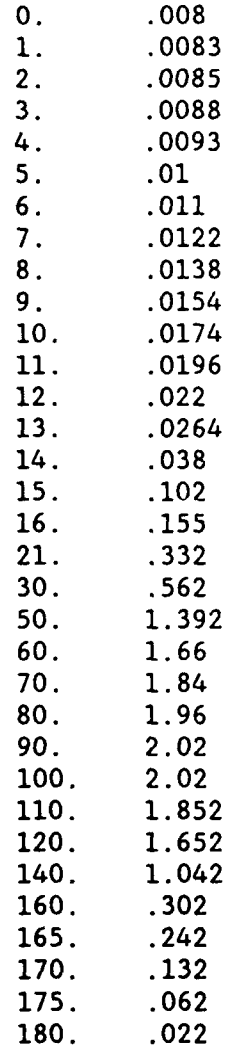